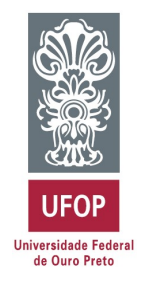

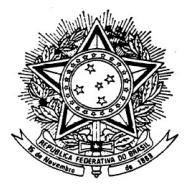

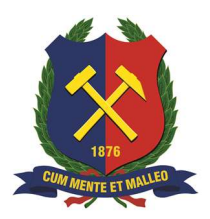

MINISTÉRIO DA EDUCAÇÃO Universidade Federal de Ouro Preto Escola de Minas – Departamento de Engenharia Civil Curso de Graduação em Engenharia Civil

João Pedro Lellis Guerra

# PROJETO DE UM ROTOR "CONCHA-ESFÉRICA" PARA APLICAÇÃO EM TURBINAS HIDRÁULICAS EM CONDUTOS FORÇADOS: TURBINA GUERRA-SANTOS-CASTRO (GSC)

Ouro Preto

2021

# Projeto de um Rotor "Concha-Esférica" para Aplicação em Turbinas Hidráulicas em Condutos Forçados: Turbina Guerra-Santos-Castro (GSC)

João Pedro Lellis Guerra

Monografia de conclusão de curso para obtenção do grau de Engenheiro Civil na Universidade Federal de Ouro Preto defendida e aprovada em 30 de abril de 2021 como parte dos requisitos para a obtenção do Grau de Engenheiro Civil. Banca examinadora:

Área de concentração: Recursos hídricos Orientador: Prof.ª. D.Sc. Ana Letícia Pilz de Castro - UFOP Co-orientador: Prof. M.Sc. Leirisson Patrick Santos – UFMG

Ouro Preto

2021

## SISBIN - SISTEMA DE BIBLIOTECAS E INFORMAÇÃO

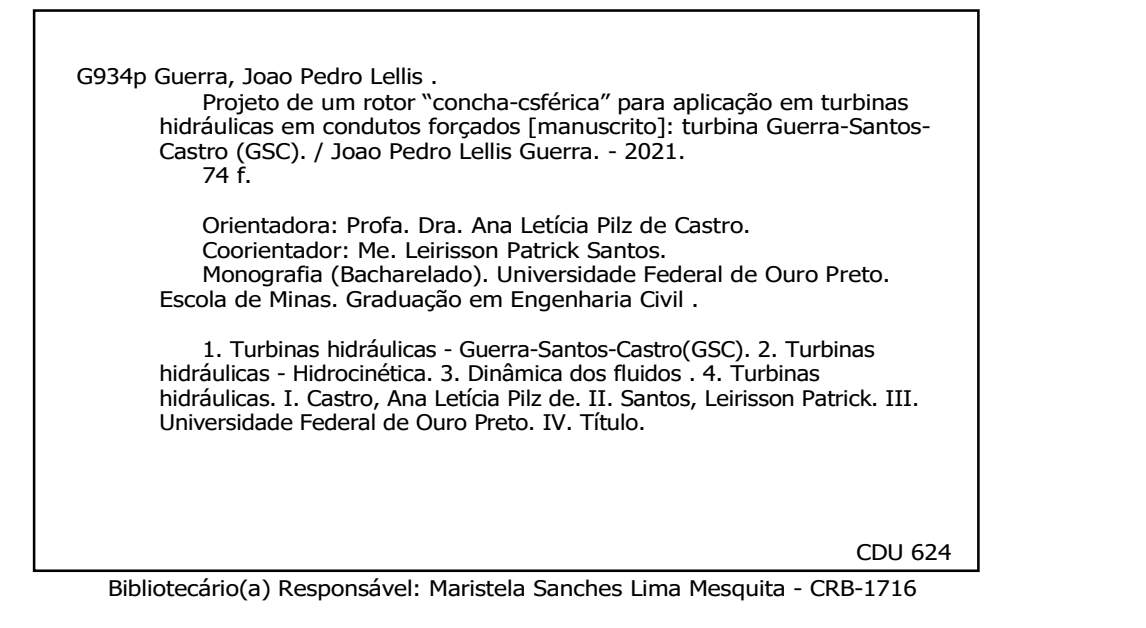

# Projeto de um Rotor "Concha-Esférica" para Aplicação em Turbinas Hidráulicas em Condutos Forçados: Turbina Guerra-Santos-Castro (GSC)

João Pedro Lellis Guerra

Monografia de conclusão de curso para obtenção do grau de Engenheiro Civil na Universidade Federal de Ouro Preto defendida e aprovada em 30 de abril de 2021 como parte dos requisitos para a obtenção do Grau de Engenheiro Civil. Banca examinadora:

Analativic Pubdilantes<br>Orientador: Prof.ª D.Sc. Ana Letícia Pilz de Castro - UFOP

Leinisson Latrice Santos

Co-orientador: Prof. M.Sc. Leirisson Patrick Santos – UFMG

An ed Continuity<br>Membro: Prof. D.Sc. Aníbal da Fonseca Santiago – UFOP

/<br>invis Corvelho Teles

Membro: Prof. D. Sc. Vinicius Carvalho Teles - UFOP

Dedico este trabalho aos meus pais, pois graças aos seus esforços sou quem sou hoje e posso concluir meu curso e dedico este trabalho também a quem colaborou diretamente comigo: minha orientadora, Professora Ana Letícia de Castro Pilz e meu coorientador Leirisson Patrick Santos, sem os quais eu não teria concluído este projeto.

## AGRADECIMENTOS

Após concluir uma tarefa desafiadora, que exige tempo e principalmente dedicação gera um sentimento de gratificação. As batalhas foram inúmeras, os desafios quase impossíveis, no entanto sempre foi possível enxergar o final dessa jornada. E para que eu chegasse aqui, neste ponto não foi sozinho, muitas pessoas me acompanharam nessa jornada rumo a graduação e sou eternamente grato a cada pessoa que me acompanhou. No entanto gostaria de exaltar alguns agradecimentos

Primeiramente que agradecer a Deus, que me guia, me orienta, me dá forças para continuar lutando a cada dia para que eu consiga atingir minhas metas, minhas ambições e me permite melhorar como pessoa a cada dia.

Sou eternamente grato aos meus pais Fausto José e Carmem Cecília, pois foi graças aos seus esforços, dedicação e carinho que eu sou quem eu sou hoje e sempre estiveram presentes em momentos de alegria e tristeza, sempre ao meu lado me apoiando cada um à sua maneira.

Não poderia de agradecer aos meus amigos da faculdade e os que me acompanham desde antes e mostraram que a distância não é capaz de diminuir um sentimento tão profundo como a amizade, que a cada momento de fraqueza estavam lá para me dar apoio, não sou capaz de verbalizar todo o carinho que eu tenho por vocês.

Por fim agradeço à UFOP, Escola de Minas e a todo o corpo discente, que ao longo da minha trajetória me viram amadurecer nessa trajetória e contribuíram com todo o apoio e suporte nos momentos de necessidade, em especial agradeço à minha orientadora Prof. Dra. Ana Letícia Pilz de Castro que me deu motivos de sobra para não desistir de uma ideia e sempre motivou na busca de novos conhecimentos. E sou agradecido ao meu coorientador Leirisson Patrick dos Santos, pela troca de conhecimento e orientação.

# RESUMO

É necessário o desenvolvimento cada vez maior de fontes de energia devido aos avanços tecnológicos da automação, com esse propósito a busca por otimizar e aproveitar cada vez mais a energia hidráulica em condutos forçados, para isso o uso de softwares de simulação próprios para desenvolver e otimizar turbomáquinas tem ocupado cada vez mais espaço nas linhas de pesquisa. O presente trabalho busca propor um modelo de turbina inspirada e adaptado do modelo Savonius consolidado em sistemas eólicos e será estudado o comportamento de três diâmetros desse modelo. Foi feita a modelagem geométrica da adaptação em softwares atuais com recursos otimizados para alcançar a geometria proposta. O modelo foi submetido a simulações em Fluido Dinâmica Computacional (CFD) para coleta de dados e posteriormente avaliação dos resultados a partir dos parâmetros físicos básicos da mecânica dos fluidos como pressão, temperatura, velocidade e turbulência. Além disso o trabalho procurou avaliar o torque gerado pelo escoamento, bem como a potência energética gerada pelo rotor. A partir dos resultados avaliou-se a aplicação do rotor podendo ser utilizado em adutoras e sistemas de abastecimento, lugares onde atualmente não se aproveita a energia hidráulica dissipada. Os resultados da simulação se mostraram bem coerentes com os princípios físicos da mecânica dos fluidos.

Palavras-chaves: Guerra-Santos-Castro, turbina hidrocinética, rotor esfericonchal, fluidodinâmica, condutos forçados, energia

# **ABSTRACT**

Increasing development of energy sources is necessary due to technological advances in automation, with this purpose in mind the search for optimizing and making more and more use of hydraulic energy in penstocks, for this the use of own simulation software to develop and optimize turbomachinery has occupied more and more space in the research lines. The present work seeks to propose a turbine model inspired and adapted from the Savonius model consolidated in wind systems and the behavior of three diameters of this model will be studied. The geometric modeling of the adaptation was made in current software with optimized resources to achieve the proposed geometry. The model was subjected to Computational Fluid Dynamic (CFD) simulations to collect data and subsequently evaluate the results from the basic physical parameters of fluid mechanics such as pressure, temperature, speed and turbulence. In addition, the work sought to evaluate the torque generated by the flow, as well as the energy power generated by the rotor. Based on the results, the application of the rotor was evaluated, and it can be used in pipelines and supply systems, places where currently the dissipated hydraulic energy is not used. The results of the simulation proved to be very consistent with the physical principles of fluid mechanics.

Keywords: Guerra-Santos-Castro, hydrokinetic turbine, spherical rotor, fluid dynamics, penstocks, energy

# LISTA DE FIGURAS

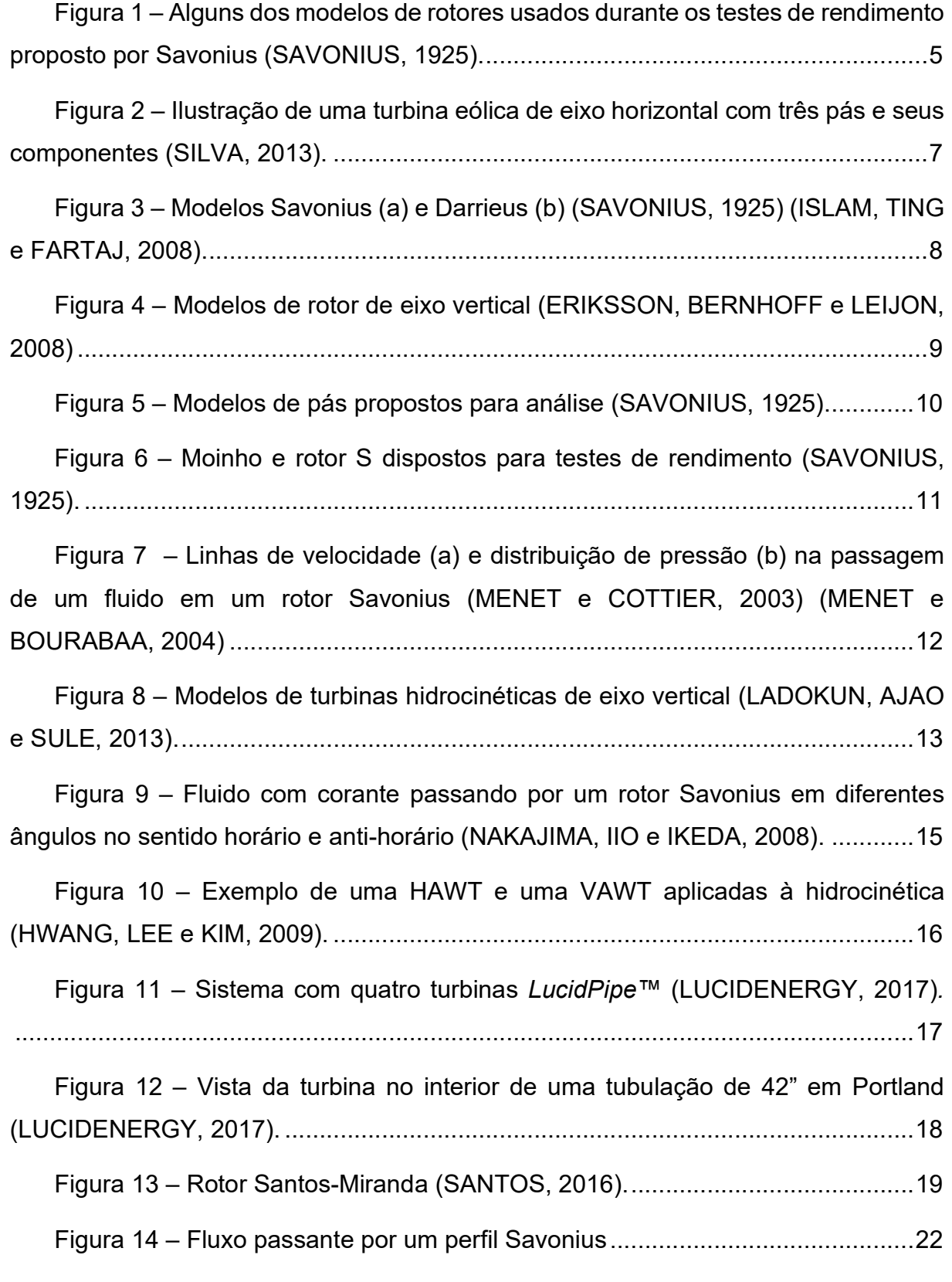

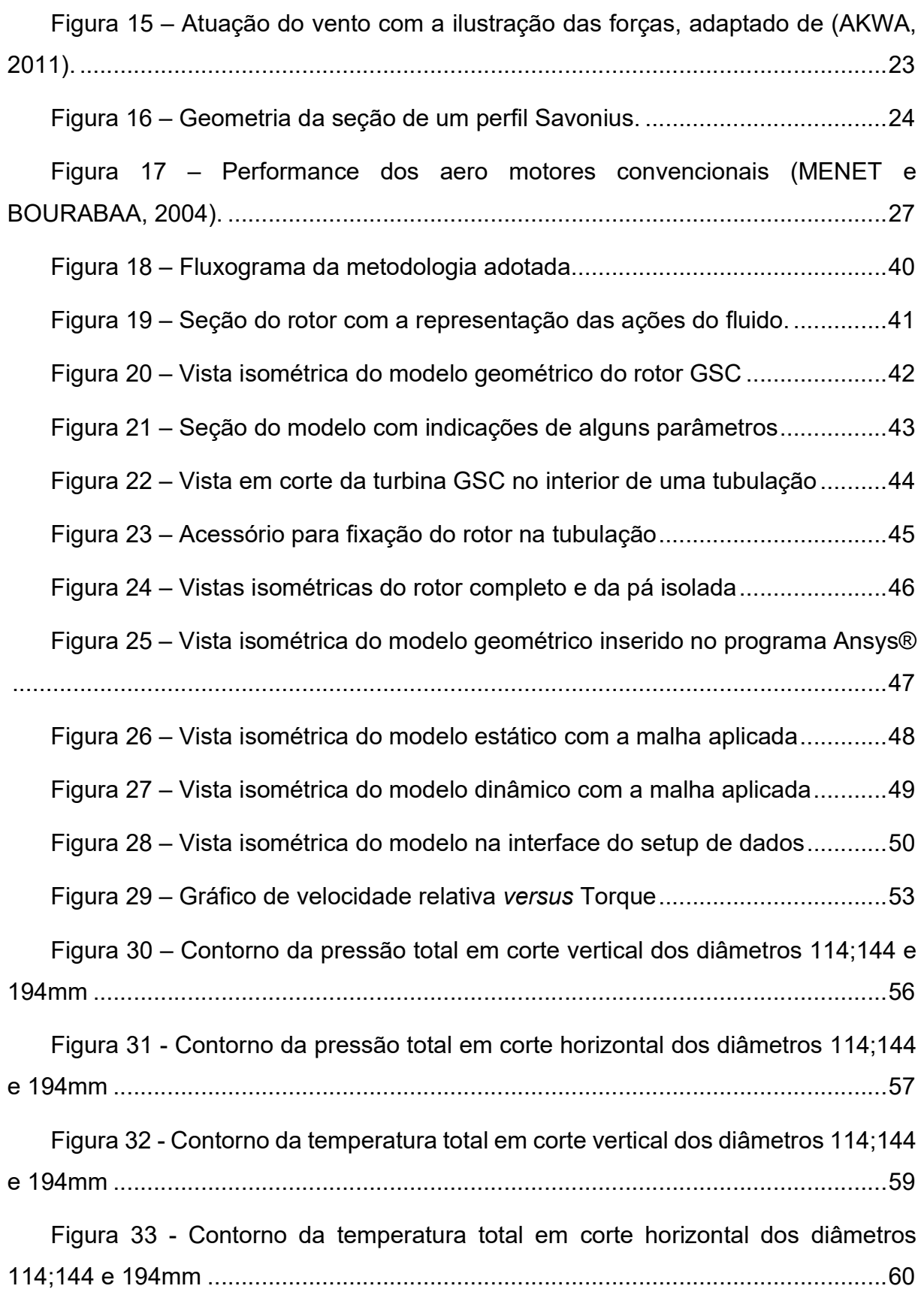

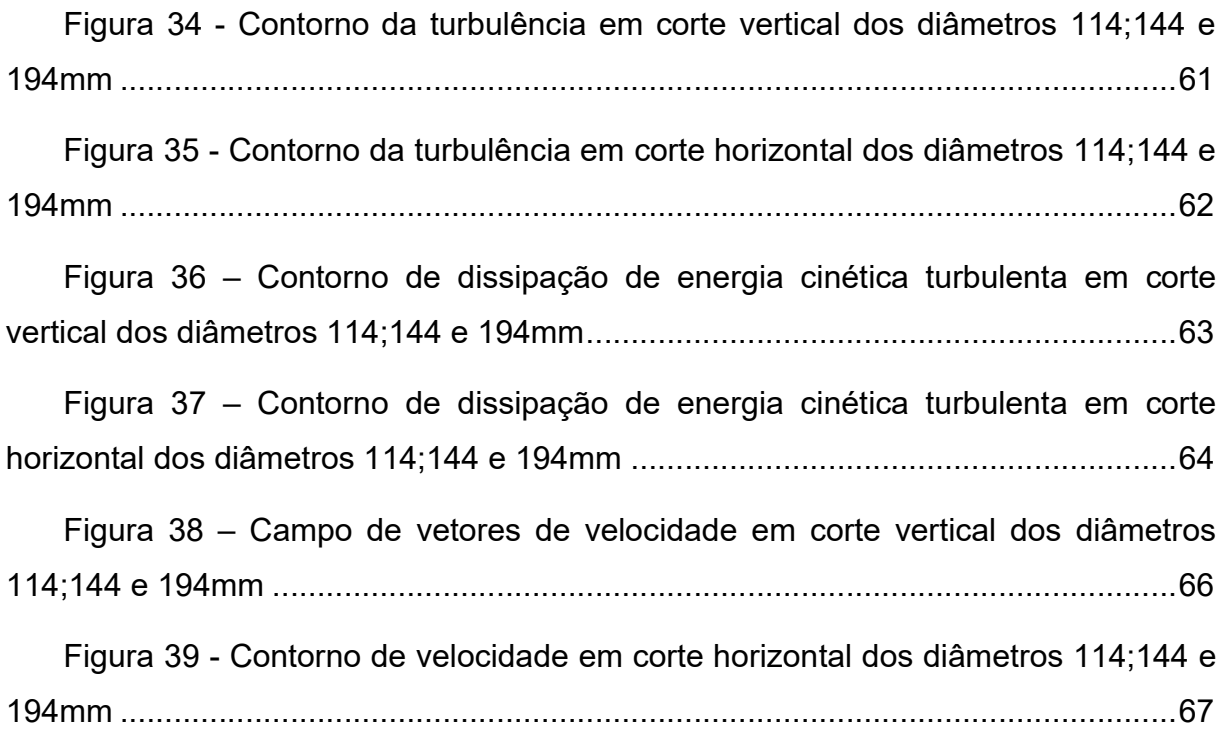

# LISTA DE SIGLAS

- A Área  $\text{[m²]}$
- $C_d$  Coeficiente de arrasto
- $C_p$  Coeficiente de potência
- $\mathcal{C}_l$  Coeficiente de sustentação
- $C_{\mu}$  Constante adimensional empírica
- $D_R$  Diâmetro do rotor
- $d_w$  Afastamento entre parede e rotor
- E Energia
- $F_i$  Força de um corpo
- g Aceleração gravitacional
- H Queda hidráulica
- $H_e$  Altura da coluna d'água
- $h_i-{\sf Cota}$
- $k$  Energia cinética turbulenta
- M Número de Mach
- MF Máquinas de fluxo
- MP Máquinas de pistão
- $\dot{m}$  Vazão mássica
- $p_i$  Pressão
- $P_{liq}$  Potência líquida
- Q Vazão volumétrica
- q Pressão dinâmica
- R Raio
- $R_e$  Número de Reynolds
- T Torque
- $\emph{V}_{i}$  Velocidade
- $\alpha$  Ângulo de ataque
- $\epsilon$  Taxa de dissipação de energia cinética turbulenta
- $\kappa$  Energia cinética turbulenta por unidade de massa
- $\theta$  Posição angular do rotor
- $\mu$  Viscosidade
- $v$  Viscosidade cinemática
- $\rho$  Massa específica do fluido
- $\varepsilon$  Taxa de dissipação de energia cinética
- $\sigma$  Razão de solidez
- $\lambda$  Razão de velocidade do rotor
- $\omega$  Velocidade angular
- $\tau$  Trabalho mecânico

# **SUMÁRIO**

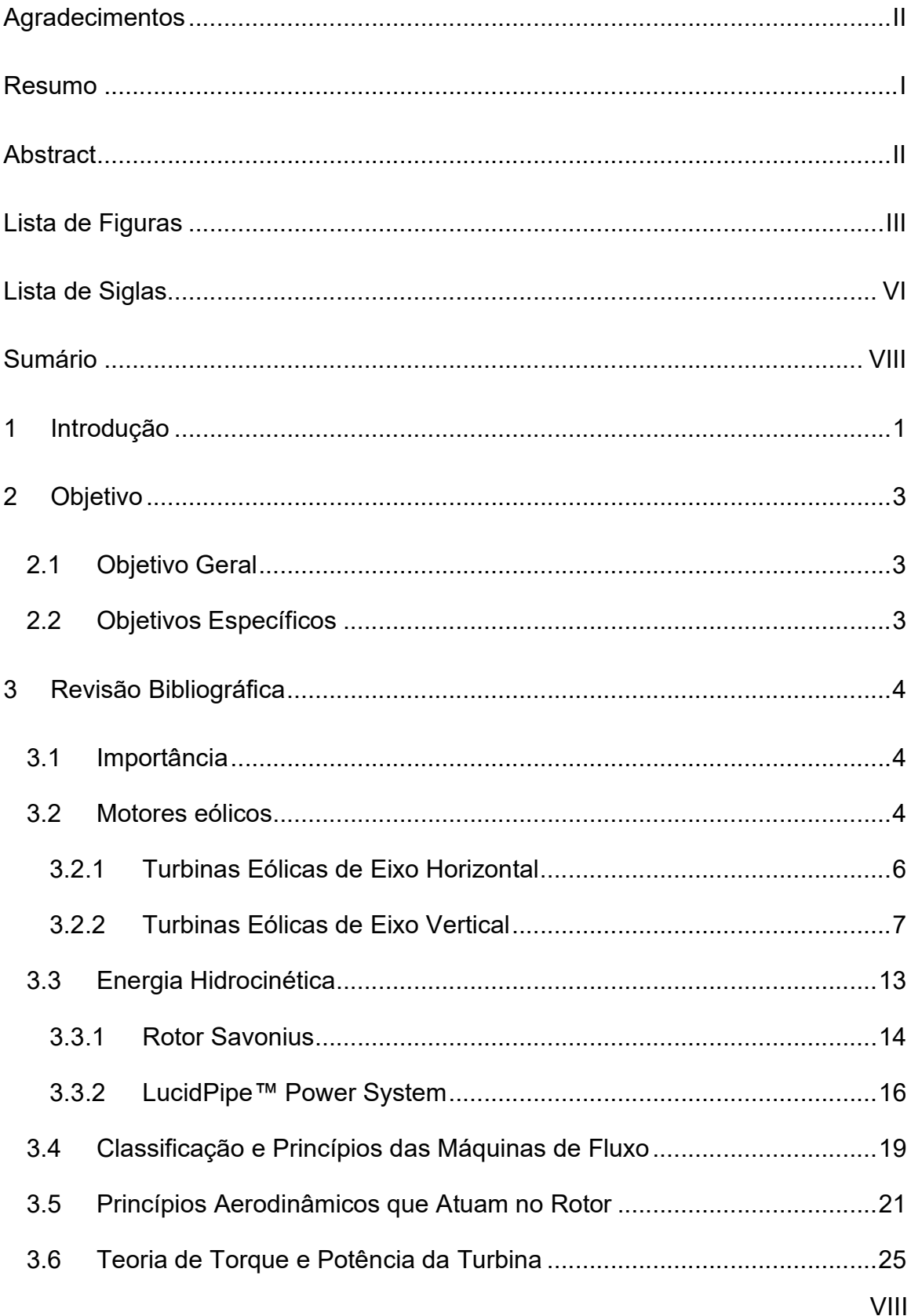

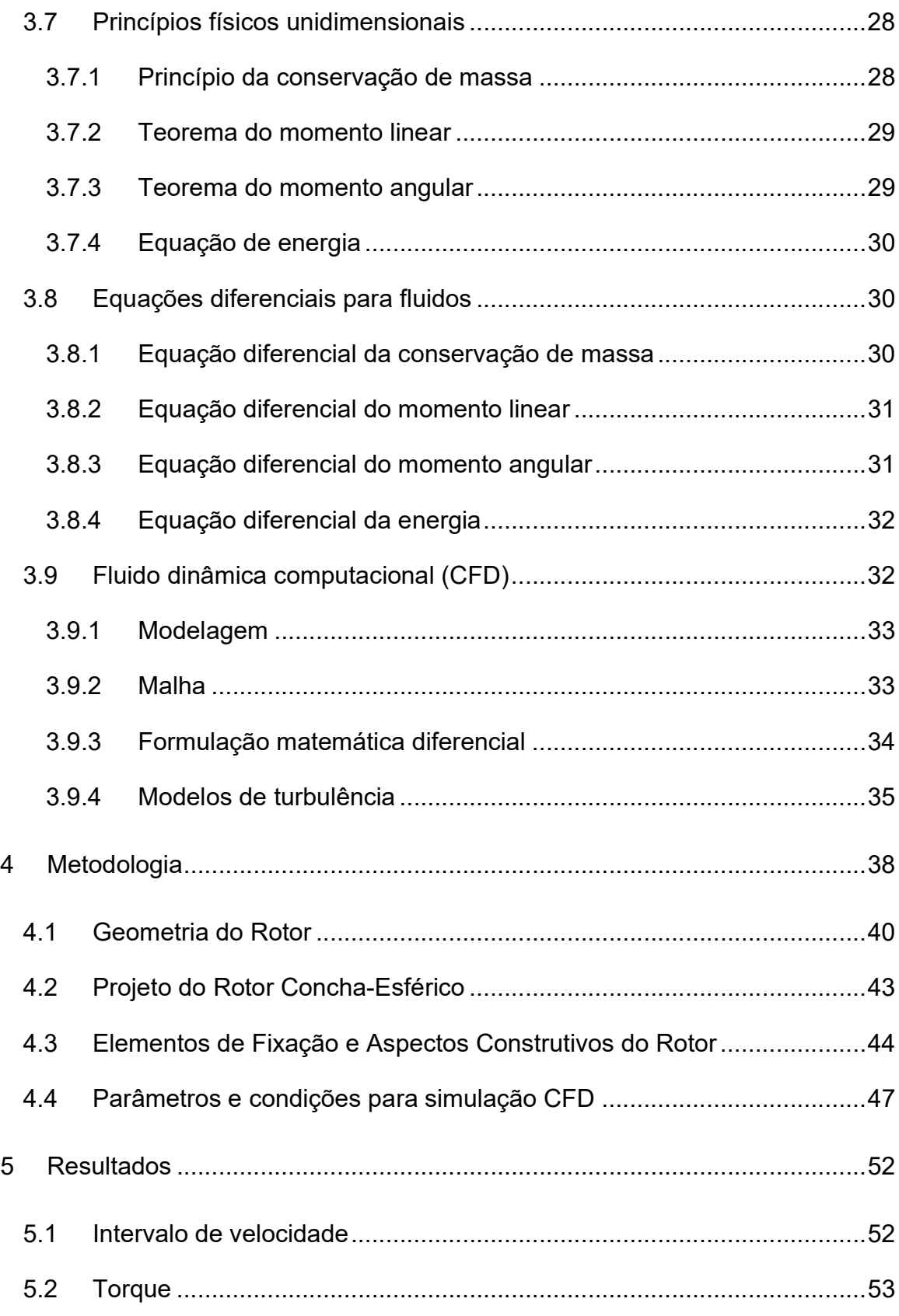

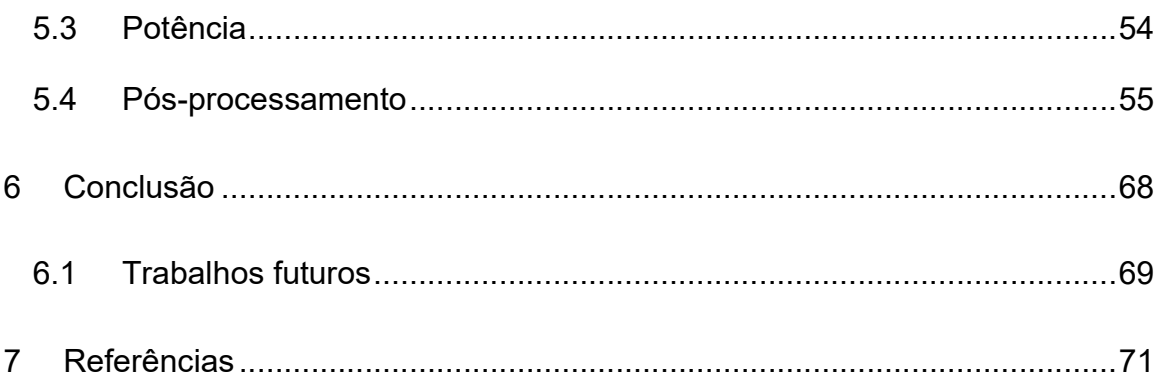

# 1 INTRODUÇÃO

A energia elétrica tem-se tornado cada vez mais necessária, devido ao avanço da automatização tecnológica em que a sociedade moderna se encontra e dessa forma, cada vez mais é preciso preocupar-se em aproveitar todas as possibilidades todas as fontes possíveis de energia para que se possa suprir a alta demanda energética. As pressões ambientais se fazem cada vez mais presentes e rigorosas e alternativas que até certo momento se diziam limpas e sustentáveis, passam por um período de adaptação para poder suprir suas demandas. Desta maneira novas pesquisas são realizadas para encontrar medidas alternativas que auxiliem a sanar a necessidade energética mundial de maneira sustentável (SOSNOSKI, 2015).

Dentre as maneiras de obter-se energia limpa e renovável destacam-se a eólica e a hidrocinética, em que o mecanismo se dá através da conversão da energia mecânica em energia elétrica e para isso faz-se necessário um fluxo de fluidos. O aproveitamento da energia eólica possui grande contribuição dentre as opções da matriz energética mundial, visto que, segundo o relatório anual divulgado pela WWEA (THE WORLD WIND ENERGY ASSOCIATION, 2019), registrou uma capacidade de geração instalada equivalente a um total de 650,80 GW ao final de 2019. A energia hidrocinética, por sua vez não possui uma expressiva contribuição ainda, por conta de suas pesquisas serem recentes. A aplicação desses rotores ocorre em tubulações hidráulicas de abastecimento (condutos forçados) e exige espaços menores, além de um sistema de geração de energia que dispensa grandes reservatórios devido ao sistema de movimento da turbina provir da carga cinética do fluido.

Há inúmeros modelos de rotores existentes no mercado, cada modelo possui uma aplicação própria determinado a partir das condições de reaproveitamento da energia disposta. Sendo que há modelos próprios para reaproveitamento eólico, hidráulico e com a proposta de estudo em fluidos hidrocinéticos perfis serão elaborados para se adequar às condições impostados, com o intuito de absorver e reaproveitar o máximo de energia provinda de todas as frentes possíveis (GOUDE, 2012).

Este trabalho apresenta como cerne o projeto de um inovador modelo de rotor para uma turbina hidrocinética, cuja idealização é ser instalada no interior de condutos forçados. Por haver limitações de referenciais teóricos específicos para essa aplicação deve-se considerar o conhecimento adquirido de modelos já existentes e semelhantes ao proposto deste trabalho para que se possa assim desenvolver as equações físicas que regem o seu funcionamento e que assim auxiliem na obtenção de resultados confiáveis.

Dentre toda a gama de turbinas eólicas e hidráulicas que funcionam a partir de forças de arrasto atuantes no motor, foi limitado o estudo para este trabalho os modelos de eixo vertical e a Savonius, devido às semelhanças ao projeto e fornecem fundamentos teóricos que serão aplicados ao estudo desenvolvido neste trabalho.

Para desenvolvimento dos rotores hidrocinéticos faz-se necessário a vinculação à teoria já sedimentada para turbinas eólicas pois os fenômenos físicos para o funcionamento de ambas são parecidos, alterando-se apenas os fluidos trabalhados.

Com base nas referências de estudos sobre os rotores Savonius eles apresentam a vantagem de não necessitar de altas velocidades para seu funcionamento. Como em condutos forçados a velocidade do fluido é um limitante para que ocorra o escoamento a viabilidade do rotor pode ser satisfatória (DA PURIFICAÇÃO e FONTE, 2012).

O atual trabalho tem o intuito de elaborar um novo rotor para que seja aplicado em condutos forçados e realização de testes de rendimento para o projeto elaborado. Nota-se que para a elaboração de um projeto de dimensionamento há a necessidade de atentar para diversos fatores como os elementos móveis, resistência dos componentes estruturais, escolha dos materiais utilizados, análise e projeto do perfil, previsão dos efeitos de cavitação e correções necessárias do rotor, além de outros fatores que devem ser considerados. Devido ao curto tempo e a complexidade do projeto será priorizado o estudo do comportamento do rotor inserido em um conduto forçado e alguns fatores não serão aprofundados nos estudos deste trabalho, no entanto serão posteriormente avaliados criteriosamente em trabalhos futuros e subsequente submissão ao processo de patente.

# 2 OBJETIVO

# 2.1 Objetivo Geral

Modelar e projetar um rotor "Esfericonchal" com a intenção de ser utilizado para o aproveitamento da potência dos fluidos confinados em uma tubulação a partir da conversão de energia mecânica provida pela rotação das pás em torno do eixo em energia elétrica por meio da instalação de um gerador, de forma sustentável.

# 2.2 Objetivos Específicos

- Desenvolver um modelo de rotor hidrocinético a partir da adaptação e otimização de modelos já existentes;
- Desenvolver equacionamento físico e modelo matemático para o desenvolvimento da análise do rotor, a partir da simulação computacional do fluido (CFD) e determinação das condições de contorno adequadas nos softwares Ansys e SolidWorks®;
- Adequar o rotor para que sejam aplicados em diâmetros comerciais e verificar a necessidade de acessórios de fixação, para que seja possível a elaboração e execução de protótipos com impressora 3D possibilitando futuros testes práticos nos laboratórios da Escola de Minas da UFOP - Campus Morro do Cruzeiro;
- Avaliar os resultados e, a partir deles, verificar a viabilidade técnica do projeto dentro das aplicações propostas.

# 3 REVISÃO BIBLIOGRÁFICA

#### 3.1 Importância

Em um cenário nacional com índices cada vez mais crescentes de demanda energética em 2050 chegará em 1760 TWh/ano, segundo a Empresa de Pesquisa Energética (EPE) três vezes maior que o registrado em 2015. Sendo assim, cada vez mais faz-se necessário o aproveitamento de fontes alternativas de energia, principalmente as renováveis.

Tendo-se como exemplo desse sistema de aproveitamento o proposto pela empresa LucidEnergy™, em que disponibiliza dados sobre seu sistema de potência LucidPipe™ proposto entre 18kW para tubulações com diâmetro de 600 mm e podendo atingir uma potência de 100kW quando instalada em tubulações de 1500 mm (SANTOS, 2016).

Desta maneira o presente trabalho se mostra interessante afim de que se proponha um modelo de perfil alternativo para o aproveitamento da energia disponível em condutos forçados, tendo em vista que o perfil não apresenta uma complexidade elevada e o tornaria uma alternativa viável economicamente e construtivamente para que se possa implementar seu uso ao longo de condutos.

#### 3.2 Motores eólicos

É uma forma de aproveitamento muito antiga, em que se tem registros de primitivos cata-ventos que captavam a energia eólica para se realizar tarefas como bombeamento e moagem, e foram se aperfeiçoando ao longo do tempo. Seu mecanismo se dá a partir conversão da energia cinética do vento em energia mecânica para as pás de um rotor armazenada em um eixo que por fim será convertida em energia elétrica utilizando um gerador.

A partir desse mecanismo físico, diversos modelos de turbinas eólicas foram criados e patenteados, cuja classificação se dá a partir do posicionamento das pás em relação ao eixo de rotação. Segundo o autor Louis Vadot, as máquinas eólicas se dividem em dois grupos em que o primeiro grupo são os dispositivos com captadores dinâmicos, em que há uma movimentação rotatória em torno de um eixo devido a atuação do vento e o segundo grupo com captadores estáticos, construídos com peças fixas (MACINTYRE, 1983).

Dentro do grupo dos dispositivos com captadores dinâmicos encontramos diversos modelos de rotores conhecidos como os moinhos de vento, rotores Darrieus, rotores de pás múltiplas, rotor Savonius. Nota-se que neste grupo há uma subdivisão, sendo determinado a partir da direção do eixo de giro dos motores, podendo ser Motores eólicos de eixo horizontal (Horizontal Axis Wind Turbine – HAWT) ou Motores eólicos de eixo vertical (Vertical Axis Wind Turbine – VAWT) (MACINTYRE, 1983).

Vários estudos de rendimento foram executados com diversos modelos de rotores eólicos afim de se determinar a configuração mais eficiente, alterando-se a angulação das pás, sua posição em relação ao eixo de giro, a quantidade, material, carga aplicada ao rotor entre tantos outros fatores possíveis de se analisar a variação da eficiência. Na Figura 1 ilustra apenas metade dos modelos de rotores eólicos propostos e estudados pelo engenheiro Sigurd Johannes Savonius para averiguar qual seria o melhor modelo para o aproveitamento do vento.

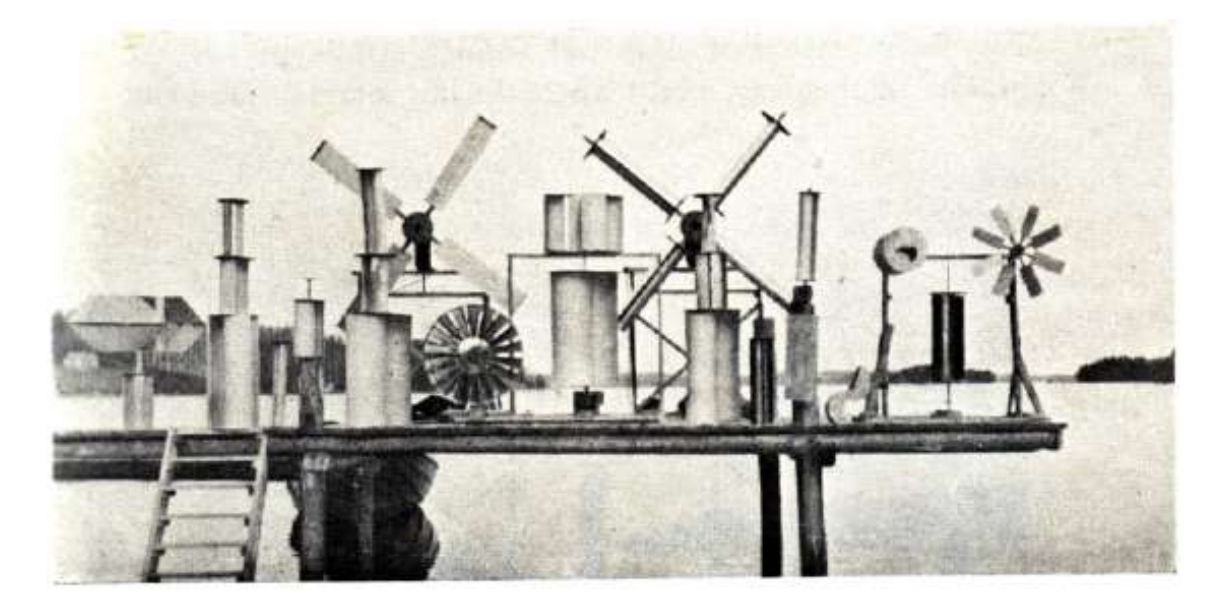

Figura 1 – Alguns dos modelos de rotores usados durante os testes de rendimento proposto por Savonius (SAVONIUS, 1925).

#### 3.2.1 Turbinas Eólicas de Eixo Horizontal

Quando o vetor componente de velocidade do vento se encontra paralelo ao eixo de giro do motor denomina-se turbina de eixo horizontal, sendo a direção do vento a principal responsável pela movimentação do rotor é possível acoplar um leme ou um sistema elétrico na estrutura da turbina afim de posicioná-la seguindo o fluxo do vento (SANTOS, 2016).

A potência cedida pelo vento e a potência útil do aeromotor diferem, tendo-se a segunda com um valor inferior devido perdas nos processos de conversão da energia cinética do ar em mecânica do rotor, denominado coeficiente de potência  $(C_p)$ , que estabelece uma relação entre a potência disponibilizada pelo fluido e a potência absorvida pelo motor. O cientista Betz pesquisou um valor máximo para essa grandeza e denominou coeficiente de potência teórico máximo também conhecido como limite de Betz e corresponde em turbinas eólicas de eixo horizontal à 0,5923, ou seja, o motor seria capaz de aproveitar e absorver até 59,23% da energia disponibilizada pelo vento, no entanto este valor é ainda menor, devido às perdas "hidráulicas" e mecânicas do sistema (MACINTYRE, 1983).

Aeromotores devem ser instalados em áreas favorecidas por ventos constantes e demandam uma grande área para ser vantajoso. Nacionalmente a região costeira nordestina apresenta condições propícias à instalação de aeromotores (MACINTYRE, 1983). Atualmente as turbinas mais modernas estão localizadas na Dinamarca e apresentam um  $C_p$  equivalente à 0,5 (HANSEN, 2008).

De maneira simplista, ao se projetar esse tipo de turbina deve-se atentar à alguns parâmetros importantes como a altura da torre, visto que a velocidade do vento tende a ser maior à medida que se eleva a altura, o diâmetro das pás do rotor, sendo que este elemento irá interferir na área de captação e que juntamente com a velocidade do fluido é possível determinar a potência máxima disponível para o aproveitamento. Normalmente é estabelecida uma relação entre o diâmetro do rotor e a altura do eixo a partir do solo em que a razão é aproximadamente um (SANTOS, 2016). Um fator que altera a eficiência e o custo dessa turbina é o número de pás, sendo normalmente

utilizada duas ou três pás para esse rotor se mostrou suficientemente eficiente. A Figura 2 ilustra um projeto de uma torre eólica de três pás com alguns elementos.

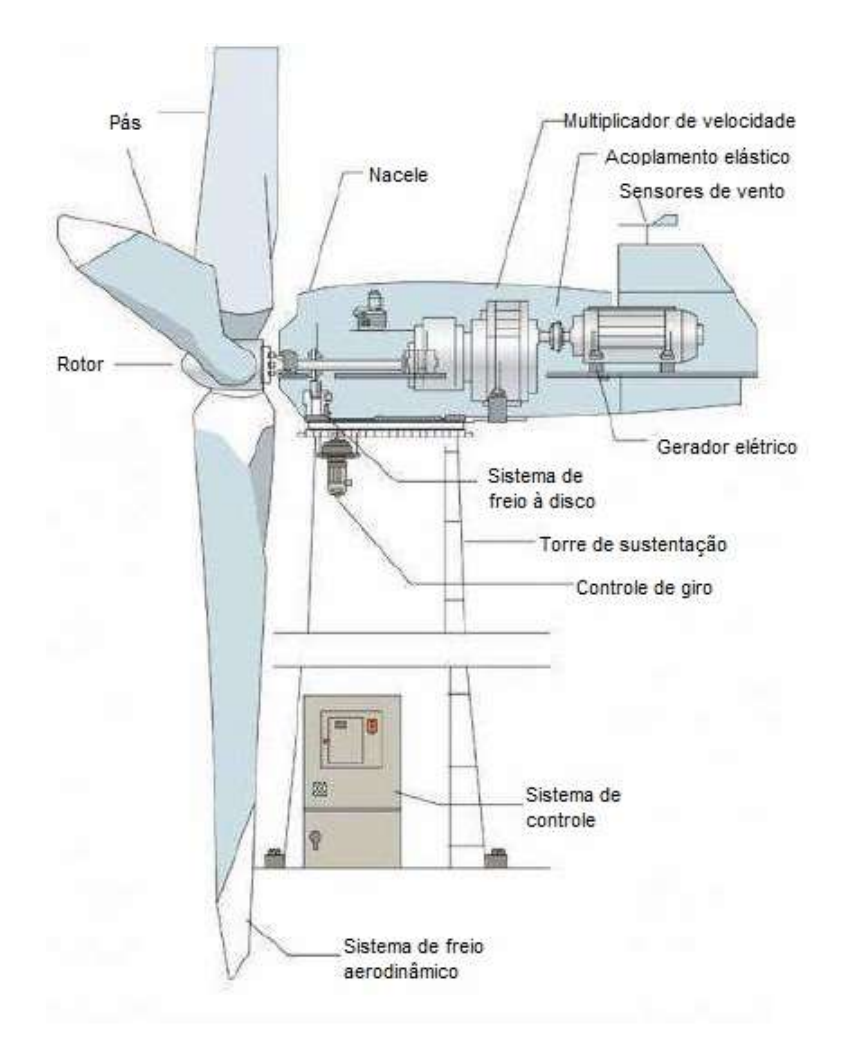

Figura 2 – Ilustração de uma turbina eólica de eixo horizontal com três pás e seus componentes (SILVA, 2013).

## 3.2.2 Turbinas Eólicas de Eixo Vertical

Quando um dispositivo funciona independente da direção do vetor do fluido é denominado pananêmones ou panémones, os motores propostos por G.J.M. Darrieus (1931) e S.J. Savonius (1929) são os modelos mais clássicos de VAWT. O rotor Savonius, também nomeado como "rotor S" comumente é construído com apenas duas pás atribuindo uma configuração simplificada ao rotor e desta maneira facilitando sua implementação, há estudos que buscam aperfeiçoar o rotor S com base em algumas variantes como altura do rotor, diâmetro, formato das pás. O rotor Darrieus geralmente é idealizado com duas ou três pás ou lâminas fixadas nas extremidades no entorno do eixo de rotação, há diversos estudos visando otimizar este rotor a partir de propostas de configurações diferentes (MACINTYRE, 1983). Na Figura 3 mostra os dois modelos podendo-se apontar suas diferenças. Os dois rotores diferem principalmente quanto ao seu princípio de funcionamento em que o movimento de rotação do rotor Savonius é consequente principalmente da força de arrasto aplicada nas pás. Já no Darrieus, as forças de sustentação geradas a partir da interação das pás com o vento são as principais resultantes do movimento de rotação (SANTOS, 2016).

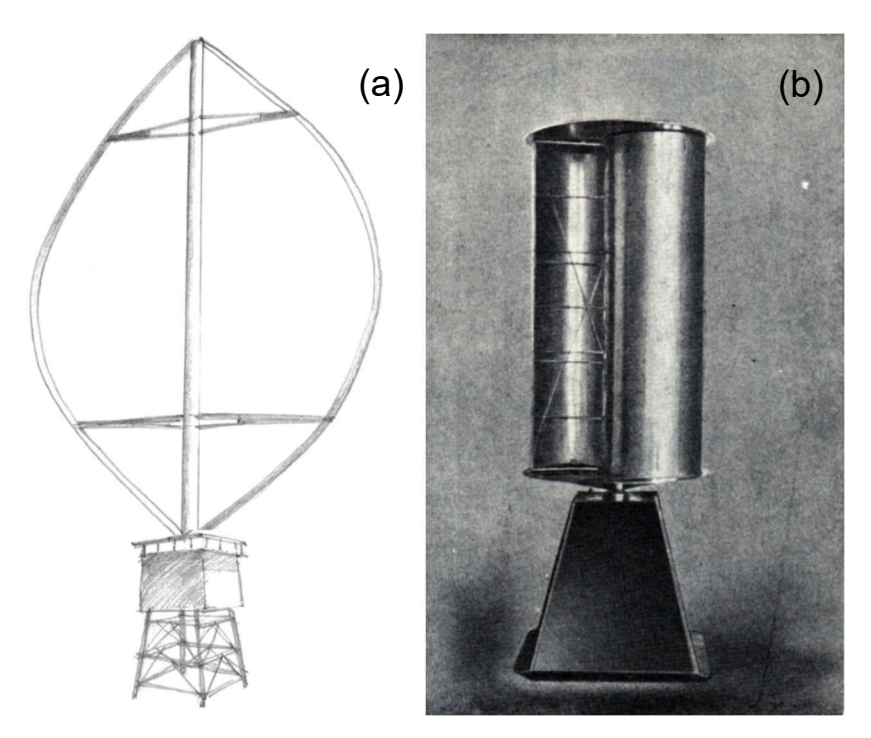

Figura 3 – Modelos Savonius (a) e Darrieus (b) (SAVONIUS, 1925) (ISLAM, TING e FARTAJ, 2008).

O rotor Darrieus patenteado em 1931 nos Estados Unidos pelo engenheiro aeronáutico francês Georges Jean Marie Darrieus, sua patente incluía o formato curvo (ou também conhecido como 'Eggbeater') e reto das pás do rotor na Figura 4 mostra alguns exemplos de rotores verticais inclusive o proposto por Darrieus, seu funcionamento se dá a partir da força de elevação do fluido contra as pás fazendo com que o rotor gire em torno do eixo, esse rotor, principalmente o 'Eggbeater' minimiza as tensões de flexão nas pás, visto que há um menor contato com os fluidos (ISLAM, TING e FARTAJ, 2008). Desde então diversos modelos já foram construídos e diversos estudos vem sendo feitos com o objetivo de majorar a eficiência desse rotor.

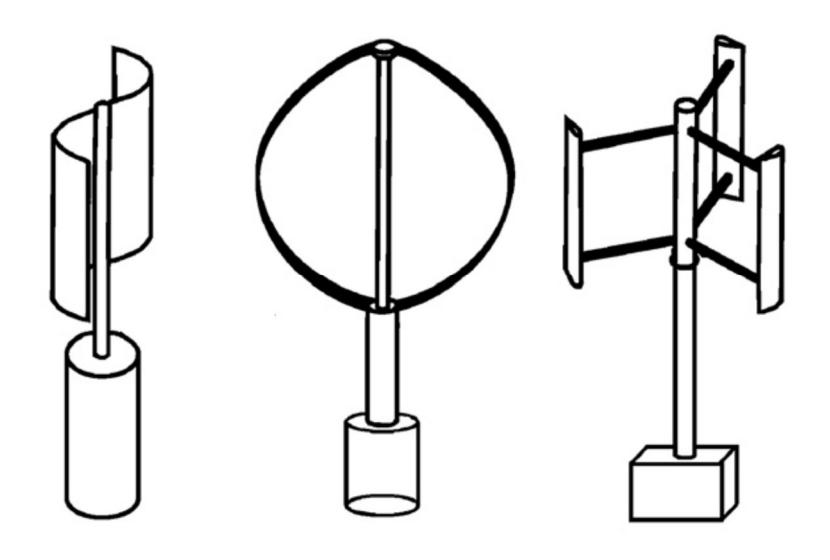

Figura 4 – Modelos de rotor de eixo vertical (ERIKSSON, BERNHOFF e LEIJON, 2008)

Quando o rotor está em repouso a resultante dos momentos consequente das forças aerodinâmicas de sustentação e arrasto atuantes é nula ou aproximadamente zero, ou seja, para que o rotor inicie a movimentação de rotação é necessário um impulso inicial, sendo normalmente utilizado um motor elétrico em conjunto para contornar tal desvantagem.

Entre novembro de 1924 até junho de 1925 o engenheiro S.J. Savonius executou uma série de testes com diferentes protótipos do que futuramente seria o modelo proposto que receberia seu nome. A Figura 5 mostra algumas das propostas analisadas alterando a posição das pás em relação ao eixo de rotação, variando o número de pás e também a curvatura das pás do rotor. Os testes procederam a partir da análise torcional dos modelos aplicando rajadas de ventos e dessa forma foi possível mensurar o número voltas que o rotor dava e avaliar assim o seu rendimento.

Como resultados dos testes foi possível afirmar que o perfil com melhor rendimento foi caracterizado sendo o perfil meio cilíndrico, a área em que o fluido projeta no rotor está diretamente conectada com a sua eficiência, a abertura entre as pás deveria ser equivalente a 0,25 à 0,20 da extensão das pás para obter o maior poder torcional, o diâmetro das placas de extremidade deveriam ser 20 até 30% maiores quando comparados à extensão das pás e o número de pás igual à dois foi o que apresentou o melhor resultado.

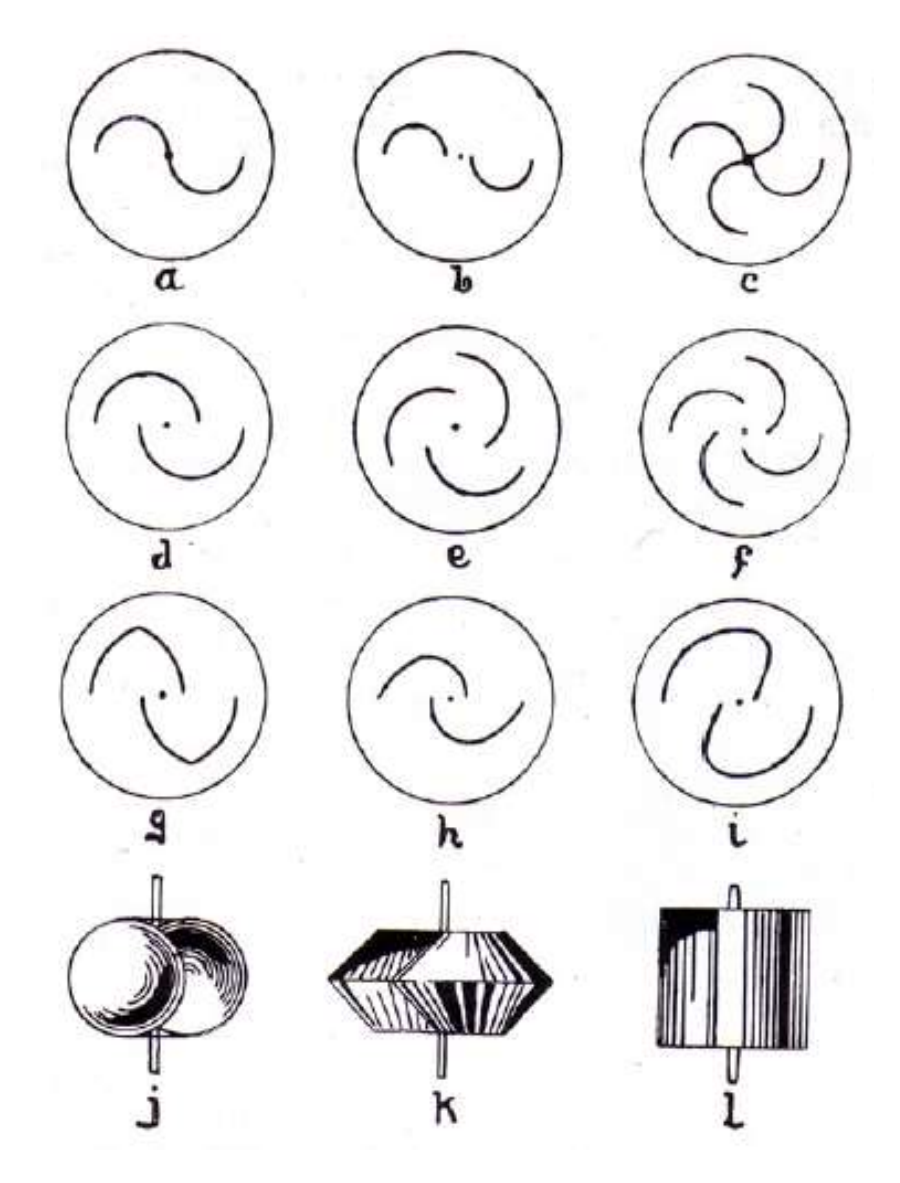

Figura 5 – Modelos de pás propostos para análise (SAVONIUS, 1925).

Ao comparar com um modelo HAWT o modelo S ocupando a mesma área de um moinho com 18 pás apresentou uma geração energética 30% superior, sendo que foram avaliados para esse comparativo dois modelos de rotores Savonius, com curvaturas e materiais diferentes e o que apresentou o melhor resultado foi o fabricado com chapas de aço galvanizado com uma abertura central de 0,25 de largura. A Figura 6 mostra os dois modelos comparados lado a lado para avaliar o rendimento do modelo proposto.

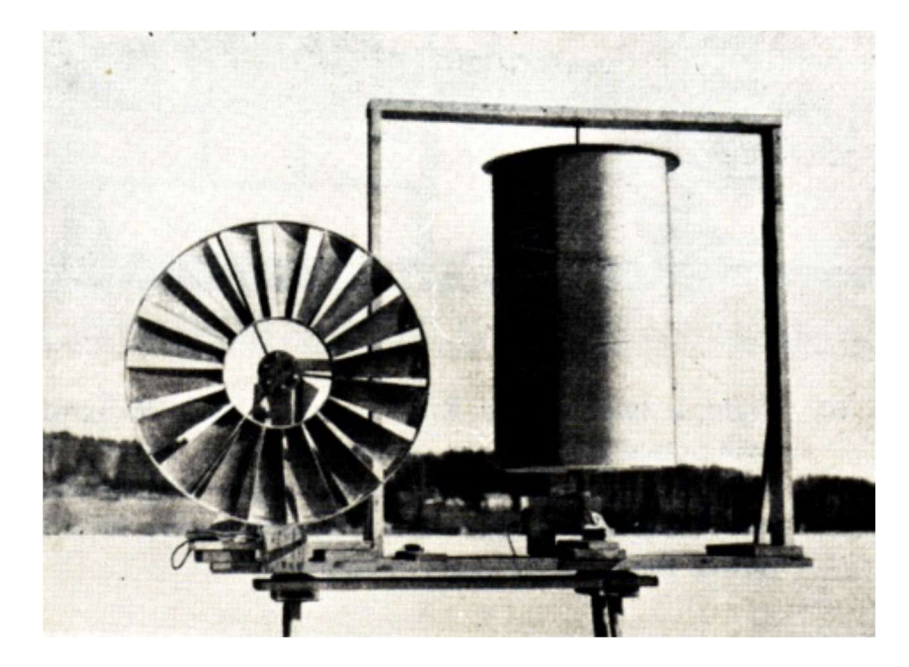

Figura 6 – Moinho e rotor S dispostos para testes de rendimento (SAVONIUS, 1925).

Dentre as vantagens do rotor, a facilidade de construção é um benefício atraente visto que facilita a instalação da turbina tornando-a até mesmo uma opção economicamente mais viável pelo fato de possuir menor quantidade de peças e isso agiliza e barateia a instalação desta turbina, as perdas devido ao atrito em que nos moinhos é considerável por conta da quantidade de elementos, já o rotor S não apresenta quase nenhuma perda por fricção, além disso o rotor proposto por Savonius dispensa a necessidade de uma torre para sustentar o rotor devido a disposição do eixo verticalmente, outra vantagem do rotor apontado pelo inventor é a praticidade de poder fazer o ajuste de lubrifação das engrenagem no chão, dispensando a necessidade de subir até grandes alturas como nos moinhos, por fim o maior benefício do rotor é o fato dele se caracterizar como rotores panémones em que dispensa uma orientação fixa das pás com a direção do fluido para que inicie o seu funcionamento (SAVONIUS, 1925).

O rotor Savonius ao contrário do Darrieus não necessita desse impulso inicial, visto que a própria força de arrasto que surge devido o atrito do fluido com o rotor é responsável pelo seu funcionamento, mesmo que sua eficiência seja diminuta (D'AMBROSIO e MEDAGLIA, 2010). Há diversos estudos para tentando otimizar o rotor S avaliando as diversas relações para se alcançar o aproveitamento máximo, as Figura 7ilustram as linhas de velocidade do fluxo do fluido ao passar pelo rotor e um exemplo de simulação com o intuito de avaliar tais relações dispostas no trabalho 'Etude paramétrique du comportement aérodynamique d'une éolienne lente à axe vertical de type Savonius' (MENET e COTTIER, 2003) e no trabalho 'Increase in the Savonius rotors efficiency via a parametric investigation' (MENET e BOURABAA, 2004). É possível notar que onde as linhas de velocidade estão mais espaçadas são as áreas de menor velocidade e nessas regiões nota-se que a pressão estática está elevada mantendo estando de acordo com os princípios de Bernoulli, atrelando-se diretamente às forças de arrasto, desta maneira acarretando na rotação do rotor no sentido horário nesta ilustração.

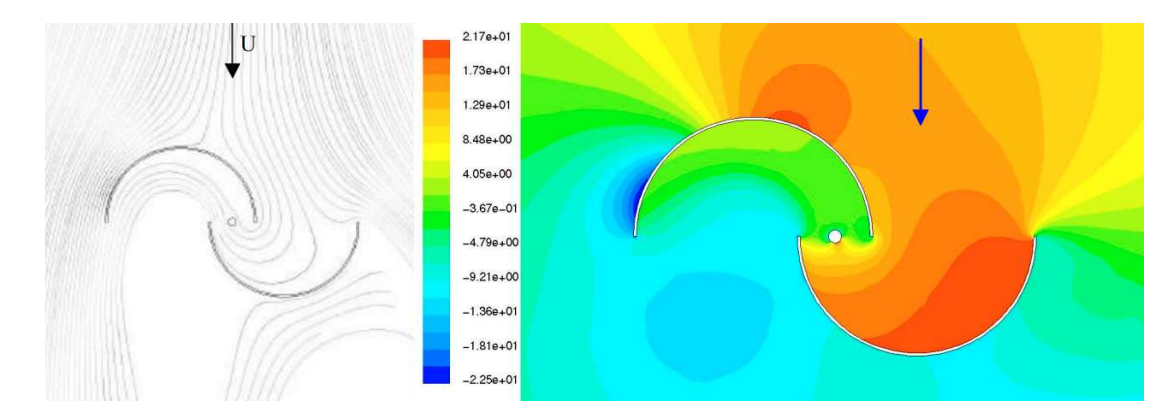

Figura 7 – Linhas de velocidade (a) e distribuição de pressão (b) na passagem de um fluido em um rotor Savonius (MENET e COTTIER, 2003) (MENET e BOURABAA, 2004)

Há também a possibilidade de unir os dois rotores e essa combinação se mostra interessante e justificável, pois dispensaria a necessidade de um motor elétrico para iniciar a rotação do rotor Darrieus visto que o rotor S daria a partida para rotação do conjunto (SANTOS, 2016).

#### 3.3 Energia Hidrocinética

Graças à importância dada à geração energética a partir de fontes renováveis popularizou-se as turbinas eólicas e desta maneira gerou-se uma bibliografia a cerca desses modelos, permitindo a utilização dos conhecimentos do comportamento dos rotores eólicos para outras finalidades, como a proposta e a criação de turbinas hidrocinéticas, a partir da premissa de que a operação de ambas turbinas são baseadas no mesmo fenômeno físico, modificando o fluido de trabalho e portanto alterando propriedades como massa específica e viscosidade que influenciam significativamente na performance do rotor.

O aproveitamento energético a partir do fluxo das águas de um rio vem desde a antiguidade com as rodas d'água cujo eixo de giro é horizontal, mas há outros modelos mais modernos com o eixo vertical em que são ilustrados na Figura 8. Entretanto com o surgimento do conceito de hidrelétricas que apresentavam uma eficiência e capacidade de geração energética superior, dessa forma impulsionou o desenvolvimento dessa matriz energética e as tecnologias relacionadas ao aproveitamento hidrocinético não receberam o devido valor.

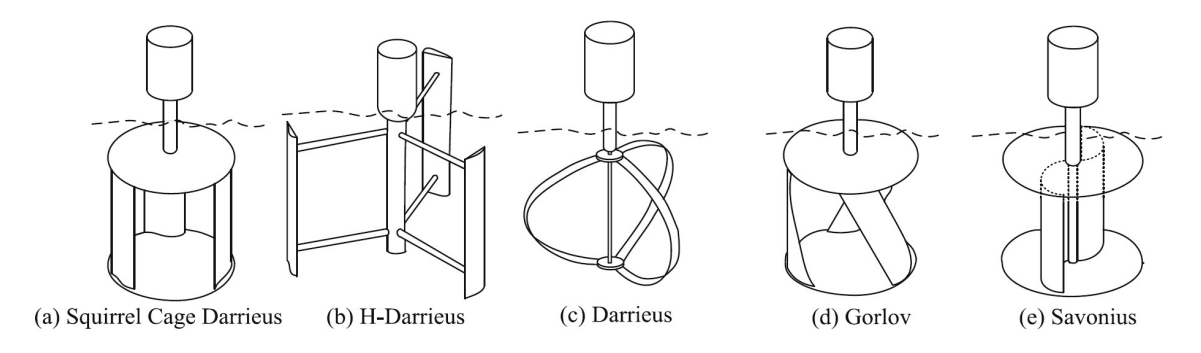

Figura 8 – Modelos de turbinas hidrocinéticas de eixo vertical (LADOKUN, AJAO e SULE, 2013).

Existem diversos estudos visando alternativas em diversas frentes com o intuito de reaproveitar a energia dispersada a partir da passagem natural dos fluidos. Uma das frentes pouco explorada para introduzir turbinas são os condutos forçados.

Condutos forçados são basicamente encanamentos que conduzem o fluido, direcionando seu caminho de escoamento e confinando a pressão ao longo da passagem do material. A pressão ao longo do escoamento varia conforme a variação do escoamento do fluído, essa variação está diretamente associada à velocidade do fluído no escoamento.

A norma de instalação predial de água fria NBR 5626 (ABNT, 1998) define uma velocidade limite máxima para os fluidos confinados equivalente à  $3 m/s$ . Para que a velocidade do escoamento seja mantida, diversos equipamentos hidráulicos foram idealizados, com o intuito de garantir a passagem linear da água ao longo do percurso. No entanto esses acessórios dissipam a energia no fluido sem nenhum tipo de armazenamento.

Dentre os modelos de equipamentos hidráulicos existem as válvulas redutoras de pressão, sendo necessária quando o fluido atinge uma velocidade e consequentemente uma pressão elevada durante seu escoamento. Esse acessório dissipa a energia cinética provinda do fluído.

Dessa forma uma proposta do aproveitamento dos fluxos de água em condutos forçados se mostra como uma alternativa a partir da introdução de um modelo de turbina hidrocinético, a fim de manter as condições do fluido ao longo dos condutos e reaproveitar a energia dissipada ao movimentar o rotor.

Essa proposta apresenta algumas vantagens como a redução do espaço ocupado pelo rotor, a dispensabilidade de combustíveis fosseis e minerais por usar uma fonte natural permanente, assim a emissão de mono e dióxidos de carbono para atmosfera serão reduzidos apenas ao processo construtivo das turbinas. Essas vantagens incitaram pesquisadores a desenvolverem estudos e protótipos referentes às turbinas hidrocinéticas como os exemplificados na Figura 8 ilustrando alguns rotores já existentes, em que será dada uma maior atenção ao modelo Savonius por ser semelhante ao rotor 'esfericonchal' que será estudado.

#### 3.3.1 Rotor Savonius

O rotor Savonius como já explicado anteriormente possui características interessantes para ser usado para aproveitar a energia do vento e chamou atenção de estudiosos para avaliar sua viabilidade no ramo da hidrocinética tendo em vista a

importância de se ampliar a geração de energia limpa e sustentável. Dessa maneira uma avaliação do comportamento de um rotor Savonius como uma turbina hidráulica foi desenvolvido disponível no trabalho 'Performance of Savonius Rotor for Environmentally Friendly Hydraulic Turbine' (NAKAJIMA, IIO e IKEDA, 2008).

A fim de avaliar as variáveis do rotor aplicado hidraulicamente foi utilizado um corante no fluxo de água para estudar o comportamento do fluido ao passar pela turbina. Em um experimento com corante avaliando uma relação entre a altura do nível d'água antes de passar pela turbina e o diâmetro do rotor ( $H_C/D_R$ ) variando de 0,10 até 1,08, tanto para o sentido horário (CW) quanto para o sentido anti-horário (CCW) de rotação do rotor. A Figura 9 mostra a avaliação da relação  $H_C/D_R = 0,20$  com diversas posições do rotor estacionado com o fluido passando e sendo assim possível avaliar o comportamento do fluido (NAKAJIMA, IIO e IKEDA, 2008).

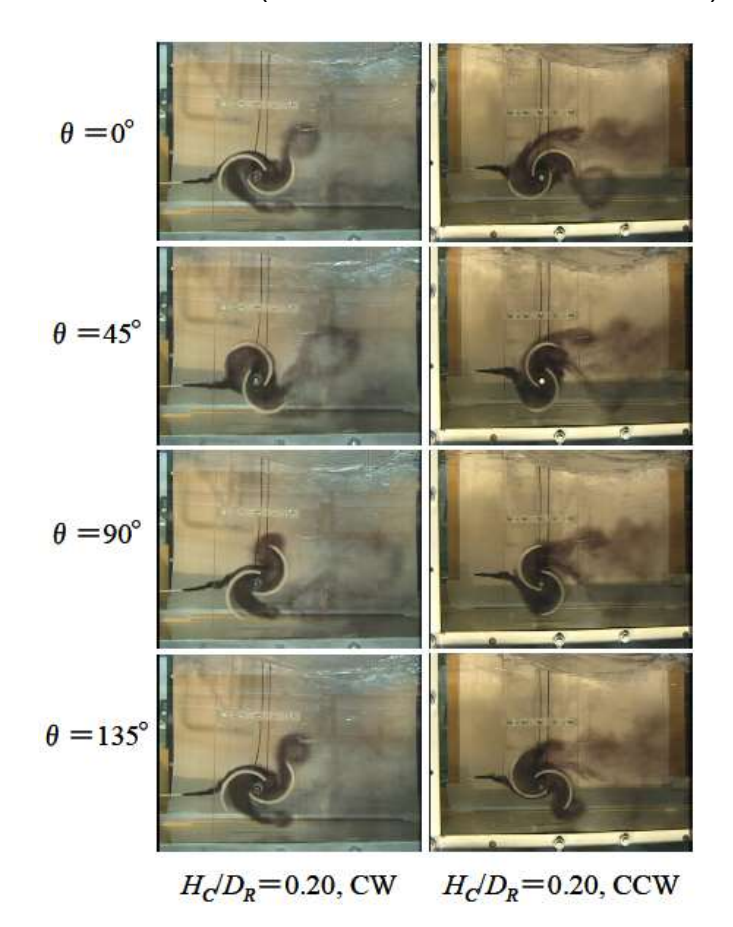

Figura 9 – Fluido com corante passando por um rotor Savonius em diferentes ângulos no sentido horário e anti-horário (NAKAJIMA, IIO e IKEDA, 2008).

Há diversos estudos propondo técnicas para otimizar o funcionamento dessa turbina hidráulica como palhetas-guia, defletor de placa em V, placa defletora, lâmina com plano e circular blindagem e algumas dessas técnicas exigem uma alteração do design das pás e outras exigem a implementação de dispositivos suplementares ao sistema (GOLECHA, ELDHO e PRABHU, 2011). Essas técnicas avaliam a situação de um rotor imerso em um fluido como a situação ilustrada na Figura 10, no entanto futuramente algumas delas podem ser utilizadas para aperfeiçoar os projetos de rotores aplicados em condutos forçados.

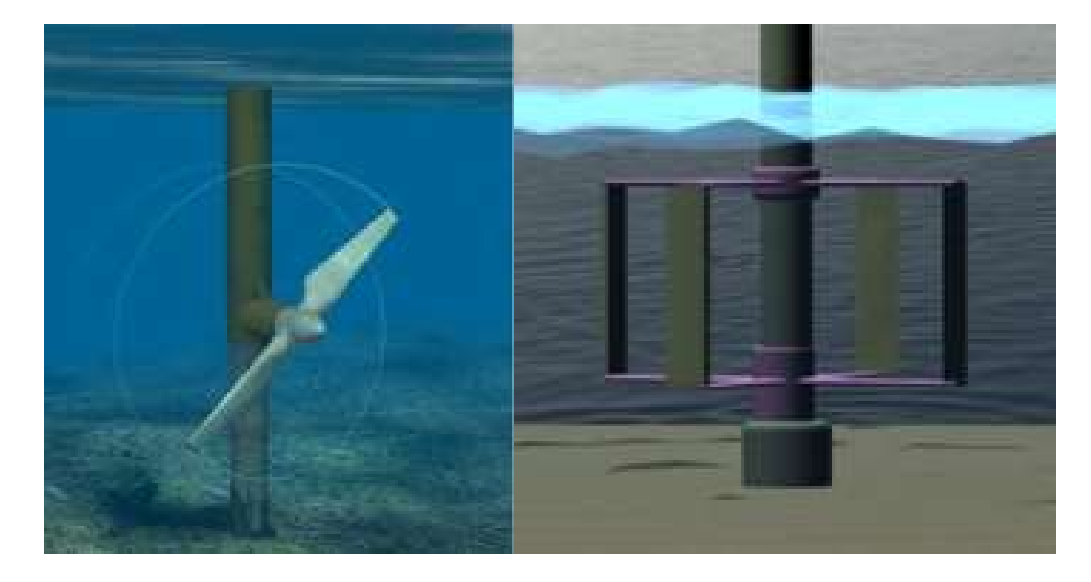

Figura 10 – Exemplo de uma HAWT e uma VAWT aplicadas à hidrocinética (HWANG, LEE e KIM, 2009).

## 3.3.2 LucidPipe™ Power System

Comparando às turbinas propostas apresentadas anteriormente, o sistema de geração de energia LucidPipe™ Power System apresentado pela empresa LucidEnergy™ é o mais recente em execução e constantemente vem crescendo no mercado, apresentando ótimos valores quanto o seu rendimento energético (SANTOS, 2016). Seu sistema foi patenteado em 2011 e consiste em turbinas com eixo vertical esférica adaptada para ser implementada em uma tubulação e transforma a energia mecânica da água fluindo com velocidades elevadas e grandes volumes, essas turbinas são dispostas em linha conectadas a um gerador para produzir eletricidade em corrente contínua e dessa forma pode ser usada diretamente para

carregar baterias, há a possibilidade de gerar uma corrente alternada através de um inversor podendo assim utilizar diretamente a energia gerada para o funcionamento de equipamentos próximos à instalação do sistema, ou então há a possibilidade de transmitir a energia através de redes elétricas de concessionárias de energia elétrica que atendem no local de instalação (GAVA, 2018).

Segundo a empresa o sistema não inibe drasticamente na distribuição de água quando comparado às tecnologias convencionais de hidrelétricas e tecnologias de substituição da válvula de redução de pressão (PRV), sendo assim o sistema proposto pela LucidEnergy™ é adequado para tubulações de transmissão de água. (LUCIDENERGY, 2017). Na Figura 11 é possível ver o projeto de uma tubulação com quatro turbinas LucidPipe™ de 42" instaladas, esse projeto foi executado na cidade de Portland no noroeste dos Estados Unidos em dezembro de 2014, o estudo de caso apontou como resultado que o sistema foi capaz de produzir 900MWh por ano.

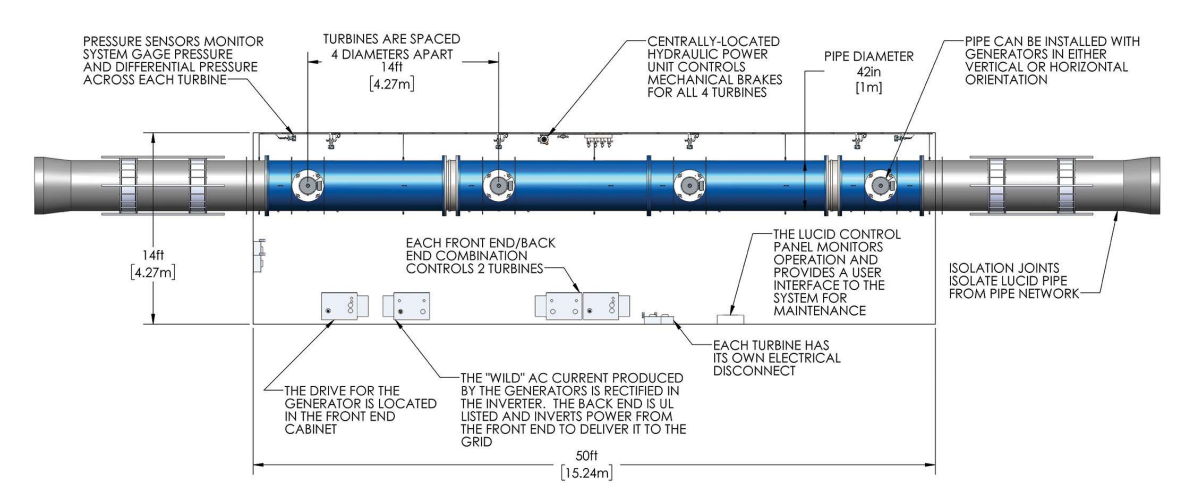

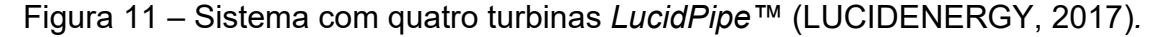

De acordo com os dados fornecidos pela empresa, as turbinas comercializadas possuem uma capacidade de potência de 18kW quando instaladas em tubulações com diâmetro de 600 mm e o fluido passante com velocidade de fluxo superior a 3,54 m/s e quando a turbinas é instalada em uma tubulação de 1500 mm e velocidade superior a 3,17 m/s consegue atingir uma potência de 100kW (SANTOS, 2016). O diâmetro isoladamente não é o determinante para o potencial do sistema, o fator mais importante é a velocidade do fluido que passa pelas turbinas, conforme o aumento da

velocidade na tubulação a geração energética aumenta em conjunto. Dependendo da situação de distribuição é preciso utilizar tubulação de diâmetro reduzido para que assim a velocidade de escoamento aumente e possibilite atender a demanda da adutora. Usualmente a velocidade da água em um sistema de captação está entre 1,7 e 2,1 m/s estando de acordo com a NBR 5626 (ABNT, 1998). A Figura 12 mostra a vista interna do sistema de tubulação de 42" com a turbina implementada em Portland.

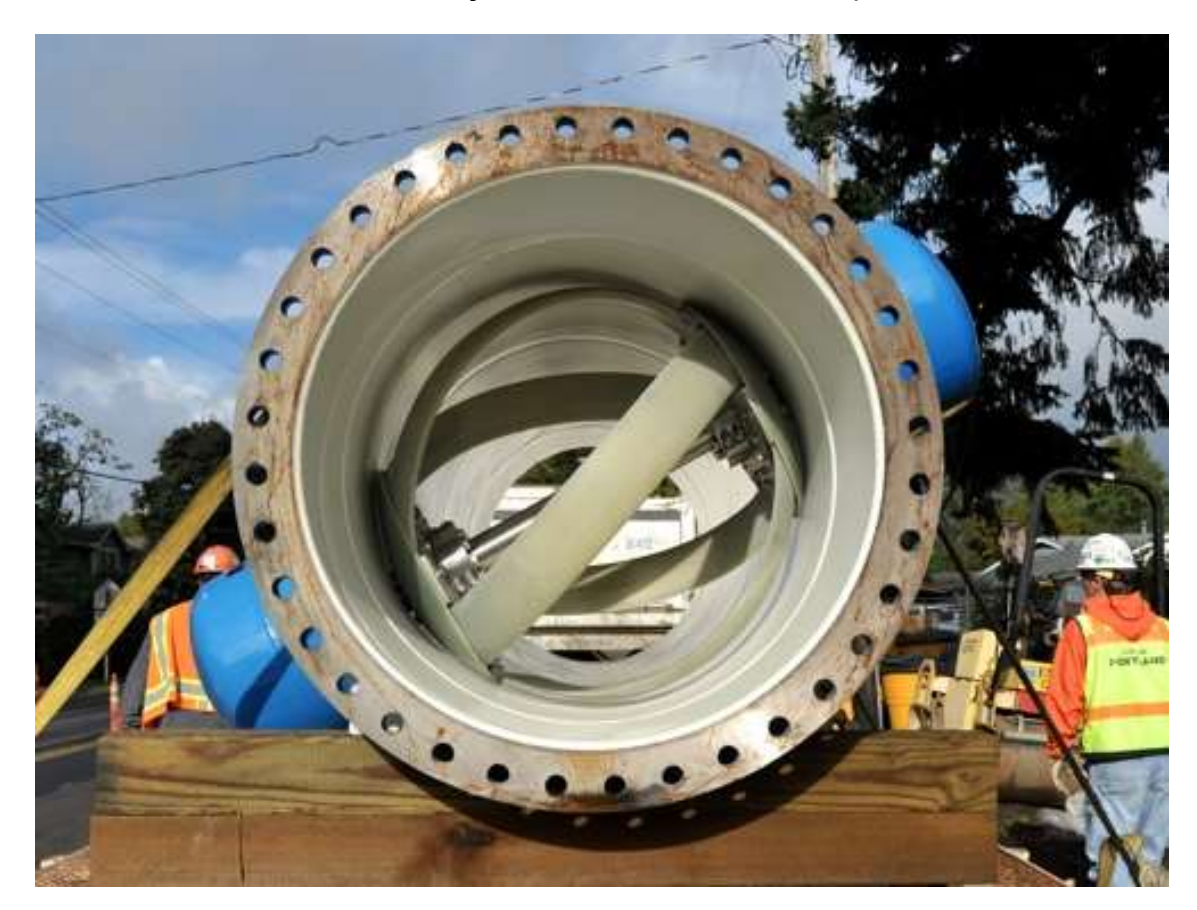

Figura 12 – Vista da turbina no interior de uma tubulação de 42" em Portland (LUCIDENERGY, 2017).

Há diversos estudos buscando otimizar e melhorar o desempenho desse sistema como o projeto de adaptação da turbina LucidPipe™ proposto por Santos (2016), o autor avaliou um modelo sem o eixo vertical passante pelo rotor. A Figura 13 ilustra um protótipo de seu trabalho mostrando as pás curvas semelhante a uma helicoide dando o nome do conjunto de 'esfericoidal', entre outras peculiaridades abordadas em sua pesquisa.

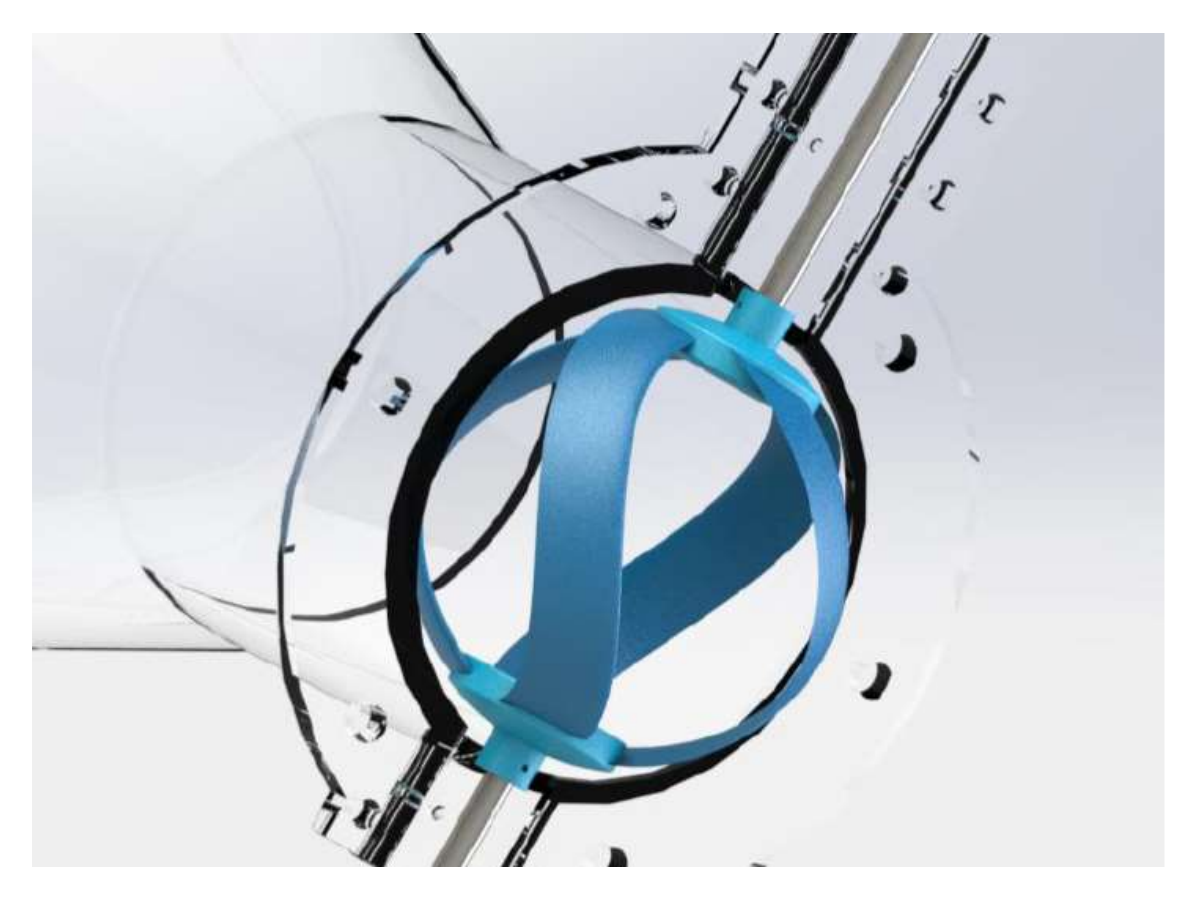

Figura 13 – Rotor Santos-Miranda (SANTOS, 2016).

Avaliando as turbinas LucidPipe™ e a proposta de Santos (2016) notou-se uma possibilidade de se elaborar um novo projeto a partir de uma adaptação de outro perfil de rotores eólicos, no caso o modelo Savonius mostrou-se como uma possibilidade viável ao projeto. Dessa maneira tornando possível a comparação entre os modelos e assim difundindo a proposta de aproveitamento energético a partir de fluidos em condutos forçados.

#### 3.4 Classificação e Princípios das Máquinas de Fluxo

Estudos que abordam acerca das máquinas de fluxo estão em constante progresso, à medida que se almeja otimizar o funcionamento desses elementos a partir da análise da mecânica dos fluidos ao passar por eles. Os estudos desses equipamentos abrangem áreas da engenharia como termodinâmica e transferência de calor, mecânica dos sólidos, análise de vibrações, acústica, engenharia dos materiais, entre outras áreas (SANTOS, 2016).
Máquinas são definidas quando um sistema é capaz de transformar energias, sendo uma das energias providas do trabalho mecânico. O sistema é sempre composto em grupos constituídos de motor que recebe uma energia disponível inicialmente  $(E_{x_1})$  e a transforma em trabalho mecânico  $(\tau)$  ao movimentar o rotor e em seguida o gerador aproveita esse trabalho gerado para obtenção de uma modalidade de energia  $\left(E_{\text{x}_2}\right)$  estimada, a conversão da energia cinética do fluido em trabalho mecânico do sistema define a máquina como sendo do tipo motriz (BRAN e DE SOUZA, 1969).

A energia do fluido antes e após a passagem pela máquina é avaliada utilizando o Teorema de Bernoulli tendo em vista que o fluido de trabalho converteu parte da energia interna com o exterior de um sistema, ou seja, a soma da cota  $(h_0)$ , a medida de altura representativa da pressão  $\left(\frac{p_i}{p_i}\right)$  $\left(\frac{p_i}{\gamma}\right)$  e a altura representativa da velocidade  $\left(\frac{v_i^2}{2g}\right)$ antes e após a passagem pelo rotor apresentará uma variação, denominada queda hidráulica (H) que representa a energia cedida ou recebida em 1 kgf de líquido ao sofrer alterações ao longo de seu fluxo, essa variação pode ser representada pela Equação 1 (MACINTYRE, 1983).

$$
H = \left(h_0 + \frac{p_0}{\gamma} + \frac{v_0^2}{2g}\right) - \left(h_1 + \frac{p_1}{\gamma} + \frac{v_1^2}{2g}\right) \tag{1}
$$

Uma máquina que possui o meio operante um fluido, ou seja, o sistema geradorrotor-turbina movimenta-se graças aos esforços providos pelo material passante que no caso é a água e dessa maneira o sistema é denominado Máquina de Fluido. Ainda dentro desta categoria há uma subdivisão em duas grandes classes.

A primeira classe é denominada Máquinas a Pistão (MP) em que são englobados os motores Diesel e Otto, os compressores a pistão etc. Essas máquinas consistem em uma série de pistões que se alternam entre si no movimento podendo ser axial ou radial unidos ao virabrequim. Nas versões axiais o movimento dos pistões ocorre de forma alternada retilineamente, esse movimento acarreta uma pressão a todo instante fazendo com que ele seja forçado para fora do cilindro. Já os pistões radiais utilizando a força centrífuga para gerar o trabalho no sistema.

A segunda classe são as Máquinas de Fluxo (MF) sendo atribuídas a essa classe a capacidade de transformar a energia de um fluido ao passar ininterruptamente pelo rotor a partir da variação carga cinética proveniente do líquido passante justificado pelo do princípio de variação da quantidade de movimento. Ao avaliar a compressibilidade do fluido de trabalho pode-se classificar as turbomáquinas como térmicas e hidráulicas (DIXON e HALL, 2014).

São denominadas turbomáquinas térmicas quando um fluido sofre alterações significativas de suas propriedades como por exemplo sua massa específica ao passar pelo rotor, sendo assim necessário considerar essas alterações ao executar os cálculos para que seja possível obter um resultado mais adequado à realidade do fluido, como ocorre em turbinas a gás. Já nas hidráulicas o fluido praticamente não altera suas propriedades, sendo denominado um fluido incompressível (MCCORMICK, 1995).

Uma outra classificação importante quanto ao funcionamento das turbomáquinas é quanto às condições de pressão do fluido ao passar pelo rotor, podendo ser chamadas de turbomáquinas de ação ou de reação, sendo a primeira quando a pressão não se alterar ao passar pelo sistema, já a segunda apresenta uma alteração da pressão do fluido ao passar pela turbina, sendo que a pressão do fluido geralmente sofre uma redução após ultrapassar o rotor (DIXON e HALL, 2014).

O rotor proposto será classificado como turbomáquina hidráulica motriz de reação, visto que a passagem ininterrupta de água (definida como o fluido de trabalho), adotada como incompressível por não apresentar variações da massa específica e nem de sua temperatura, a energia cinética do fluido será transformada em trabalho mecânica do rotor atendendo às especificações de maquinas motrizes.

## 3.5 Princípios Aerodinâmicos que Atuam no Rotor

O surgimento de forças aerodinâmicas possivelmente justificado pela terceira lei de Newton, ação e reação, visto que o fluido ao passar pela superfície do rotor força a pá na direção paralela à direção da velocidade e assim surge uma reação de módulo e direção igual, porém com sentido oposto. De maneira coerente, o Teorema de Bernoulli também é capaz de explicar o surgimento dessas forças aerodinâmicas,

visto que essas forças resultam na energia cedida do fluido ao rotor resultando do movimento do sistema. Tendo em vista as regiões em que a velocidade sofre uma redução de sua velocidade e consequente aumento da pressão estática resulta a geração da força de sustentação (RODRIGUES, 2007).

Dessa maneira pode-se observar na Figura 14 a ilustração de como um fluido ultrapassa um rotor Savonius, notando-se que a concavidade das pás auxilia a direcionar o fluxo para passar na região de sobreposição das pás.

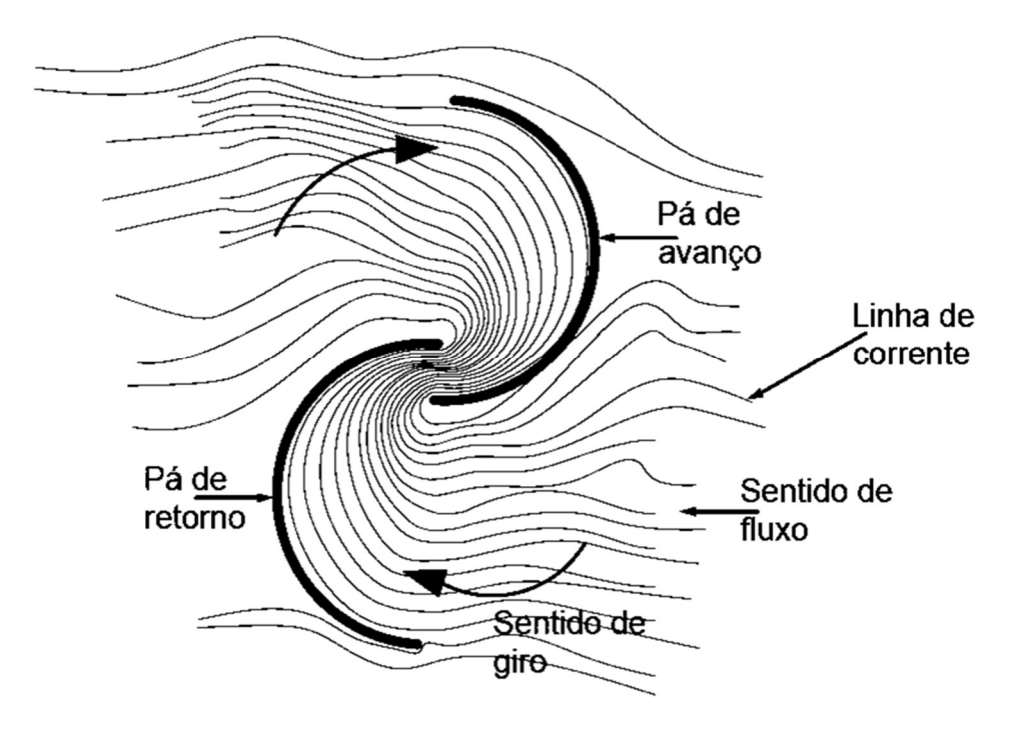

Figura 14 – Fluxo passante por um perfil Savonius

Na Figura 15 mostra o conjunto de forças atuantes nas pás do rotor operando com velocidade angular  $(\omega)$  em que nesse caso surgem as forças de arrasto  $(F_d)$  e de sustentação  $(F<sub>l</sub>)$  ao serem somadas resultam na forca resultante  $(F<sub>res</sub>)$ , vetores de velocidade do fluido inicialmente  $(\vec{V}_{0})$  e tangencial da pá  $(\vec{V}_{tan})$  e a partir da diferença vetorial dessas velocidades obtêm-se a velocidade relativa  $(\vec{V}_{rel})$  do fluido sobre a pá, alterações da posição angular acarreta em uma variação dos coeficientes de arrasto  $(C_d)$  e de sustentação  $(C_l)$ , obtidos a partir das Equações 7 e 8, tendo em vista que variam conforme o ângulo de ataque  $(\alpha)$  a obtenção desses coeficientes é possível

mediante uma relação gráfica com suas variáveis, além disso podem ser obtidos por sites ou softwares especializados devido a sua complexidade. Os cálculos desses vetores de velocidade e dessas forças se a partir das Equações de 2 a 6 sendo  $\rho$  a massa específica do fluido e  $A_{p\acute{a}}$  é a área projetada da perpendicular à direção do  $\vec{V}_{rel}$ (AKWA, 2011).

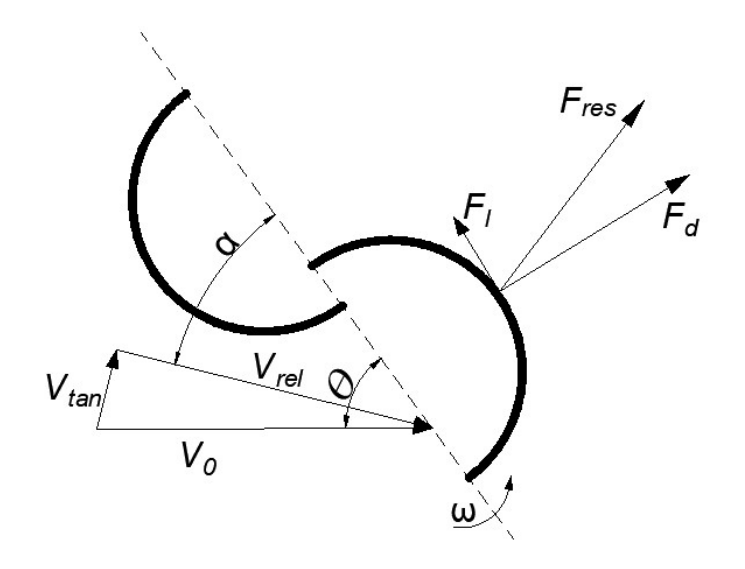

Figura 15 – Atuação do vento com a ilustração das forças, adaptado de (AKWA, 2011).

$$
\vec{V}_{tan} = \omega \vec{r} \tag{2}
$$

$$
\vec{V}_{rel} = \vec{V}_0 - \vec{V}_{tan} = \vec{V}_0 - \omega \vec{r}
$$
\n(3)

$$
F_d = C_d \left( \alpha \right) \frac{1}{2} \rho A_{p\acute{a}} V_{rel}^2 \tag{4}
$$

$$
F_l = C_l \left( \alpha \right) \frac{1}{2} \rho A_{p\acute{a}} V_{rel}^2 \tag{5}
$$

$$
F_{res} = \sqrt{F_d^2 + F_l^2} \tag{6}
$$

$$
C_d = \frac{F_d}{\frac{1}{2}\rho \, V_0^2 \, A_{p\acute{a}}}
$$
 (7)

$$
C_l = \frac{F_l}{\frac{1}{2}\rho V_0^2 A_{p\acute{a}}}
$$
 (8)

A Figura 16 auxilia a entender os parâmetros geométricos aplicados no rotor Savonius com um perfil de duas pás, assemelhado ao modelo proposto nesse trabalho, mostrando o escoamento bidimensional sobre o rotor, sendo a velocidade do fluido inicialmente equivalente a  $V_0$  acarretando em um torque em torno do eixo do rotor, dependente da velocidade angular  $\omega$ , na qual será variável conforme o projeto de operação do rotor. A posição angular da pá é representada por  $\theta$ , quando estivar entre 0° e 180° indicando a posição angular da pá de avanço e após atingir valor superior 180° denominado posição da pá de retorno. Outros parâmetros geométricos ilustrados são a diâmetro da pá (c), sobreposição (s) e espessura (e) das pás.

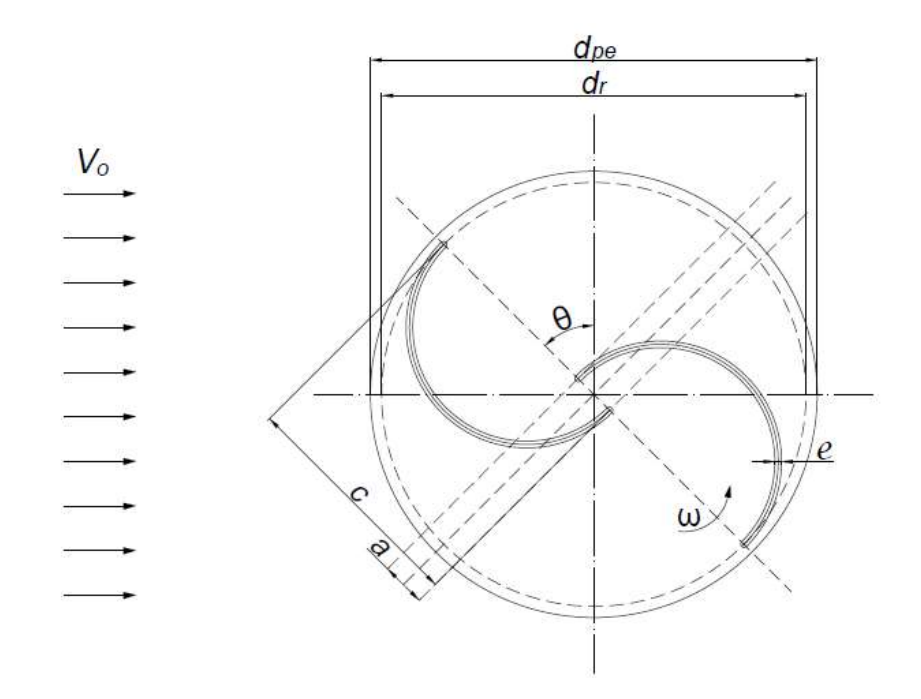

Figura 16 – Geometria da seção de um perfil Savonius.

Os coeficientes de arrasto e sustentação são influenciados diretamente com o ângulo de ataque  $(\alpha)$ , do número de Reynolds  $(R_e)$  e do número de Mach  $(M)$ conforme as equações 9 e 10 sendo consideradas análises que não influenciam representativamente nas condições do sistema, ou seja, análises subsônicas.

$$
R_e = \frac{c \, F_{res}}{v} \tag{9}
$$

$$
M = \frac{v_0}{v_s} \tag{10}
$$

24

Quando um regime apresenta turbulência no seu escoamento acarreta em uma redução no coeficiente de sustentação, devido ao aparecimento de vórtices em algumas localidades esse fenômeno proporciona o surgimento de uma nova componente de velocidade que altera a velocidade relativa justificando assim a diminuição do coeficiente. Esse aparecimento de vórtices influencia também na distribuição da pressão sobre as pás, criando assim um arrasto induzido, o qual deve ser somado ao arrasto do perfil (RODRIGUES, 2007). Desta maneira a eficiência de um perfil real é inferior quando comparado à um projeto ideal.

No estudo de rotores de turbinas é notável a influência que a velocidade inicial do fluido tem sobre as forças que surgem. No entanto há fatores como a turbulência que influenciam no valor da velocidade, sendo assim a determinação da  $\vec{V}_{rel}$  é fundamental para análise desses sistemas.

O desempenho do rotor está relacionado com os efeitos aerodinâmicos, visto que se relaciona diretamente com a capacidade de conversão energética do rotor de energia hidráulica em mecânica, desta maneira softwares de Dinâmica dos Fluidos Computacional (CFD) são ferramentas importantes para auxiliar no estudo dos perfis.

A partir dos estudos desenvolvidos por Savonius (1925) foram propostos perfis relacionando as medidas do rotor, variando a abertura da sobreposição das pás. Da mesma maneira será avaliada a melhor abertura a fim de se obter o melhor perfil, ou seja, será avaliado o posicionamento das pás para obter o maior rendimento desse perfil.

# 3.6 Teoria de Torque e Potência da Turbina

A partir dos conceitos de mecânica dos fluidos é possível determinar a potência disponibilizada por um fluido  $(P_{liq})$  a partir do produto da pressão dinâmica  $(q)$  e da vazão volumétrica  $(Q)$  como descrito na Equação 14. Esses termos por sua vez são obtidos conforme as Equações de 11 a 13, dessa maneira possibilitando o cálculo da potência disponibilizada pelo fluido.

$$
P_{liq} = q \; Q \tag{11}
$$

$$
q = \rho \frac{v^2}{2} \tag{12}
$$

$$
Q = v A \tag{13}
$$

$$
P_{liq} = \frac{1}{2} \rho A v^3 \tag{14}
$$

Analisando a Equação 14, é possível afirmar que a potência disponibilizada por um fluxo está diretamente proporcional à área de secção transversal ao qual o fluxo percorre, diretamente proporcional à massa específica do fluido analisado e também ao cubo da velocidade desse fluido. Desta maneira ao elevar os valores desses parâmetros é possível atingir uma potência cada vez maior, no entanto uma turbina só poderá trabalhar até atingir o limite de serviço especificado, ao atingir esforços elevados a máquina perderá bruscamente a eficiência e por medidas de segurança deverá cessar seu funcionamento para avaliar possíveis reparos (NETO, 2015).

Os valores de torque e potência de um rotor são utilizados inicialmente a fim de obter um valor inicial para que seja possível comparar com outros rotores, visto que os efeitos de turbulência são extremamente difíceis de ser considerados durante os cálculos. Lembrando que a turbulência possui um grande impacto no desempenho do rotor, sendo necessário utilizar programas CFD em que considerem os efeitos de turbulência do fluido a partir dos princípios de Navier-Stokes para que dessa forma seja possível obter resultados mais próximos do comportamento real do fluido.

Um parâmetro muito utilizado para avaliar a operação de rotores é a razão de velocidade do rotor  $(\lambda)$ . É dada a partir da comparação da velocidade de giro do rotor com a velocidade inicial do fluido passante pela máquina como mostrado na Equação 15. Tal parâmetro varia conforme a condição de operação e cada modelo de turbina possuirá um valor próprio. Conforme ilustrado na Figura 17, nota-se alguns valores de velocidade para cada tipo de rotor e é possível verificar que o tipo Savonius apresenta os menores valores de velocidade, atingindo o máximo valor de Coeficiente de Potência  $(C_n)$  quando a velocidade  $\lambda$  está próxima de 1.

.

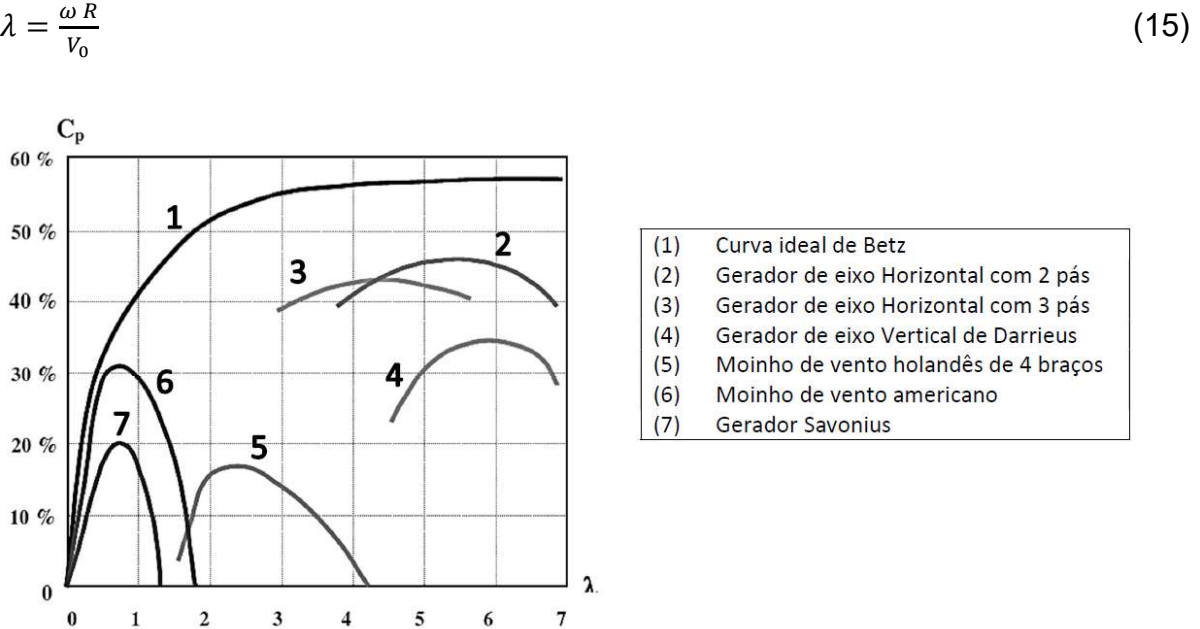

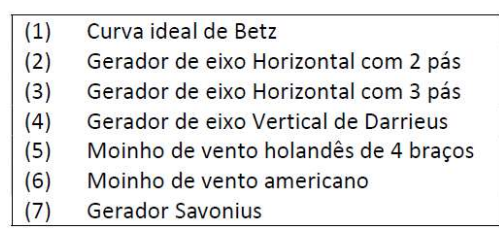

Figura 17 – Performance dos aero motores convencionais (MENET e BOURABAA, 2004).

Outro parâmetro também utilizado em turbomáquinas é a 'razão de solidez'  $(\sigma)$ . Ele representa a razão entre a área das pás do rotor e a área varrida pelas pás do rotor, ou seja, cada rotor possuirá uma solidez própria conforme seu perfil. Quando o eixo do rotor for infimamente menor que o diâmetro das pás, seu valor poderá ser descartado. A Equação 16 mostra o cálculo da razão de solidez para um rotor Savonius.

$$
\sigma = \frac{2dH}{(2d+e)H} \approx 1\tag{16}
$$

Rotores com valores de solidez elevados, maiores que 0,3, possuem facilidade para iniciar seu movimento de giro a partir da interação com o fluido passante, no entanto implicará em baixos valores de razão de velocidade  $(\lambda)$ . Em contrapartida, rotores com valores de solidez inferiores a 0,15 possuem dificuldade de iniciar a rotação, porém podem operar em velocidades elevadas.

Com o valor das forças resultantes é possível obter o torque  $(T)$  transmitido ao eixo pelo rotor. Com o módulo do vetor que define a distância  $(\vec{d})$  aplicada do torque

a partir do eixo e o ângulo ( $\beta$ ) entre o vetor  $\vec{F}_{res}$  e o vetor  $\vec{d}$  e, como mostrado na Equação 17.

$$
T = \sum_{i} (F_{res} d \sin \beta)_{i} \tag{17}
$$

A partir dos conceitos físicos a potência pode ser obtida a partir da multiplicação do torque (T) em Joules e a velocidade angular  $(\omega)$  em rad/s (HALLIDAY, RESNICK e WALKER, 2016). Sendo assim a potência disponibilizada por uma turbina Savonius é descrita na Equação 18 (AKWA, 2011).

$$
P = [\sum_{i} (F_{res} d \sin \beta)_{i}] \omega \tag{18}
$$

# 3.7 Princípios físicos unidimensionais

O comportamento unidimensional dos fluidos e os fenômenos que ocorrem em um escoamento é abordado fisicamente no estudo da mecânica dos fluidos. Os escoamentos na maioria das situações reais são classificados como turbulento e compressível. As equações que traduzem o comportamento de um fluido viscoso são as equações de Navier-Stokes, que representam as leis de conservação de massa, da quantidade de movimento linear e angular, as leis de energia e as de propriedade de um fluido newtoniano (SIMÕES, 2009).

# 3.7.1 Princípio da conservação de massa

Segundo McCornick (1995) o princípio de conservação de massa é definido a partir da análise de um fluido passando por uma tubulação de área  $(A)$  com uma velocidade genérica (V) e possui uma taxa de variação mássica  $(m)$  definida por  $\rho A V$ . Considerando um pequeno volume desse fluido com um comprimento  $(l)$  e supondo, que no instante  $t = 0$ , o fluido estará na iminência de cruzar um plano de referência. No instante  $t = l/V$  esse pequeno volume terá ultrapassado completamente esse plano. Esse volume é dado por  $A, l$ , portanto a massa transportada por esse plano durante o tempo  $l/V$  será  $\rho AV$ . Portanto, a taxa de variação mássica  $(m)$  será:

$$
m = \frac{\rho A V}{(l/V)}
$$
 (19)

$$
(m) = \rho A V \tag{20}
$$

28

Ao longo da tubulação se o material não for alterado, bem como sua densidade, é possível afirmar que o volume será constante. Portanto:

$$
AV = constante
$$

# 3.7.2 Teorema do momento linear

Segundo White (2008) ao aplicar diretamente a 2ª lei de Newton sobre movimento para um elemento infinitesimal no teorema de transporte de Reynolds obtém-se a relação de momento linear descrita na Equação 21.

$$
\sum F = \frac{d}{dt} \left( \int_{CV} V \rho \, d^{\circ} \mathcal{V} \right) + \sum (\dot{m}_i V_i)_{out} - \sum (\dot{m}_i V_i)_{in} \tag{21}
$$

Sendo o termo  $\Sigma F$  a soma vetorial de todas as forças agindo sobre o sistema analisado. Considerando um corpo livre essa soma inclui forças superficiais e forças que agem sobre o corpo como um todo, por exemplo as forças gravitacional e eletromagnética, logo todas as forças atuando sobre o volume de controle devem ser consideradas nessa soma vetorial.

A Equação 21 representa uma soma vetorial em que significa dizer que a somatória vetorial das forças atuantes em um volume de controle é equivalente ao somatório da variação do vetor momento ao longo do volume de controle, acrescido ao somatório vetorial dos fluxos de momento na saída do limite do sistema (outlet) e subtraído a soma vetorial dos fluxos de momento que entram no sistema (inlet)

### 3.7.3 Teorema do momento angular

Em complemento White define o teorema de momento angular com o mesmo raciocínio de considerar o fenômeno aplicado ao teorema de transporte de Reynolds, desta maneira obtém-se a seguinte equação:

$$
\int_{CS}(r \times V)\rho(V \cdot n) dA = \sum (r \times V)_{out} \dot{m}_{out} - \sum (r \times V)_{in} \dot{m}_{in}
$$
 (22)

Essa equação representa a taxa de variação de momento angular como sendo o somatório dos vetores momento angular que entram no sistema delimitado pelo volume de controle subtraindo a soma dos vetores momento angular que saem do sistema.

### 3.7.4 Equação de energia

Por fim, a última lei aplicável ao teorema de Reynolds é a primeira lei da termodinâmica. Ao analisarmos a equação de Energia aplicada ao teorema obtémos a Equação 23 a seguir. Ela descreve a variação da energia de um sistema definido por um volume de controle equivalente à soma vetorial das cargas piezométricas entrando no sistema subtraídas das cargas na saída do sistema.

$$
\int_{CS} \left(\hat{h} + \frac{1}{2}V^2 + gz\right) \rho(V \cdot n) \, dA = \sum \left(\hat{h} + \frac{1}{2}V^2 + gz\right)_{out} \dot{m}_{out} - \sum \left(\hat{h} + \frac{1}{2}V^2 + gz\right)_{in} \dot{m}_{in}
$$
\n(23)

### 3.8 Equações diferenciais para fluidos

Dando sequência à análise física da fluidodinâmica deve-se avaliar o comportamento dos elementos tridimensionalmente. Para isso utilizando um volume infinitesimal com as dimensões dadas por  $(dx, dy, dz)$  para assim definir o comportamento desse corpo fisicamente. Os princípios analisados unidimensionalmente podem ser reescritos de maneira a contemplar o comportamento de um corpo em todas as direções.

### 3.8.1 Equação diferencial da conservação de massa

Segundo White (2008) o princípio da conservação de massa, também conhecido como equação da continuidade compactada pode ser escrito conforme a Equação 24:

$$
\frac{\partial \rho}{\partial t} + \nabla \cdot (\rho V) = 0 \tag{24}
$$

Expandindo tem-se:

$$
\frac{\partial}{\partial x}(\rho u) + \frac{\partial}{\partial y}(\rho v) + \frac{\partial}{\partial z}(\rho w) = \nabla \cdot (\rho V) \tag{25}
$$

30

#### 3.8.2 Equação diferencial do momento linear

Já o princípio da conservação da quantidade de movimento linear é definido pela soma da força gravitacional, da pressão e da viscosidade por unidade de volume sendo essa soma equivalente a densidade multiplicada pela aceleração. Escrito simplificadamente:

$$
\rho g - \nabla p + \nabla \cdot \tau_{ij} = \rho \frac{dV}{dt} \tag{26}
$$

Sendo equivalente à:

$$
\frac{dV}{dt} = \frac{\partial V}{\partial t} + u \frac{\partial V}{\partial x} + v \frac{\partial V}{\partial y} + w \frac{\partial V}{\partial z}
$$
 (27)

Expandindo os termos temos:

$$
\rho g_x - \frac{\partial \rho}{\partial x} + \frac{\partial \tau_{xx}}{\partial x} + \frac{\partial \tau_{yx}}{\partial y} + \frac{\partial \tau_{zx}}{\partial z} = \rho \left( \frac{\partial u}{\partial t} + u \frac{\partial u}{\partial x} + v \frac{\partial u}{\partial y} + w \frac{\partial u}{\partial z} \right)
$$
(28)

$$
\rho g_y - \frac{\partial \rho}{\partial y} + \frac{\partial \tau_{xy}}{\partial x} + \frac{\partial \tau_{yy}}{\partial y} + \frac{\partial \tau_{zy}}{\partial z} = \rho \left( \frac{\partial v}{\partial t} + u \frac{\partial v}{\partial x} + v \frac{\partial v}{\partial y} + w \frac{\partial v}{\partial z} \right)
$$
(29)

$$
\rho g_z - \frac{\partial \rho}{\partial z} + \frac{\partial \tau_{xz}}{\partial x} + \frac{\partial \tau_{yz}}{\partial y} + \frac{\partial \tau_{zz}}{\partial z} = \rho \left( \frac{\partial w}{\partial t} + u \frac{\partial w}{\partial x} + v \frac{\partial w}{\partial y} + w \frac{\partial w}{\partial z} \right)
$$
(30)

### 3.8.3 Equação diferencial do momento angular

O próximo princípio analisado é o da quantidade de movimento angular, White desenvolve o raciocínio com a formulação linear como nos demais princípios, esse fundamento físico é analisado em pares com as forças atuantes em um plano cujo eixo normal é paralelo a um dos eixos de coordenadas como por exemplo o eixo z.

A única tensão que provocará um movimento angular no plano analisado será o par de tensões cisalhantes  $\tau_{xy}$   $\tau_{yx}$  de sentidos contrários. Assumindo que a aceleração possui um valor que não tenderá ao infinito pode-se desconsiderar os termos diferenciais e desta maneira como resultado obtém-se:

$$
\tau_{xy} \approx \tau_{yx}
$$

31

Ao repetir o raciocínio com planos perpendiculares aos demais eixos de coordenadas obtêm-se:

$$
\tau_{xz} \approx \tau_{zx}
$$
  

$$
\tau_{yz} \approx \tau_{zy}
$$

Desta maneira pode-se afirmar que não há uma equação para o momento angular para corpos, devido ao fator de simetria das tensões cisalhantes, visto que se resulta da soma dos torques externos ao longo do tempo (SIMÕES, 2009).

## 3.8.4 Equação diferencial da energia

Por fim White analisa a equação de energia para um fluido e apresenta a seguinte equação:

$$
\dot{Q} - \dot{W}_v = \left(\rho \frac{de}{dt} + V \cdot \nabla p + p \nabla \cdot V\right) dx dy dz
$$
\n(31)

### 3.9 Fluido dinâmica computacional (CFD)

A Computational Fluid Dynamic (CFD) é um recurso utilizado para estudar o comportamento de um fluido em um escoamento, com ele é possível avaliar comportamentos físicos em um sistema determinado. Com o surgimento deste recurso foi possível estudar diversas proposições e otimizações envolvendo os fluidos a partir de equacionamentos matemáticos particulares de cada tipo de escoamento.

Com os avanços tecnológicos no processamento de dados e modelagem tridimensional em computadores, atualmente tornou-se mais fácil a solução de problemas com maior complexidade e reduziu a demanda de tempo dispendido garantindo a fidelidade e precisão necessária com a realidade, tornando a prática de simulação uma atividade rápida e eficiente (SIMÕES, 2009).

Em um estudo de propostas que envolvem fluidos deve-se atentar à metodologia necessária para que a simulação seja o mais próximo possível da realidade, deve-se considerar a potência computacional da ferramenta utilizada para fazer os cálculos.

### 3.9.1 Modelagem

Para iniciar uma simulação CFD tem-se a etapa do pré-processamento em que contempla a entrada do problema no programa, basicamente consiste em definir a geometria dos problemas.

A modelagem é uma etapa importante para definir os domínios do modelo, para posterior aplicação dos fenômenos físicos adequados. Considerando uma avaliação e otimização de aerodinâmica de um modelo de avião, utiliza-se do recurso para definir o volume de controle analisado, em que consiste na região em que o fluido, no caso o ar.

Dentro desse exemplo como domínio possui diferentes regiões de avaliação física, como o caso a região de entrada do ar (inlet), região de saída (outlet), regiões que consideram a simulação do comportamento de espaços abertos com atuação da atmosfera (opennig), além dessas deve-se atentar da região de contato da aeronave com o fluido (wall) que considera fricção do ar com o corpo.

Desta maneira percebe-se que para essa etapa ser fiel com a realidade deve-se definir adequadamente cada domínio para aplicar a física adequada para cada região.

# 3.9.2 Malha

Ainda dentro do pré-processamento, após definir a geometria do modelo deve-se subdividir em regiões que serão equacionadas, essas regiões dá-se o nome de pontos ou nós. Desta maneira cada nó representa uma região que será equacionada e terá um comportamento físico definido e será refletido aos nós vizinhos, sendo assim possível definir o comportamento do fluido ao longo do espaço e tempo em uma simulação. Ao conjunto de nós no modelo denomina-se malha.

Ao se definir uma malha para o modelo deve-se preocupar com alguns parâmetros de qualidade, sendo em fluidodinâmica computacional o fator comumente utilizado para qualificar uma malha é o skewness. Devido à grande densidade de elementos que compõem as malhas nos modelos de fluidos o skewness geralmente fica acima de 0,95.

Após definir a malha adequada ao modelo é necessário definir os modelos de cálculo necessário para representar o fluido fisicamente conforme o esperado na realidade. Desta maneira é necessário entender os modelos de cálculo que representam o comportamento do modelo.

#### 3.9.3 Formulação matemática diferencial

Os modelos de cálculo comumente utilizam de equações diferenciais para descrever variáveis no domínio do espaço e tempo, utilizando métodos de discretização que são essencialmente a transformação dessas equações diferenciais em um sistema de equações algébricas, sendo possível a solução a partir do uso de computadores capazes de processar os cálculos necessários (MOURA, 2008).

Para resolver Equações Diferenciais Parciais (EDPs) são utilizados diversos modelos numéricos. Dentre os métodos utilizados há os métodos numéricos Eulerianos, que consistem em aproximações aplicadas nos domínios do espaço e tempo para que simulação numérica proporciona resultados em locais discretos no tempo e espaço. Dentro do modelo de Euler temos três modelos de cálculo, o Método de Diferenças Finitas, Método de Elementos Finitos e o Método de Volumes Finitos. (MOURA, 2008)

O Métodos de Diferenças Finitas (MDF) reestrutura um problema complexo equacionado diferencialmente e adéqua-o em equações algébricas. Para isso é necessário dividir o modelo em domínios e subdomínios de cálculo. Esse processo ocorre durante a geração da malha, em que cada nó da malha representa uma região que será equacionada e representará fisicamente o comportamento do fluido, usualmente os modelos CFD utilizam elementos hexaédricos e tetraédricos de segunda ordem para garantir uma densidade de nós maior, possibilitando uma maior fidelidade do modelo com a realidade.

O Método de Elementos Finitos (MEF) consiste em definir a divisão do modelo em um número de elementos finitamente definidos e sua solução provém de cada elemento construído a partir de funções base, permitindo a aplicação de equações matriciais ao invés das EDPs. Esse método exige um critério de construção maior que o MDF devido à complexidade das geometrias dos modelos com malhas não

34

estruturadas, dispensando a necessidade de transformar as coordenadas das malhas como ocorre no MDF.

O Método de Volumes Finitos (MVF) compreende no equacionamento analítico dos elementos de volume de controle com o intuito de representar a dinâmica do fluido a partir do algoritmo de pressão-velocidade. Esse método dispensa o uso restrito de malhas estruturadas, possibilitando dessa maneira polígonos diversos para análises em geometrias complexas com pequenas saliências e reentrâncias.

Com o intuito de formular soluções para casos reais encontrados na natureza e propostos na engenharia foi necessário desenvolver soluções numéricas equacionando os modelos de turbulência definidos em conjunto com a discretização do domínio.

Dentre os métodos apontados o de maior preferência em turbomáquinas é de volumes finitos, em que está disponível em diversos softwares comerciais e acadêmicos utilizados para CFD, sendo de destaque Fluent e o CFX, sendo que esses softwares contemplam as equações de movimento de Navier-Stokes.

# 3.9.4 Modelos de turbulência

Dentro do estudo da fluidodinâmica temos o fator do tipo de escoamento interferindo no comportamento do fluido ao longo do tempo e espaço, sendo que o fluido pode ser classificado como laminar, transiente e turbulento. Esse último é o tipo de escoamento mais comum nos casos encontrados na natureza e na engenharia, dificultando assim os cálculos e definições físicas para esse comportamento irregular do fluido. Dentre as características dos regimes turbulentos temos a aleatoriedade, não-linearidade, difusão excessiva, vorticidade e altamente dissipativo, todas essas características aplicadas aos fluidos são fatores de cuidado principalmente em simulações CFD, visto que há uma grande dificuldade de simular detalhadamente todos esses comportamentos irregulares (SIMÕES, 2009).

Moura (2008), classifica os modelos de turbulência em quatro categorias, conforme o grau de complexidade, acurácia nos resultados e o número de equações.

- Os modelos algébricos de viscosidade turbulenta contemplam equações diferenciais parciais (EDPs) para os cálculos da viscosidade turbulenta
- Os modelos diferenciais lineares de viscosidade turbulenta são utilizados para resolver com uma ou duas equações diferenciais com a premissa de que a viscosidade e difusidade turbulenta são parâmetros conhecidos. Subdivididos em modelos com uma equação normalmente utilizados para analisar a energia cinética turbulenta e os modelos de duas equações comumente utilizados em CFD para aplicações industriais.
- Os modelos diferenciais de tensões de Reynolds não utilizam os parâmetros de viscosidade turbulenta de Boussinesq (1877). Desta forma o equacionamento do transporte turbulento e o equacionamento das tensões turbulentas são definidos simultaneamente. Esses modelos apresentam uma riqueza de detalhes bem maior nos resultados em comparação aos demais, no entanto devido à essa complexidade o tempo de processamento exigido é bem maior.
- Os modelos não-lineares de viscosidade turbulenta e modelos algébricos de tensões de Reynolds mediante a expansão não linear de componentes de deformação e rotação do escoamento médio, sendo que cada termo é multiplicado por uma viscosidade aparente.

Os modelos mais utilizados em indústrias são os de duas equações e consistem em uma equação de transporte para a energia cinética turbulenta  $(k)$  do sistema e a segunda equação pode ser o comprimento característico turbulento. Levando em consideração as equações de tensões de Reynolds, é possível determinar novas relações equacionáveis em função da energia cinética turbulenta  $(k)$  como por exemplo a taxa de dissipação de energia cinética turbulenta ( $\epsilon$ ) ou a taxa de dissipação específica  $(\omega)$ . Essas correlações possibilitam inúmeros modelos de turbulência com duas equações, no entanto os mais usados são  $k - \epsilon$  e  $k - \omega$ (MOURA, 2008)

O modelo de turbulência  $k - \varepsilon$  apresenta boa precisão em regiões de alta turbulência com altas escalas de número de Reynolds, por consequência as regiões

próximas à parede não possuem boa precisão dentro deste tipo de modelo. Já o modelo de dissipação específica ( $k - \omega$ ) proposto por Wilcox (1998) apresenta uma acurácia melhor nas regiões próximas à parede, no entanto apresenta defasagem quando aplicado em escoamentos livres. (MOURA, 2008)

Com o intuito de melhorar as análises fluidodinâmicas e combinar os benefícios de cada modelo foi a partir de uma formulação combinada em que a aplicação do modelo mais adequado para cada região. Desta maneira próximo às regiões definidas como parede nos modelos serão analisadas conforme o modelo  $k - \omega$  e nas regiões com escoamento livre será aplicado o modelo  $k - \epsilon$ , à essa combinação foi denominada como modelo de transporte de tensão cisalhante (SST) (MOURA, 2008).

3.9.4.1 modelo  $k - \epsilon$ 

Dentro dos modelos de duas equações o modelo  $k - \epsilon$  é o mais difundido sendo comumente aplicado como padrão em simulações industriais, validado pela sua alta fidelidade com prática. Esse modelo associa as equações de energia cinética turbulenta  $(k)$  e a taxa de dissipação de energia cinética turbulenta por unidade de massa  $(\epsilon)$ . Segundo (SIMÕES, 2009) as equações de energia cinética turbulenta e a taxa de dissipação de energia cinética turbulenta são respectivamente:

$$
\rho \frac{\partial k}{\partial t} + \rho U_j \frac{\partial k}{\partial x_j} = -\rho \overline{u'_i u'_j} \frac{\partial u_i}{\partial x_j} - \rho \epsilon + \frac{\partial}{\partial x_j} \left[ \left( \mu + \frac{\mu_t}{\sigma_k} \right) \frac{\partial k}{\partial x_j} \right] \tag{32}
$$

$$
\rho \frac{\partial \epsilon}{\partial t} + \rho U_j \frac{\partial \epsilon}{\partial x_j} = \frac{\partial}{\partial x_j} \left[ \left( \mu + \frac{\mu_t}{\sigma_{\epsilon}} \right) \frac{\partial \epsilon}{\partial x_j} \right] - C_{\epsilon 1} \frac{\epsilon}{k} \rho \overline{u'_{\iota} u'_{\jota}} \frac{\partial u_i}{\partial x_j} - C_{\epsilon 2} \rho \frac{\epsilon^2}{k} \tag{33}
$$

Na formulação padrão as constantes apresentadas foram obtidas a partir de inúmeros ensaios com escoamento turbulento e possuem os seguintes valores:  $C_u$  = 0,09,  $\sigma_k = 1,00$ ,  $\sigma_k = 1,30$ ,  $C_{\epsilon 1} = 1,44$ ,  $C_{\epsilon 2} = 1,92$ 

### 3.9.4.2 modelo  $k - \omega$

Esse modelo proposto primeiramente por Kolmogorov, em que sugeriu como parâmetro para acompanhar a energia cinética turbulenta a taxa de dissipação de energia por unidade de volume e tempo, sendo esse segundo equacionamento referido como uma espécie de "frequência média"  $(\omega)$ . Simões (2009) apresenta o equacionamento deste modelo em seu trabalho com as equações  $k \in \omega$  conforme a seguir:

$$
\frac{\partial k}{\partial t} + U_j \frac{\partial k}{\partial x_j} = \tau_{ij} \frac{\partial U_i}{\partial x_j} - \beta. k\omega + \frac{\partial}{\partial x_j} \left[ (\nu + \sigma. \nu_t) \frac{\partial k}{\partial x_j} \right]
$$
(34)

$$
\frac{\partial \omega}{\partial t} + U_j \frac{\partial \omega}{\partial x_j} = \alpha \frac{\omega}{k} \tau_{ij} \frac{\partial U_i}{\partial x_j} - \beta \cdot \omega^2 + \frac{\partial}{\partial x_j} \left[ (\nu + \sigma \cdot \nu_t) \frac{\partial \omega}{\partial x_j} \right] \tag{35}
$$

### 3.9.4.3 Modelo de transporte de tensão cisalhante (SST)

Dentro da necessidade de aprimorar as análises dos fluidos, buscou-se uma maneira de melhorar a análise da turbulência e foi assim que surgiu o modelo de transporte de tensão cisalhante, buscando mesclar os dois modelos já concebidos  $k - \epsilon$  e  $k - \omega$ . Essa análise só foi possível mediante a alteração da função  $\epsilon$ adequando às concepções do modelo  $k - \omega$ . Segundo (SIMÕES, 2009) as duas equações do modelo SST são escritas da seguinte maneira:

$$
\rho \frac{\partial k}{\partial t} + \rho U_j \frac{\partial k}{\partial x_j} = \tau_{ij} \frac{\partial U_i}{\partial x_j} - \beta' \rho k \omega + \frac{\partial}{\partial x_j} \left[ \left( \mu + \frac{\mu_t}{\sigma_{k3}} \right) \frac{\partial_k}{\partial x_j} \right]
$$
(36)

$$
\rho \frac{\partial \omega}{\partial t} + \rho U_j \frac{\partial \omega}{\partial x_j} = \alpha_3 \frac{\omega}{k} \tau_{ij} \frac{\partial U_i}{\partial x_j} - \beta_3 \rho \omega^2 + \frac{\partial}{\partial x_j} \left[ \left( \mu + \frac{\mu_t}{\sigma_{\omega 3}} \right) \frac{\partial \omega}{\partial x_j} \right] + (1 - F_1) 2 \rho \frac{1}{\sigma_{\omega 2} \omega} \frac{\partial k}{\partial x_j} \frac{\partial \omega}{\partial x_j} \tag{37}
$$

# 4 METODOLOGIA

O avanço tecnológico da humanidade exige uma demanda cada vez maior de energia, imprescindível para funcionamento dos equipamentos. Considerando ainda a necessidade contemporânea de produzir energia de maneira consciente que cada vez mais fontes renováveis vêm sendo exploradas e inovadas. Sendo assim, nesse contexto o aproveitamento do fluxo de água em condutos forçados mostra-se como uma possibilidade tendo em vista a necessidade cada vez maior de se conduzir água para grandes centros urbanos.

Os condutos de água muitas vezes necessitam de acessório hidráulicos em sua tubulação para reduzir a pressão do líquido contido, dessa maneira garantindo a integridade do sistema de maneira geral. Contudo a energia cedida pelo fluido com a implementação desse acessório é convertida em energia térmica, sonora ou de vibração na maioria dos casos, sendo incapaz de ser aproveitada e dissipada logo em seguida, não sendo dessa maneira aproveitada. O rotor mostra-se como uma alternativa, portanto, para contornar esse desperdício energético.

Para garantir a qualidade do produto a ser desenvolvido, na fase de projeto as principais considerações serão para análises do perfil aerodinâmico das pás, design do rotor para garantir a maior eficiência, processo construtivo e resistência estrutural, dentre outros parâmetros a serem desenvolvidos neste trabalho.

A metodologia desse trabalho consistirá em: propor uma solução para uma situação problema, sendo a partir dela determinados os requisitos físicos do projeto. Em seguida será feita a definição da geometria do modelo conforme sua aplicação, importação do modelo geométrico para o programa de análise. Em seguida ocorrerá a definição da malha de pontos para a simulação com subsequente definição das condições de contorno e parâmetros de entrada.

Por fim, será iniciado o processo iterativo da simulação no software de análise e conforme for alterando os parâmetros é aconselhado que armazene em um banco de dados, após a coleta de dados é possível fazer uma análise dos resultados obtidos.

A Figura 18 ilustra o sequenciamento executado para realizar este trabalho.

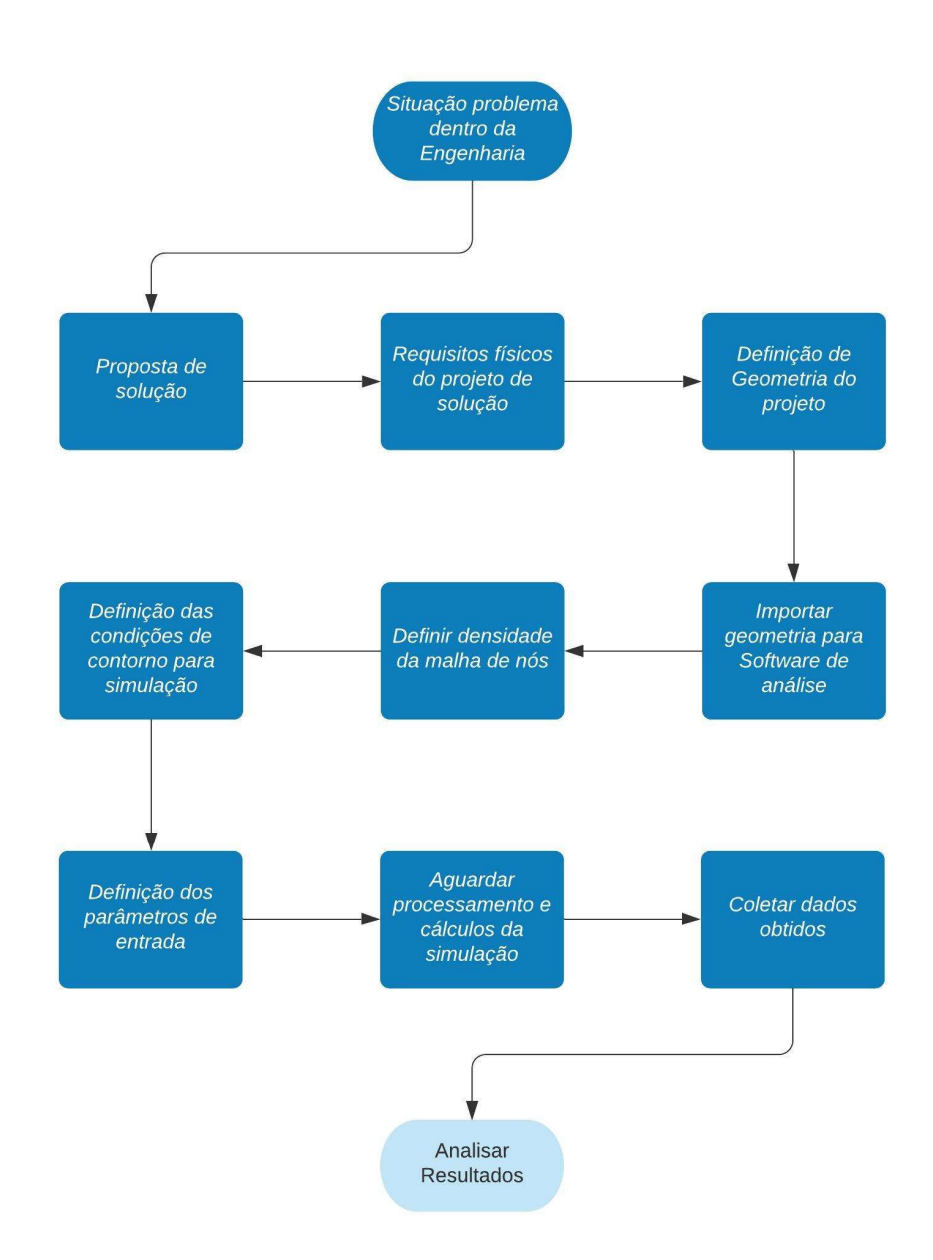

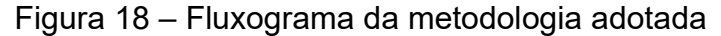

# 4.1 Geometria do Rotor

Para o início das simulações, é necessário definir a geometria apropriada do rotor. Nesse trabalho serão considerados apenas características operacionais do rotor, desprezando-se a existência de máquinas secundárias como gerador ou bomba acoplado no eixo do rotor. Para entender o funcionamento do rotor é necessário observar as forças atuantes geradas pelo fluído passante, sendo denominadas força de arrasto  $\left(F_{d}\right)$  e de sustentação  $\left(F_{l}\right)$  e ao fazer a soma vetorial dá-se uma componente resultante  $(F_{res})$  sendo por sua vez decomposto em outra duas forças, uma normal  $(F_N)$  apontando para o eixo de giro e outra tangencial  $(F_{tan})$  sendo essa a responsável pela geração do torque no rotor. Lembrando que essas forças dependem do ângulo de ataque  $(\alpha)$ , na Figura 19 ilustra a ação dessas forças na seção do rotor e na Figura 20 podemos ver o rotor proposto inserido na tubulação permitindo um melhor entendimento da proposta do trabalho.

É notável que a maior força atuante no rotor será a de arrasto, devido à grande área de contato das pás com o fluido passante, dessa maneira o coeficiente aerodinâmico preponderante para a determinação da eficiência da turbomáquina será o de arrasto ( $\mathcal{C}_d$ ) (WHITE, 2008). Segundo (White 2008) o coeficiente de arrasto é de 0,4 para meias esferas quando estão com a face convexa voltada para o fluxo de fluido passante e quando a face côncava para o mesmo sólido o valor do coeficiente equivale à 1,7 e, a partir dessa diferença, é possível perceber que um perfil S a maior força de arrasto estará na face côncava, ou seja, conforme a ilustração da Figura 19 a região (1) face convexa terá uma menor força para movimentar o rotor do que a aplicada na região (2) acarretando assim em um sentido de giro ( $\omega$ ).

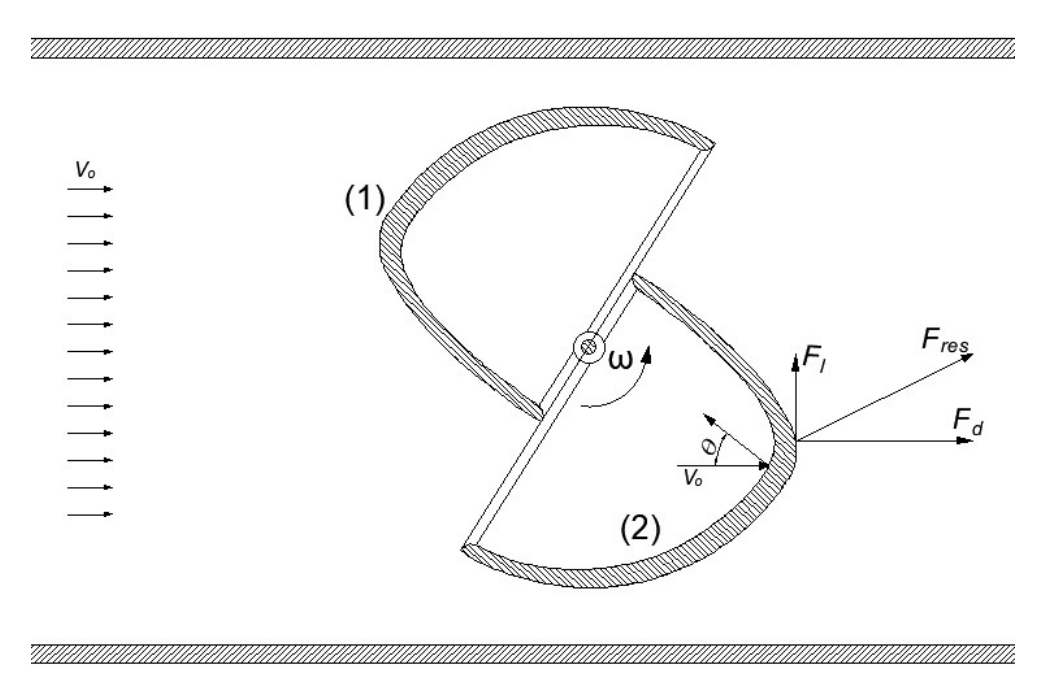

Figura 19 – Seção do rotor com a representação das ações do fluido.

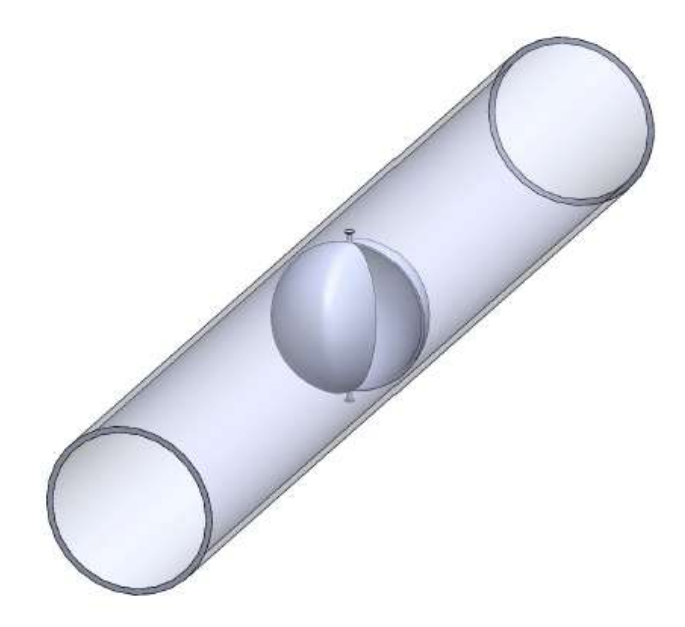

Figura 20 – Vista isométrica do modelo geométrico do rotor GSC

O perfil Savonius possui inúmeras variáveis, cada uma caracterizando em uma eficiência distinta, neste trabalho será abordado o efeito da sobreposição das pás e a influência da parede da tubulação no funcionamento do rotor, relacionando as medidas variáveis com a altura do rotor que será uma medida fixa.

Os coeficientes aerodinâmicos já apresentados descrevem o comportamento do fluido com o rotor, variando conforme cada perfil quando imerso em um fluido em movimento. Seus valores dependem do número de Reynolds  $(R_e)$ , que por sua vez depende das forças de inércia e viscosas, sendo de extrema importância para a simulação.

O rotor idealizado para análises CFD com a seção de corte representada na Figura 21 com alguns parâmetros que serão analisados em destaque, o modelo contemplará uma área varrida pelas pás equivalente a uma circunferência de raio (R) variável conforme o diâmetro da tubulação em que será inserida a turbina e sobreposição das pás a partir do centro do eixo (a) igual a um terço do raio das conchas, o afastamento do rotor com a parede da tubulação (dw) será mantido independente do diâmetro e será equivalente à 3mm. Afim de avaliar futuramente em

um estudo prático o comportamento das turbinas os diâmetros dos tubos estudados serão baseados nos tubos encontrados comercialmente.

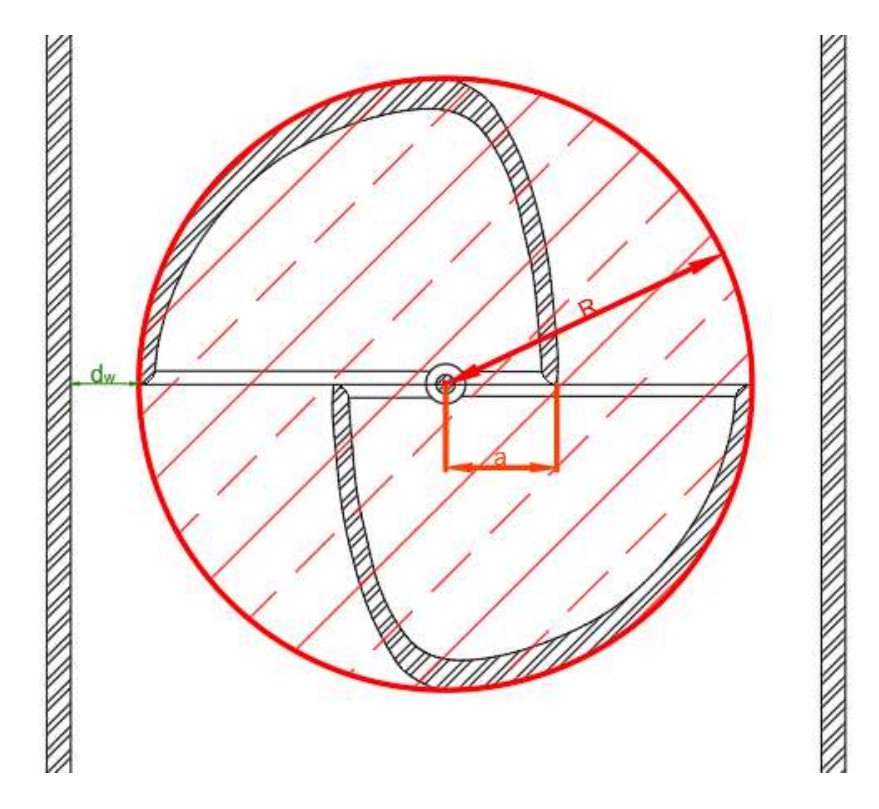

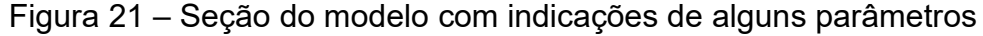

Em tubulações de distribuição é recomendado pela NBR 5626 (ABNT, 1998) que não se ultrapasse 2,1  $m/s$  a fim de evitar-se o efeito do Golpe de Aríete, vibrações na tubulação e perda de carga excessiva, visto que a pressão em uma tubulação de adução está diretamente relacionada à velocidade do fluxo.

Diferentes diâmetros de turbina foram propostos com o intuído de avaliar o comportamento do fluido com a mudança desse parâmetro. Os diâmetros propostos foram de  $114mm$ ,  $144mm$   $e$  194  $mm$  sendo idealizados para se acomodarem em tubulações de 120  $mm$ , 150 $mm$  e 200 $mm$ , diâmetros comerciais para possíveis realizações de ensaios com protótipos futuramente.

# 4.2 Projeto do Rotor Concha-Esférico

Foi determinado durante o projeto conceitual um rotor que ocupasse a área de condutos da melhor maneira possível. Ao avaliar a área da seção do tubo percebe-se que a forma que aparenta melhor acomodação é a esférica.

Dessa maneira surge a ideia do rotor Concha-Esférico, sendo uma adaptação do conhecido rotor Savonius em que as pás em "S" se preservam, no entanto, no formato de concha idealizando uma captação da água no interior da tubulação para executar sua movimentação. Na Figura 22 mostra uma seção de corte do modelo proposto em que é possível ver a turbina GSC no interior de uma tubulação com visível as pás em "S" e o formato delas assemelhadas a conchas.

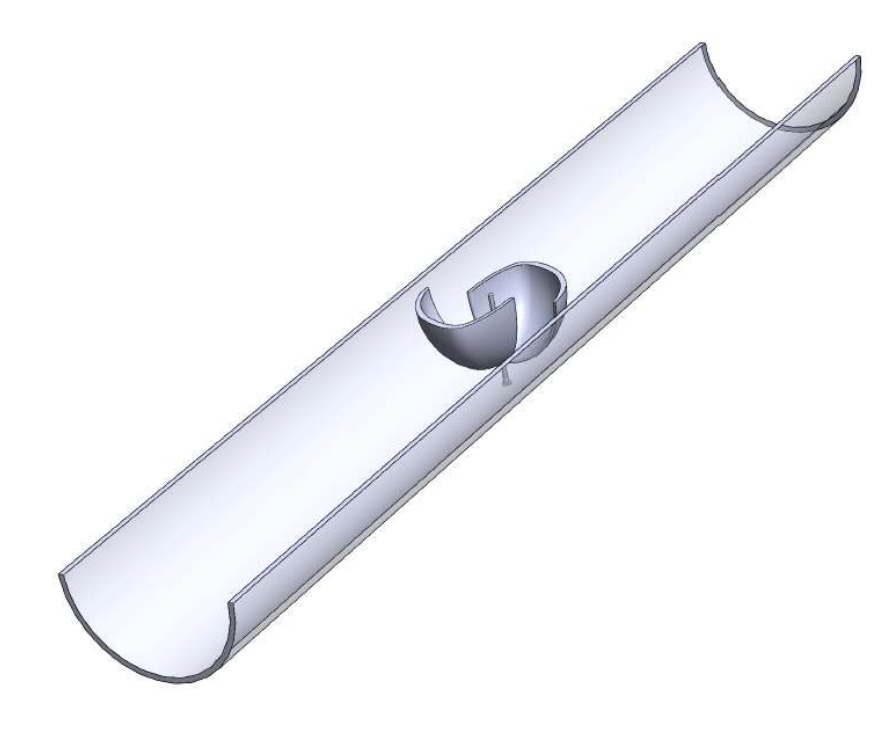

Figura 22 – Vista em corte da turbina GSC no interior de uma tubulação

# 4.3 Elementos de Fixação e Aspectos Construtivos do Rotor

A fim de facilitar a instalação da turbina em tubulações faz-se necessário elementos que conectem duas extremidades da tubulação e fixem o eixo da turbina, como ilustrado na Figura 23, em que há duas peças simétricas e o tubo se encaixa no seu interior minimizando possíveis interferências na passagem do fluido pela turbina e elas são unidas por oito parafusos.

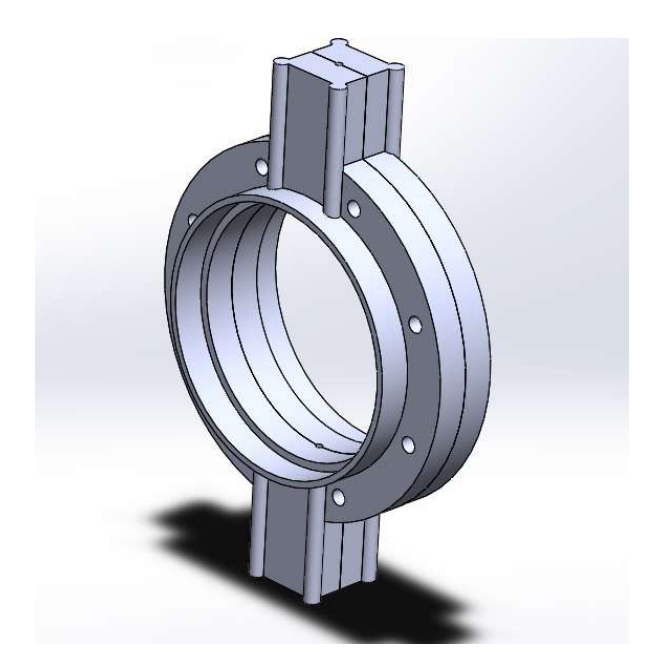

Figura 23 – Acessório para fixação do rotor na tubulação

Devido à grande área do rotor na tubulação a passagem do fluido acarretará uma elevada solicitação do eixo central, desta maneira a estrutura de fixação foi idealizada com um quadrado por onde passará o eixo de giro e com o intuito de assim aliviar o esforço causado.

Esse projeto busca desenvolver uma alternativa para reaproveitamento energético e fornecer um banco de dados possibilitando futuras pesquisas na área, construção de protótipos para futuros ensaios. Para testes em túnel de vento faz necessário a construção do protótipo com uma impressora 3D a partir do material mais adequado podendo ser filamento de PLA ou outro material com resistência adequada.

Para a construção de modelos aplicados em maior escala com intuito de serem testados com um fluxo de água, deve-se preocupar com o tipo de material empregado afim de facilitar o método construtivo, garantir que todos os componentes sejam estruturalmente competentes e garantir a mínima necessidade de manutenção devido a passagem de fluidos. Desta maneira o aço torna-se uma boa alternativa para suprir todas as necessidades apontadas.

O perfil foi idealizado com o intuito de captar uma grande quantidade de fluido e desta maneira absorver grande parte da força de arrasto ao passar pelas pás da turbina. Desta maneira o modelo mais próximo que atendia à ideia seria o Savonius, a adaptação do perfil para inseri-lo em uma tubulação fez-se necessária para que ocupasse o maior espaço possível e assim possibilitando a maior absorção de fluido.

Os modelos das conchas seriam formados por duas chapas uma curvada em formato de esfera e outra formada com a curvatura de uma elipse, no entanto a união se faz a partir do formato esférico, unidos por um cordão de solda afim de garantir a união das duas chapas e cada modelo ficará fixado ao eixo de rotação também a partir de um cordão de solda na região superior e na região inferior. Foi idealizado também uma suavização nas bordas da turbina, com o intuito de tirar o máximo proveito do fluido e possibilitar uma ação da força de sustentação (ainda que mínima) com a passagem do fluido.

O modelo possui uma região de transpasse entre as pás, com o intuito de aliviar a pressão do fluido ao colidir com a turbina e assim garantir a integridade estrutural do protótipo. Decidiu-se por utilizar apenas duas pás por aparentar serem suficientes para garantir a movimentação contínua do rotor.

A Figura 24 ilustra à esquerda o rotor completo com todos os elementos estruturais encaixado, à direita pode-se observar o modelo de pá isolado que compõe o rotor proposto, é possível notar o abaulamento nas bordas suavizando a passagem do fluido pela turbina.

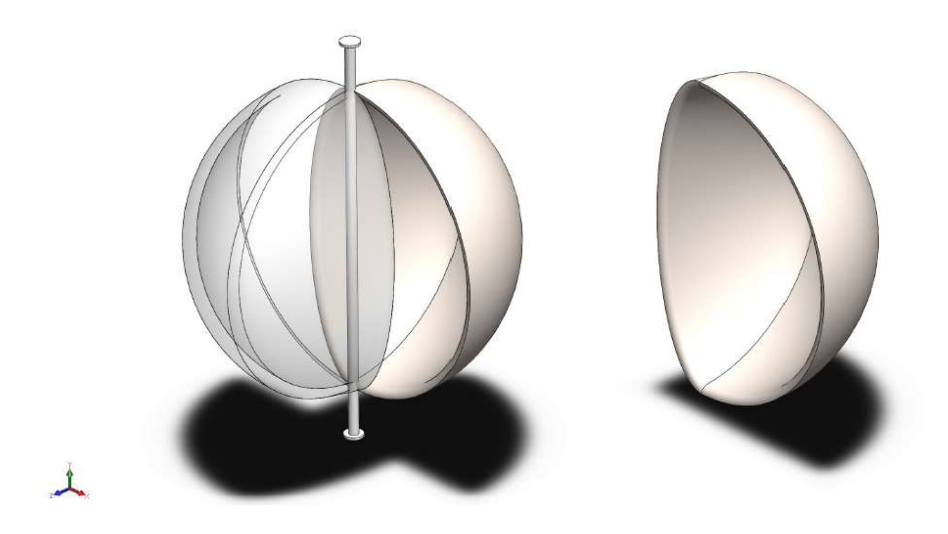

Figura 24 – Vistas isométricas do rotor completo e da pá isolada

# 4.4 Parâmetros e condições para simulação CFD

Para realizar a simulação utilizou-se de softwares CFD em que foi exigido um conhecimento apurado das condições de contorno do sistema, para garantir que os resultados obtidos fossem fiéis à realidade. Os softwares escolhidos para dar andamento ao projeto foram o SolidWorks ® e o Ansys ®, sendo o primeiro com uma interface mais intuitiva que garantiu a modelagem geométrica e numérica que poderia ser importado para o software de simulação. Já o segundo foi utilizado para dar seguimento às simulações do modelo.

Pode-se observar na Figura 25 a ilustração da modelagem geométrica e numérica já importada no Ansys®, o estudo CFD (Computational Fluid Dynamics) consiste em uma análise do comportamento do fluido ao longo de uma região que se dá o nome de "Volume de Controle" que nada mais é do que o espaço em que passará o fluido estudado. No caso desse trabalho o volume de controle consistirá no interior da tubulação e nos espaços livres do rotor.

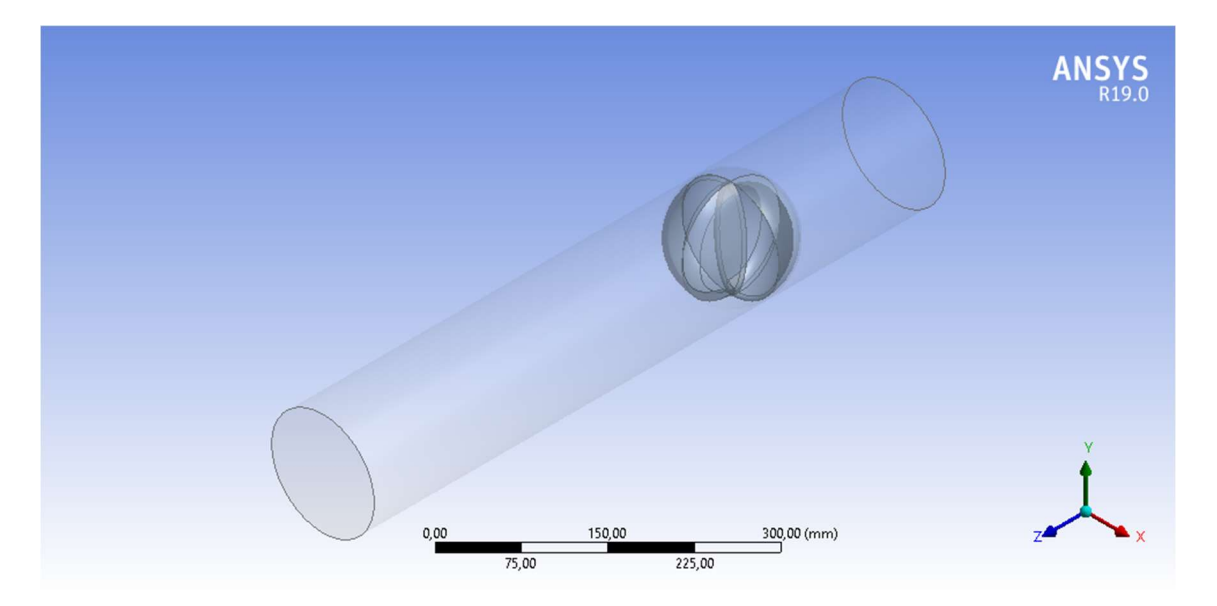

Figura 25 – Vista isométrica do modelo geométrico inserido no programa Ansys®

A definição do volume de controle se mostra fundamental em uma analise CFD, tendo em vista que condicionará o escoamento do fluido, desta maneira o modelo foi definido com o intuito de facilitar a passagem do material pela turbina e também de maneira a avaliar o comportamento do fluido após a passagem pelo rotor. No trabalho serão apresentados resultados referentes à diâmetros de encanamentos diferentes sendo a turbina posicionada no centro da seção da tubulação e o afastamento da parede mantido constante.

O estudo do comportamento transiente do fluido implica uma necessidade de estudar o comportamento do fluido de uma forma dinâmica, tendo em vista a rotação da turbina e a passagem do fluido. Isso exige uma divisão do modelo em dois domínios, um domínio dito estático ("Stationary") e outro dinâmico ("Rotating"), desta maneira os elementos que compõe a região dinâmica irão movimentar periodicamente conforme a velocidade imputada e calculada a influência da passagem do fluido nessa região.

Na Figura 26 pode-se observar o modelo geométrico do volume de controle estático com sua malha aplicada e é possível notar a quantidade de elementos que compõe esse modelo relativamente alta, visto que priorizou uma malha com um certo refinamento sendo considerado que o tamanho máximo dos elementos não ultrapassasse 10% da dimensão do modelo. Portanto com um diâmetro médio aproximando 150mm os elementos da malha não ultrapassaram 15mm.

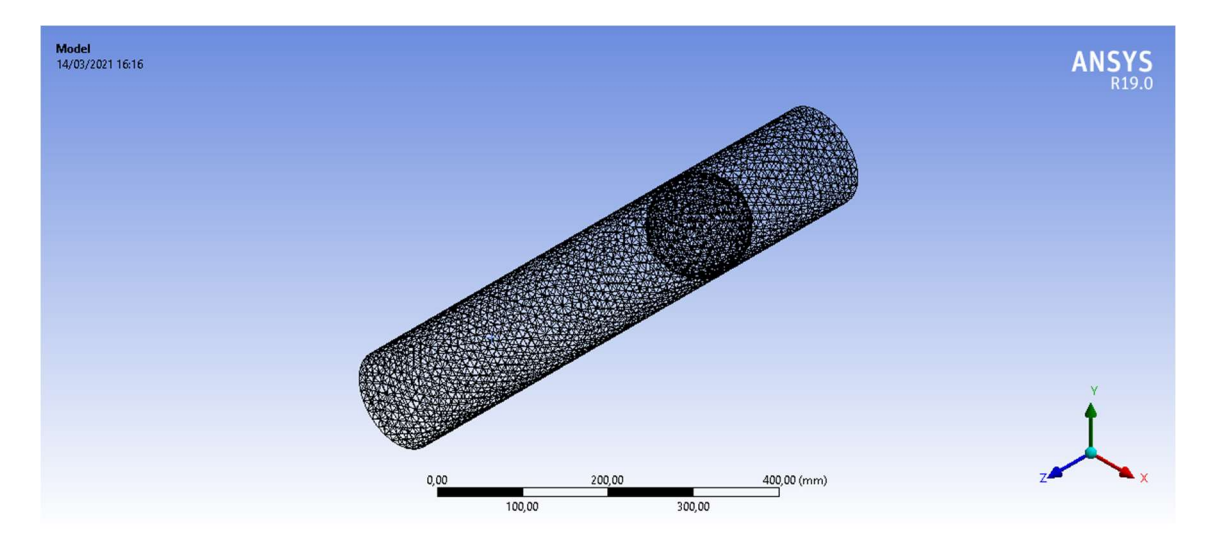

Figura 26 – Vista isométrica do modelo estático com a malha aplicada

Já na Figura 27 tem-se ilustrado o volume de controle dinâmico do modelo geométrico com a aplicação da malha e é notável a elevada quantidade de elementos que compõe essa malha, justificada por ser uma geometria curva, sendo necessário, portanto, um maior refinamento de cálculo nessa região e também se justifica devido aos elementos serem menores.

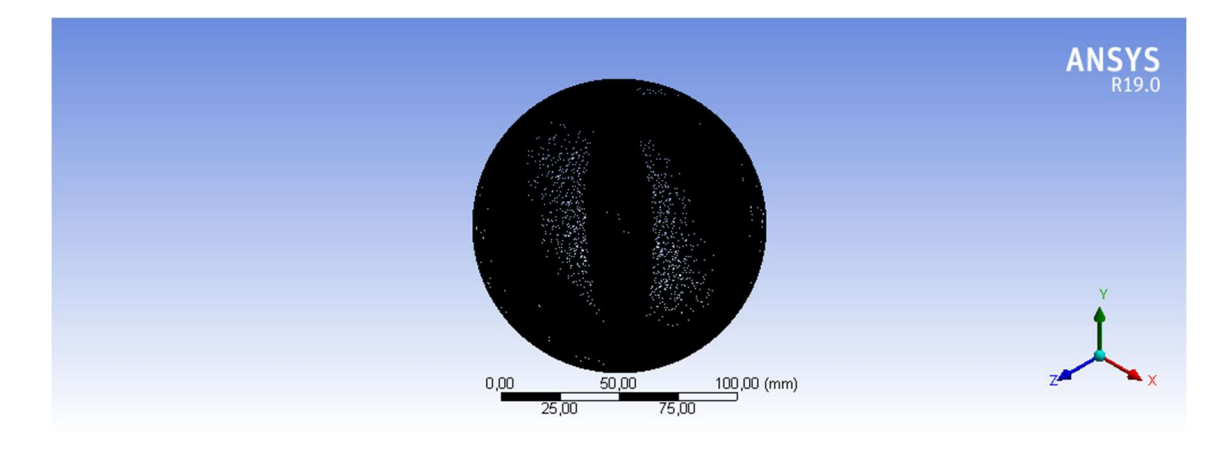

Figura 27 – Vista isométrica do modelo dinâmico com a malha aplicada

Foi observado ao longo do trabalho que um maior refinamento da malha acarretaria uma demanda maior de tempo para processar os resultados, e tendo em vista a brevidade para elaboração do projeto e coleta de resultados buscou-se a otimização do tempo sem perder tanto o refinamento. Desta maneira no modelo de 114mm o domínio estacionário possui 36329 elementos finitos, já no domínio rotacional 353313 elementos, no modelo de 144mm o estacionário apresentou 35200 elementos e o rotacional 363891 elementos, por fim o rotor de 194mm possui 34220 elementos no domínio estacionário e no rotacional 339777 elementos finitos.

O domínio rotacional exige uma riqueza de detalhes muito maior devido ao modelo apresentar uma geometria totalmente contemplada por curvas, desta maneira é extremamente necessário à sua composição por elementos menores e consequentemente nós mais aproximados. Sendo assim justificável a diferença no número de elementos entre os domínios.

As malhas dos modelos apresentaram o parâmetro skewness máximo elevado, no entanto em análises CFD é difícil que esse fator seja menor que 0,9. Nesse trabalho o skewness máximo médio foi de 0,99968. Vale lembrar que por conta de um elemento influenciar o outro, ter esse indicador elevado pode acarretar resultados equivocados, exigindo assim um certo critério na coleta de dados.

Posterior ao refinamento da malha em cada modelo geométrico a combinação dos dois modelos faz-se necessária na etapa de aplicar as condições de contorno ao modelo. Com o intuito de facilitar as aplicações de algumas condições de contorno nomeações de alguns elementos são necessárias, como por exemplo a entrada de fluido dá-se o nome de inlet e o próprio programa já reconhece essa região como uma área de entrada. Na Figura 28 pode-se observar o modelo no momento do setup de dados e nota-se todos os parâmetros adotados para condição de contorno representados.

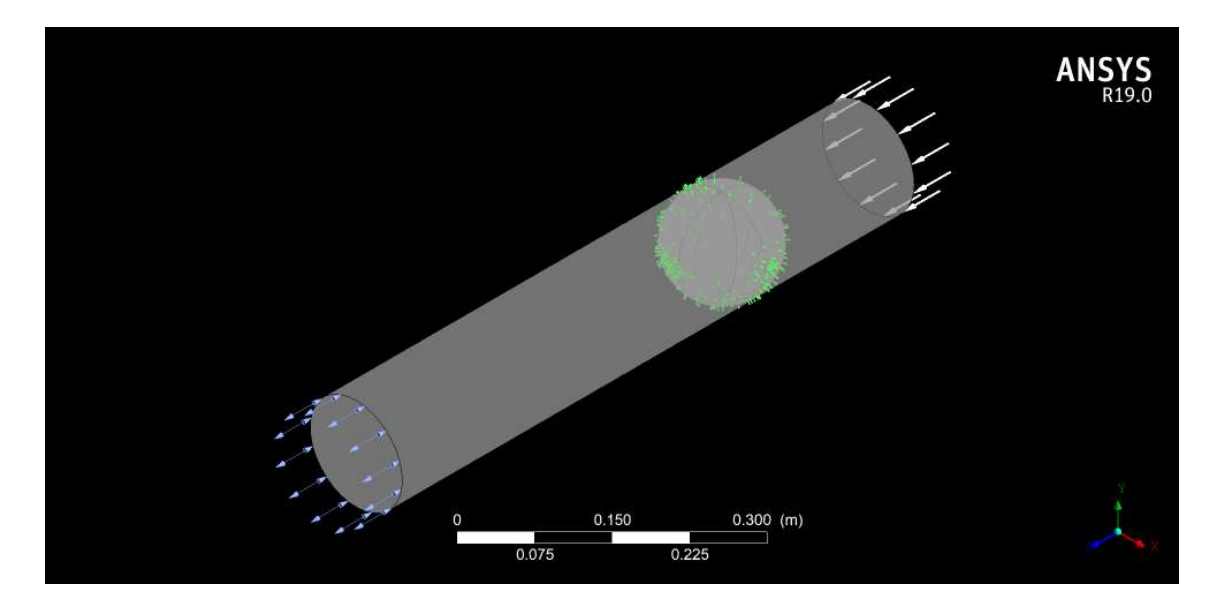

Figura 28 – Vista isométrica do modelo na interface do setup de dados

As condições de contorno do modelo são características de um regime laminar em que um fluido não apresenta grandes turbulências, para isso um parâmetro de entrada para o fluido foi sua velocidade em que foi fixada em 2,1  $m/s$ . Há outras condições que devem ser consideradas e determinadas, como o tipo de fluido que no caso seria água, temperatura ambiente de 25 °C, massa específica de 997,0  $kg/m^3$ , viscosidade cinemática de 8,93E-07  $m^2/s$ .

Devido à necessidade de processamento elevado para simulação dos modelos durando cerce de 8 horas para cada simulação, o estudo focará em determinar o comportamento da velocidade relativa entre a fluido e a velocidade tangencial do rotor relacionado ao torque do rotor. O trabalho terá a preocupação também de realizar as análises estáticas do fluxo de fluido em cada rotor com suas respectivas velocidades relativas com maior torque.

Por fim a pesquisa buscou avaliar uma possível influência no modelo de turbulência nos resultados de cada turbina, no entanto limitou-se apenas a utilizar dois modelos de turbulência o  $k - \varepsilon$  e o Modelo de transporte de tensão cisalhante (SST).

# 5 RESULTADOS

# 5.1 Intervalo de velocidade

Um dos parâmetros adotados para ser alterado foi a velocidade angular do domínio dinâmico, com o intuito de avaliar a velocidade relativa  $(\lambda)$  que proporcionasse o maior Torque. No entanto observa-se na literatura que há um limite para essa velocidade em turbinas cujo princípio físico dá-se principalmente pela força de arrasto  $(F_d)$ , e esse limite é equivalente a 1, ou seja, a partir do momento em que a velocidade tangencial da turbina e a velocidade de escoamento do fluido se igualam o rotor deixará de ter a propriedade de turbina.

Desta maneira o trabalho buscou detalhar o intervalo de velocidade relativa de 0 a 1, com acréscimos de 0,1 e a consequente coleta de dados referente a cada velocidade relativa. Lembrando que o parâmetro de input de dados no programa para rotação do domínio dinâmico é a velocidade angular  $(\omega)$  e desta maneira definindo intervalo da velocidade relativa, a velocidade do fluido como 2,1  $m/s$ , raio do rotor definido 57mm, 72mm e 97mm e conhecendo a Equação 15 foi possível determinar a velocidade angular do rotor. Na Tabela 1detalha-se os valores de velocidade angular para cada diâmetro dos rotores.

$$
\lambda = \frac{\omega R}{V_0}
$$

 $(15)$ 

| Diâmetro [mm]  | 114              | 144              | 194              |
|----------------|------------------|------------------|------------------|
| $\lambda$      | $\omega$ [rad/s] | $\omega$ [rad/s] | $\omega$ [rad/s] |
| 0,1            | 3,68             | 2,92             | 2,16             |
| 0,2            | 7,37             | 5,83             | 4,33             |
| 0,3            | 11,05            | 8,75             | 6,49             |
| 0.4            | 14,74            | 11,67            | 8,66             |
| 0,5            | 18,42            | 14,58            | 10,82            |
| 0,6            | 22,11            | 17,50            | 12,99            |
| 0,7            | 25,79            | 20,42            | 15,15            |
| 0,8            | 29,47            | 23,33            | 17,32            |
| 0.9            | 33,16            | 26,25            | 19,48            |
| $\overline{1}$ | 36,84            | 29.17            | 21,65            |

Tabela 1 – Velocidades angulares de cada diâmetro dos rotores

# 5.2 Torque

Após obter as velocidades angulares de cada intervalo para cada modelo de turbina proposto. Foi feito o processamento das simulações e como parâmetro de avaliação o torque foi escolhido e coletado em um banco de dados como apontado na Tabela 2 a seguir:

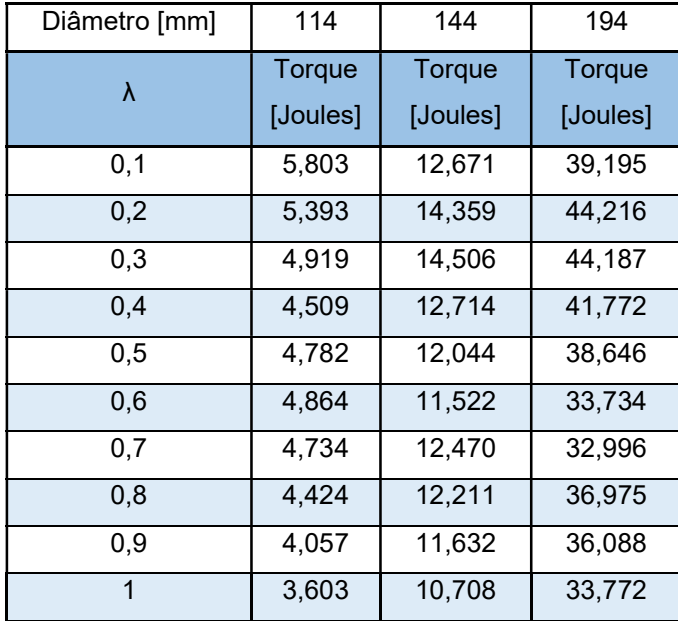

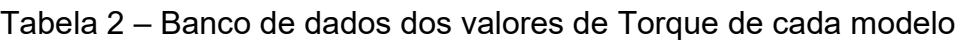

No Figura 29 a seguir temos o gráfico relacionando os torques apresentados na tabela acima e a velocidade relativa.

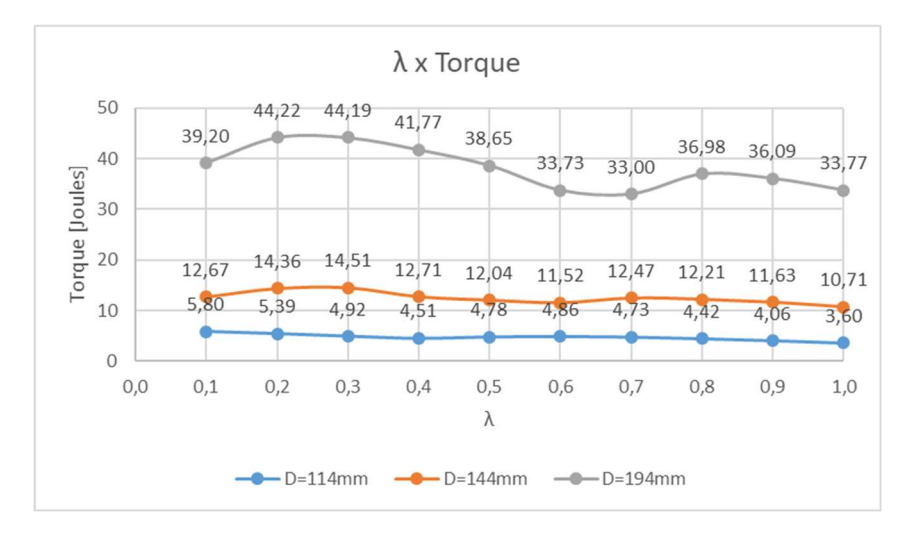

Figura 29 – Gráfico de velocidade relativa versus Torque

Desta maneira é possível notar que os maiores valores de torque obtidos são 5,803; 14,506 e 44,217 Joules referentes aos diâmetros de 114; 144 e 194mm respectivamente. Portanto as velocidades angulares da turbina que apresentam o maior torque são  $3,68 \, rad/s$  para o diâmetro de 114mm;  $8,75 \, rad/s$  referente ao diâmetro de 144mm e 4,33  $rad/s$  para o diâmetro de 194mm.

### 5.3 Potência

Como parâmetro de analise também foi interessante avaliar a variação da potência do rotor conforme a alteração do parâmetro de velocidade relativa. Em posse dos valores de torque da turbina e da velocidade angular, é possível obter a potência do rotor conforme demonstrado na Equação 18.

$$
P = [\sum_{i} (F_{res} d \sin \beta)_{i}] \omega \tag{18}
$$

Desta maneira temos disposto na Tabela 3 o banco de dados das potências referentes às velocidades relativas de cada diâmetro:

| Diâmetro [mm] | 114              | 144              | 194              |
|---------------|------------------|------------------|------------------|
| λ             | Potência [Watts] | Potência [Watts] | Potência [Watts] |
| 0,1           | 21,38            | 36,96            | 84,86            |
| 0,2           | 39,74            | 83,76            | 191,45           |
| 0,3           | 54,37            | 126,93           | 286,99           |
| 0,4           | 66,45            | 148,33           | 361,74           |
| 0,5           | 88,11            | 175,64           | 418,33           |
| 0,6           | 107,53           | 201,65           | 438,20           |
| 0,7           | 122,09           | 254,61           | 500,05           |
| 0,8           | 130,40           | 284,94           | 640,40           |
| 0,9           | 134,55           | 305,35           | 703,17           |
|               | 132,77           | 312,32           | 731,16           |

Tabela 3 – Banco de dados das potências obtidas para cada modelo

Ao contrário do torque observa-se uma potência maior quando a velocidade tangencial da turbina se aproxima da velocidade do escoamento. Quando foi simulado velocidades relativas maiores observou-se que o torque obtido no pós-processamento era negativo o que significava fisicamente que a turbina estava girando no sentido contrário, ou seja, quando a turbina ultrapassasse a velocidade do fluido a turbina dissiparia energia ao invés de armazenar. A partir deste dado que se definiu a velocidade limite para simulação.

### 5.4 Pós-processamento

Além de avaliar o torque, foi de grande interesse avaliar outras respostas ao modelo proposto, como o comportamento da pressão, velocidade do fluido ao longo do escoamento e turbulência. No entanto, devido ao grande número de simulações e o baixo espaço de armazenamento, buscou-se focar nos resultados obtidos nas velocidades relativas ao maior valor de torque obtido referente à cada turbina. O sentido da turbulência foi paralelo ao eixo Z.

Sendo assim, os resultados de pós-processamento referente às turbinas de 114; 144 e 194mm serão apresentados com suas respectivas velocidades angulares equivalentes à  $3.68 \, rad/s$ ;  $8.75 \, rad/s$  e  $4.33 \, rad/s$ . Após essa definição o primeiro resultado apresentado será o contorno da pressão total do sistema, com cortes longitudinais como ilustrado o corte vertical na Figura 30 e o horizontal na Figura 31
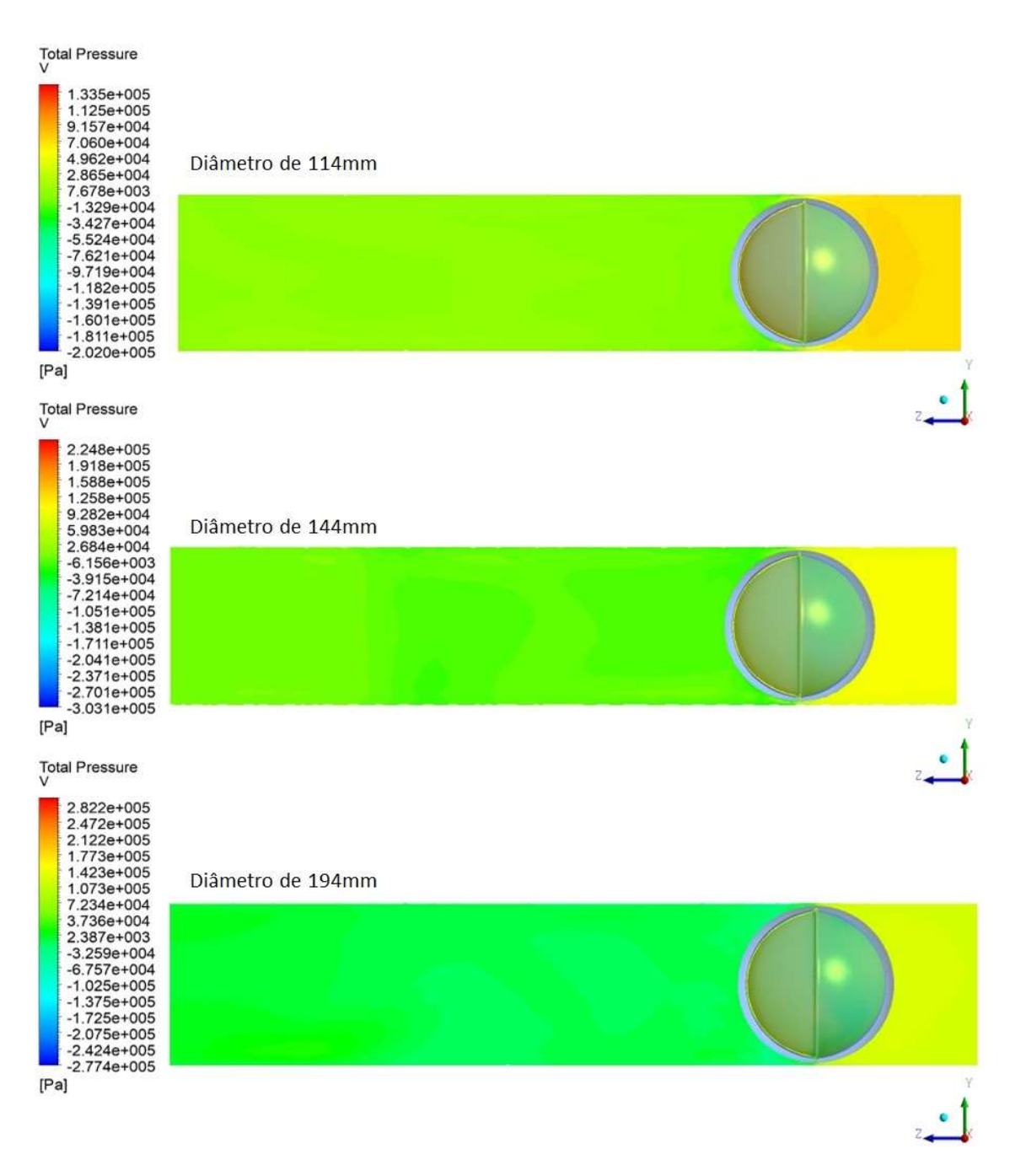

Figura 30 – Contorno da pressão total em corte vertical dos diâmetros 114;144 e 194mm

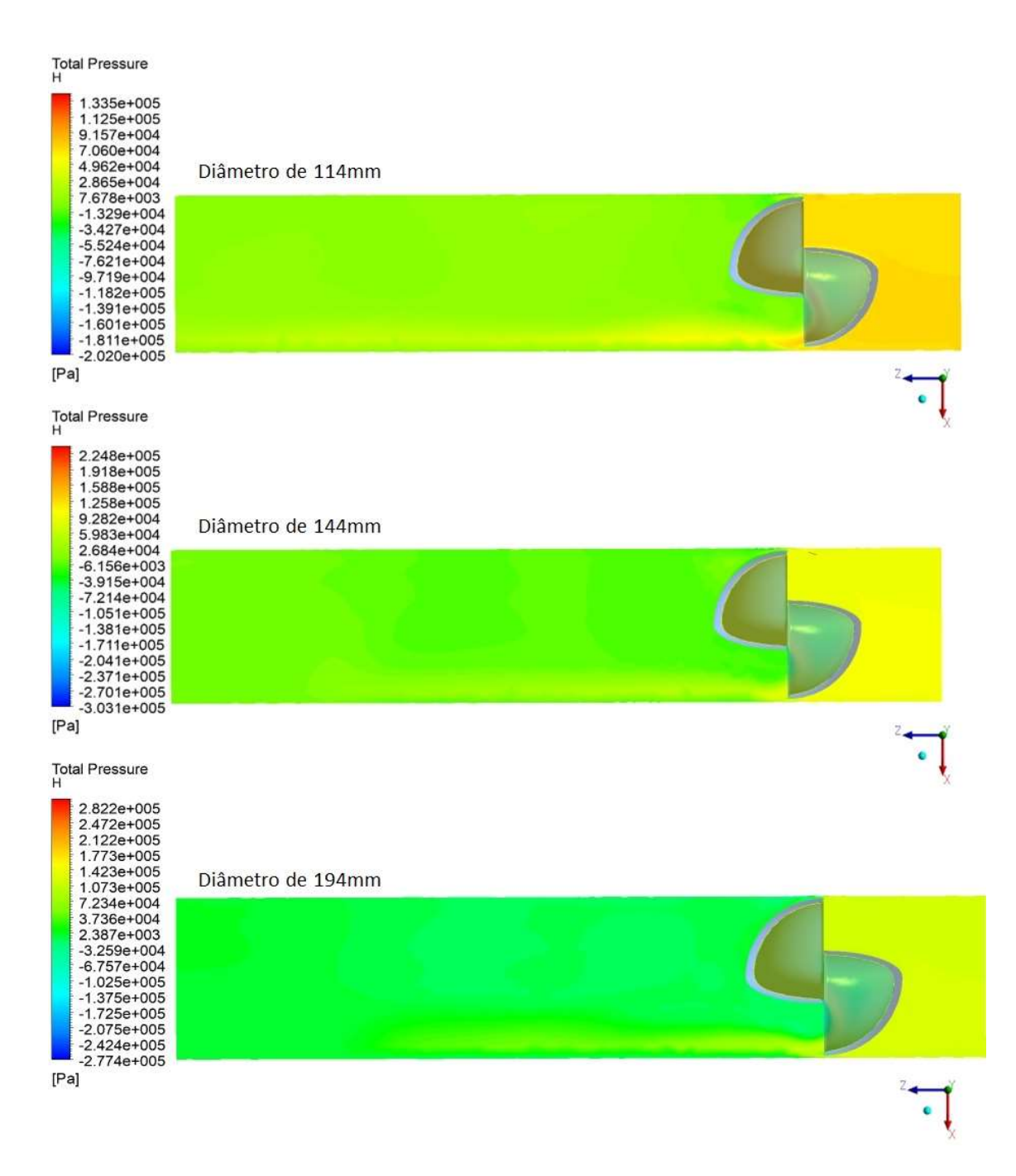

Figura 31 - Contorno da pressão total em corte horizontal dos diâmetros 114;144 e 194mm

Dentro da dinâmica dos fluidos um parâmetro muito avaliado é a pressão ao longo do escoamento juntamente com o decaimento hidráulico provocado pela inserção de um elemento no sistema. É possível tirar algumas conclusões a partir do comportamento do fluido ilustrado na Figura 30 e Figura 31. Fica evidente que a implementação da turbina irá em um primeiro momento acarretar um acréscimo de pressão na tubulação devido sua implementação, no entanto após a passagem do fluido pelo rotor fica nítido o decaimento hidráulico. Desta maneira esse comportamento proporcionado pela turbina justifica a sua utilização como uma válvula redutora de pressão (VRP).

Este resultado é diverge de um dos modelos de base da pesquisa o rotor "Esfericoidal" proposto por (SANTOS, 2016), sendo a pressão encontrada por Santos antes da passagem do rotor Santos-Miranda na ordem de 8 kPa e como observado na Figura 30 e Figura 31 o modelo GSC apresenta uma pressão na ordem de 130 kPa à 280kPa conforme o diâmetro analisado. No entanto, visto que a área da seção transversal proposto neste trabalho é bem maior quando comparada ao rotor "Esfericoidal" é justificável a diferença desses valores visto que se trata de modelos com físicas distintas.

Outra observação com os resultados obtidos foi que em alguns pontos é possível encontrar regiões em que a pressão de vapor do fluido foi atingida, ou seja, pontos em que a pressão é negativa, com isso é necessário ter atenção para o efeito de cavitação. Esse efeito é de extrema preocupação pois danificaria a turbina inserida.

As simulações buscaram avaliar as turbinas dentro das condições ambientais da cidade de Ouro Preto, considerando, portanto, uma temperatura ambiente de aproximadamente 23°C para futuras elaborações e execuções de protótipos possibilitando uma avaliação comparando com os resultados obtidos no CFD.

Os resultados obtidos para a temperatura do escoamento vistos em cortes horizontais e verticais são apresentados na Figura 32 e Figura 33. Avaliando os resultados fica evidente um aumento da temperatura após a passagem do fluido pelo rotor, portanto é possível afirmar que ao girar a turbina dissipará calor para o ambiente. Tal fato é preocupante pensando em um funcionamento contínuo, visto que em altas temperaturas é altamente perigoso para o sistema interno do rotor. No entanto o estudo avaliou o comportamento do rotor ao longo de um período completo. Não possibilitando uma avaliação apurada sobre o aquecimento proporcionado pela turbina. Porém cabe cautela caso seja feito um protótipo do modelo, visto que em qualquer modelo de turbina a rotação prolongada gera um aquecimento do sistema devido à dissipação de energia.

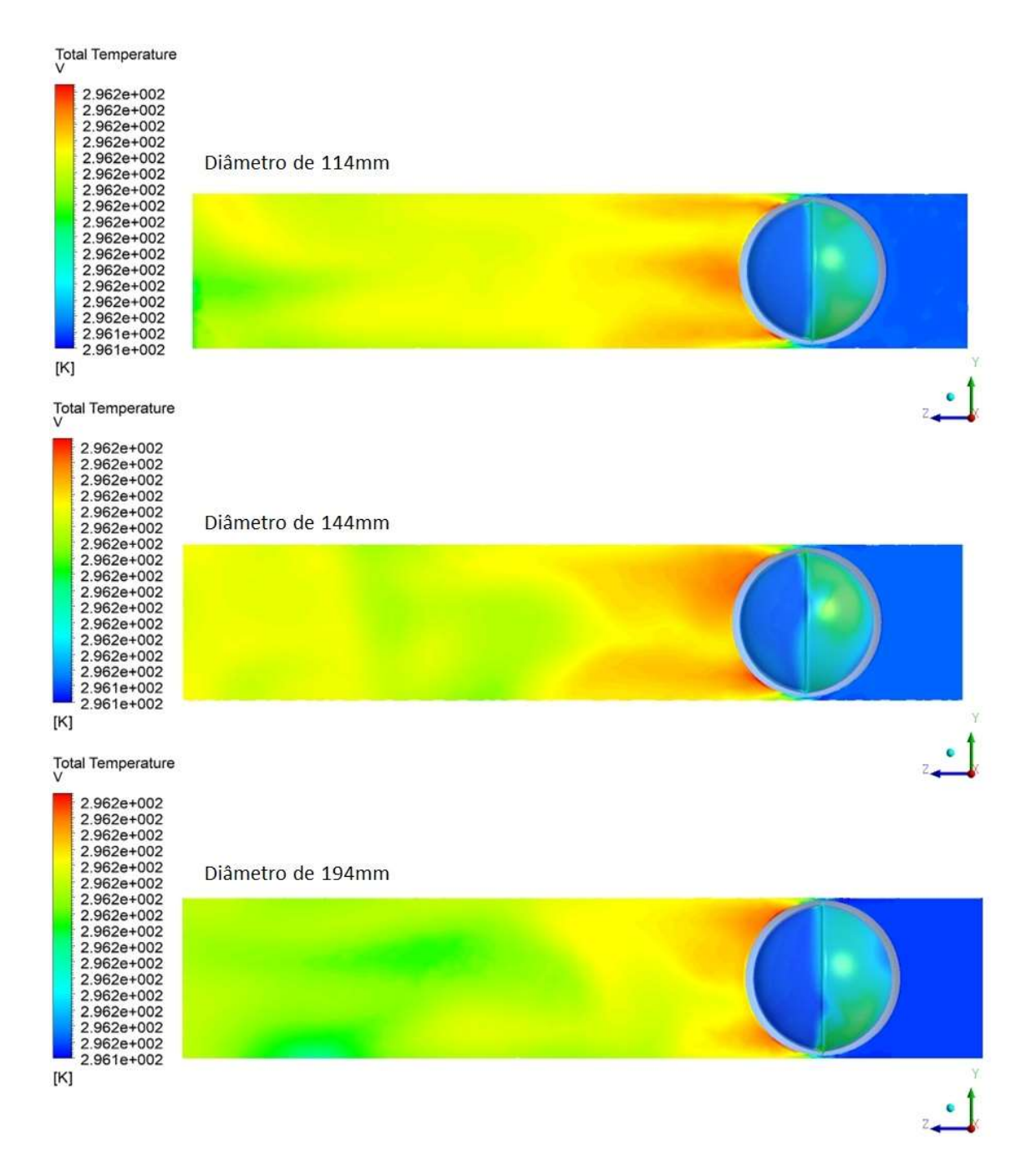

Figura 32 - Contorno da temperatura total em corte vertical dos diâmetros 114;144 e 194mm

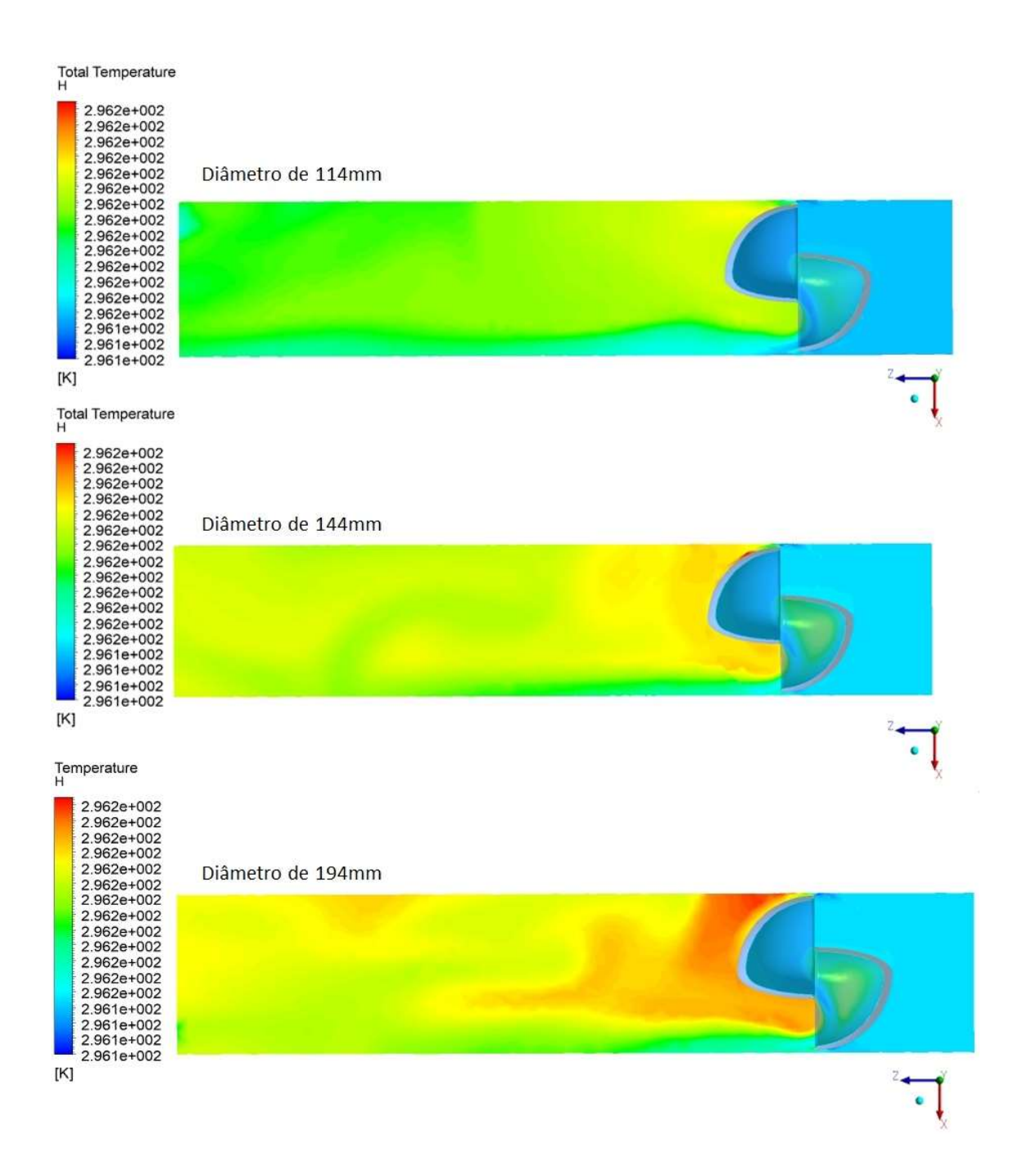

Figura 33 - Contorno da temperatura total em corte horizontal dos diâmetros 114;144 e 194mm

Outro resultado pertinente para a avaliação é o fenômeno da turbulência no sistema, em que está presente em quase todos os problemas de engenharia envolvendo fluidodinâmica. Na Figura 34 e Figura 35 ilustra a Energia cinética dos

modelos simulados, e na Figura 36 e Figura 37 temos os resultados referentes à taxa de dissipação da energia cinética, devido ao modelo de turbulência adotado  $k - \epsilon$ justificado por sua grande popularidade nas análises CFD em problemas com máquinas de fluxo.

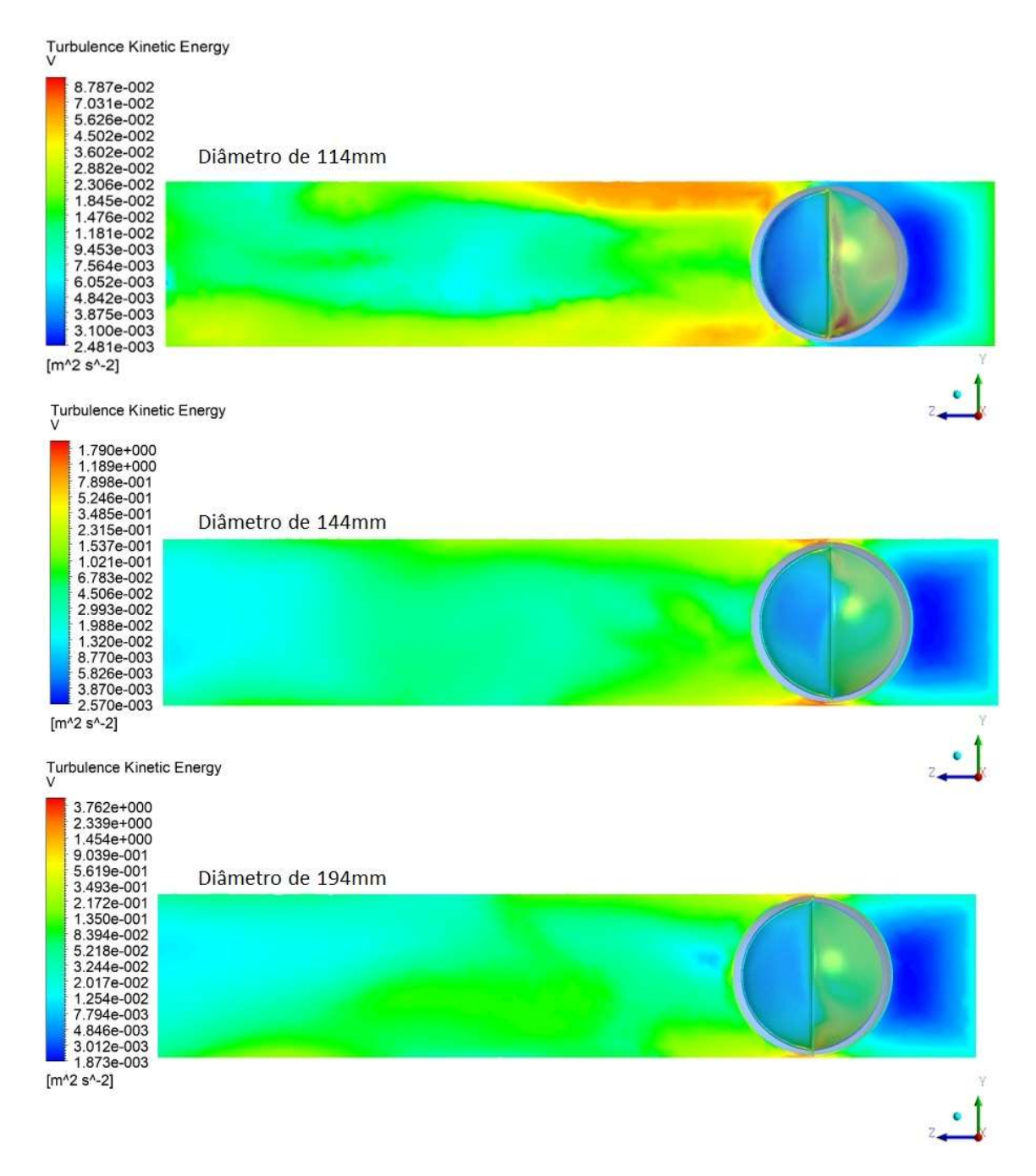

Figura 34 - Contorno da turbulência em corte vertical dos diâmetros 114;144 e 194mm

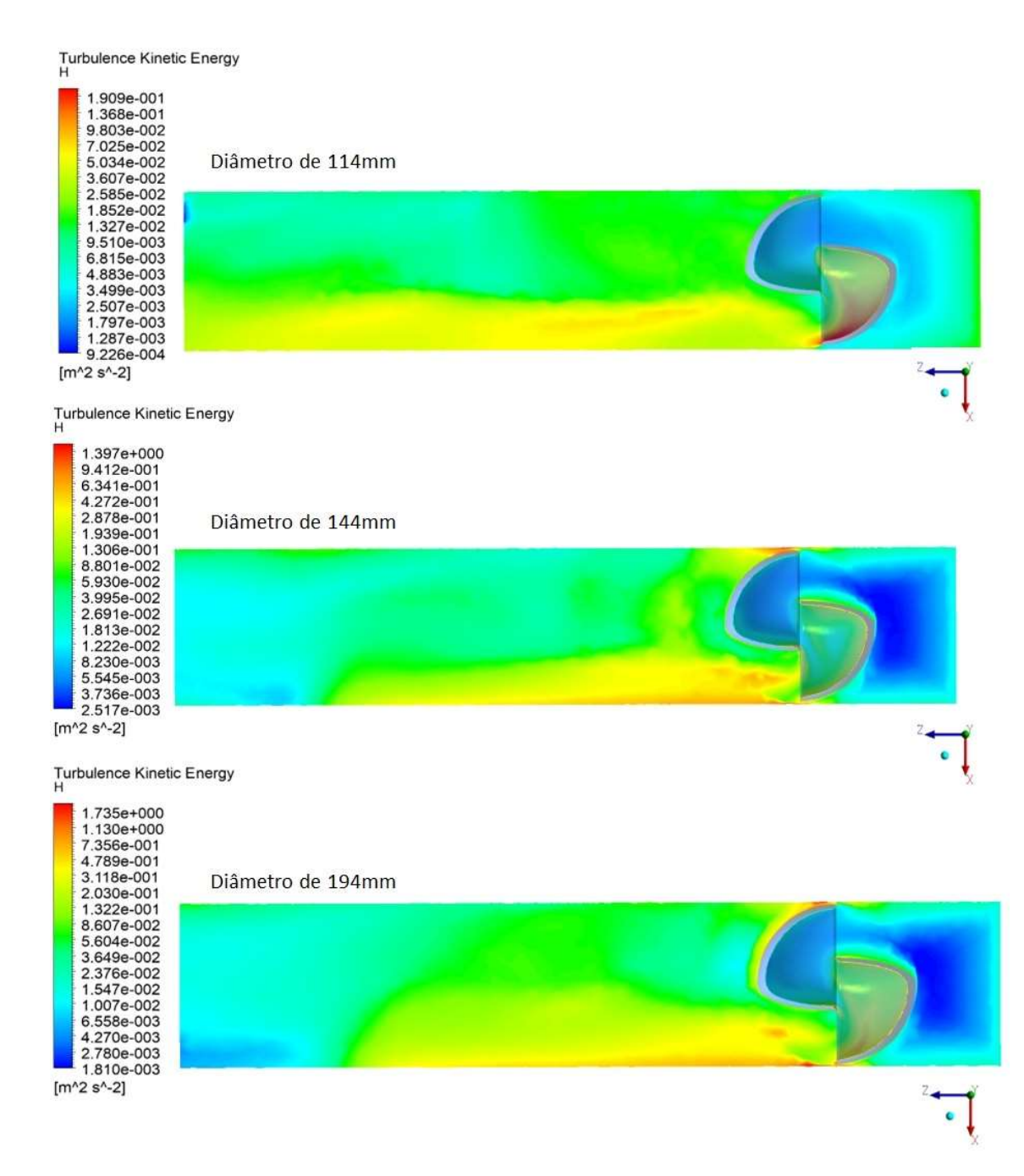

Figura 35 - Contorno da turbulência em corte horizontal dos diâmetros 114;144 e 194mm

Turbulence Eddy Dissipation

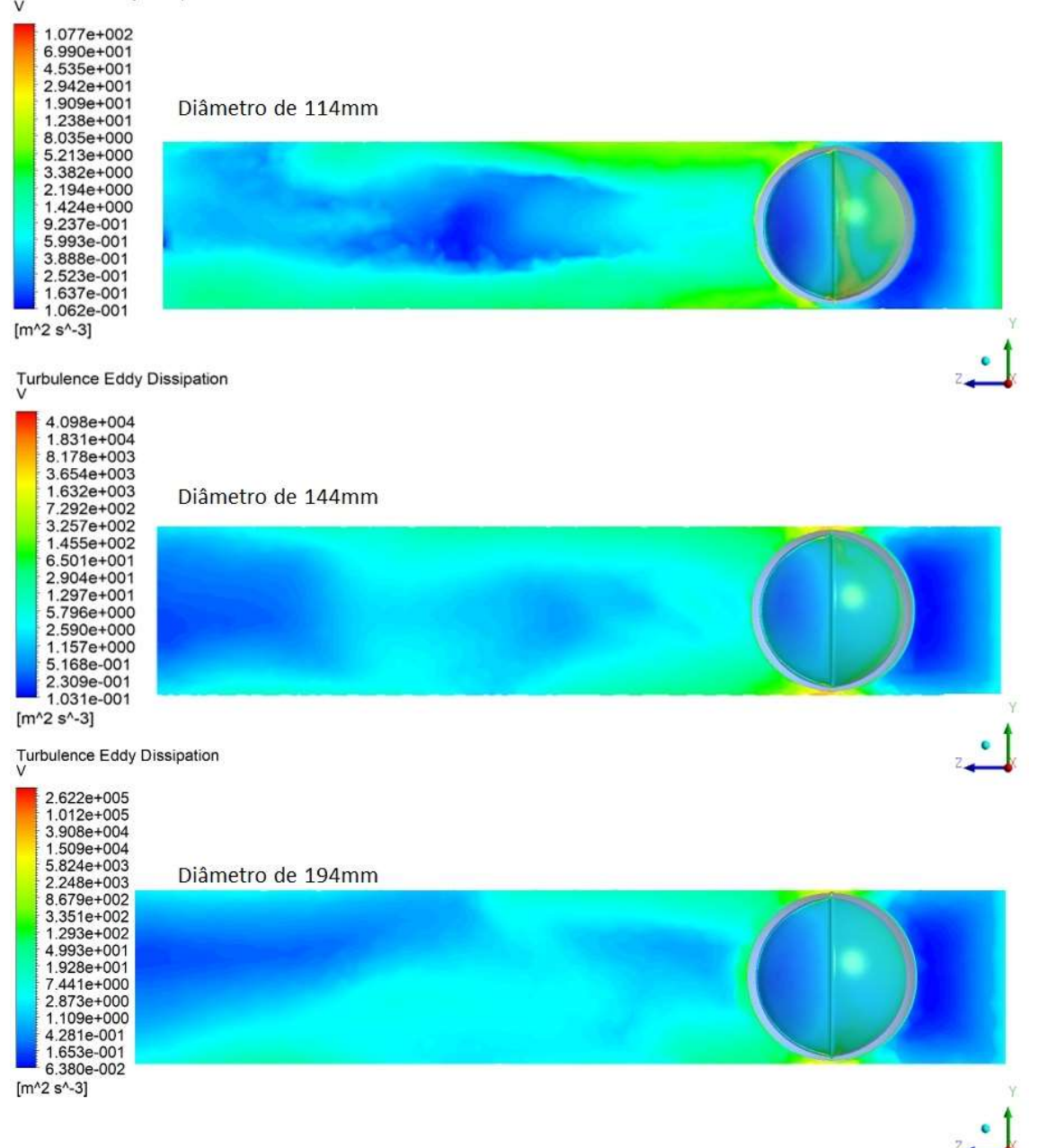

Figura 36 – Contorno de dissipação de energia cinética turbulenta em corte vertical dos diâmetros 114;144 e 194mm

Turbulence Eddy Dissipation

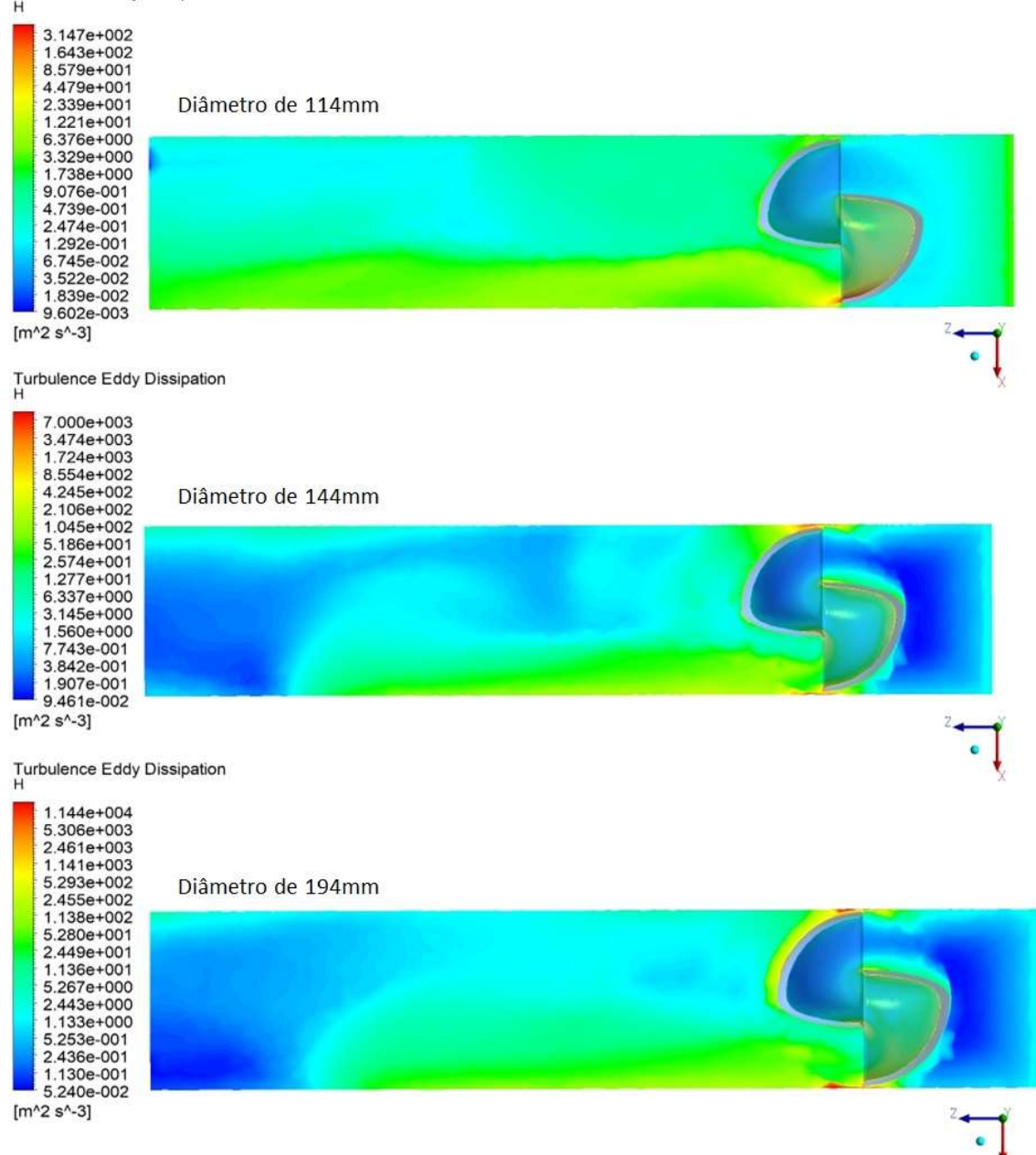

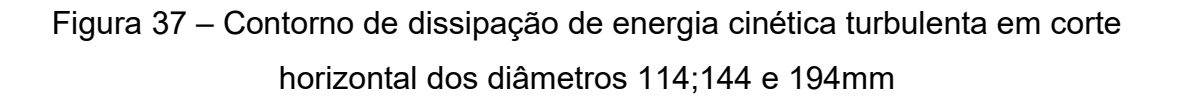

Por mais semelhante que possam parecer os resultados ilustrados, é possível apontar algumas conclusões, após verificar as escadas dos resultados obtidos é possível verificar que o modelo GSC de 114 mm de diâmetro apresentou menor

turbulência cinética em seu escoamento quando comparado aos demais modelos. Fazendo a mesma verificação para a dissipação de energia cinética turbulenta é possível verificar que o modelo GSC 194 mm apresenta uma dissipação inferior quando comparado aos outros modelos. Esse fenômeno se justifica pelo rotor GSC 114mm possuir uma vazão inferior, portanto um menor fluxo de massa passa pela turbina.

Por fim outro resultado comumente analisado dentro do estudo da mecânica dos fluidos é o comportamento da velocidade do fluido ao longo do sistema. Sendo os resultados obtidos de velocidade dos modelos dispostos na Figura 38 e Figura 39.

Na Figura 38 é possível observar uma faixa concentrada de vetores dispostos no escoamento após a passagem da turbina, essa concentração ilustra o caminho descrito pelo fluido, sendo justificado devido ao formato do rotor em esfera, concentrando o fluido passante na extremidade do rotor.

Já na Figura 39 é observado uma nítida faixa de velocidades elevadas no escoamento após a passagem do fluido no rotor. Essa faixa é justificável pela dissipação de energia do sistema rotor-fluido, sendo que ao evacuar desse sistema o fluido ainda apresenta uma energia alta e vai dissipando ao longo do escoamento. A partir desses resultados fica evidente a equação de Bernoulli, sendo que as regiões da parede da turbina à direita a velocidade é tende a zero. Ao comparar com os resultados de pressão apontados anteriormente é possível observar que nessa região são apontadas as maiores medições de pressão, portanto evidenciando a conversão mecânica da energia cinética do fluido.

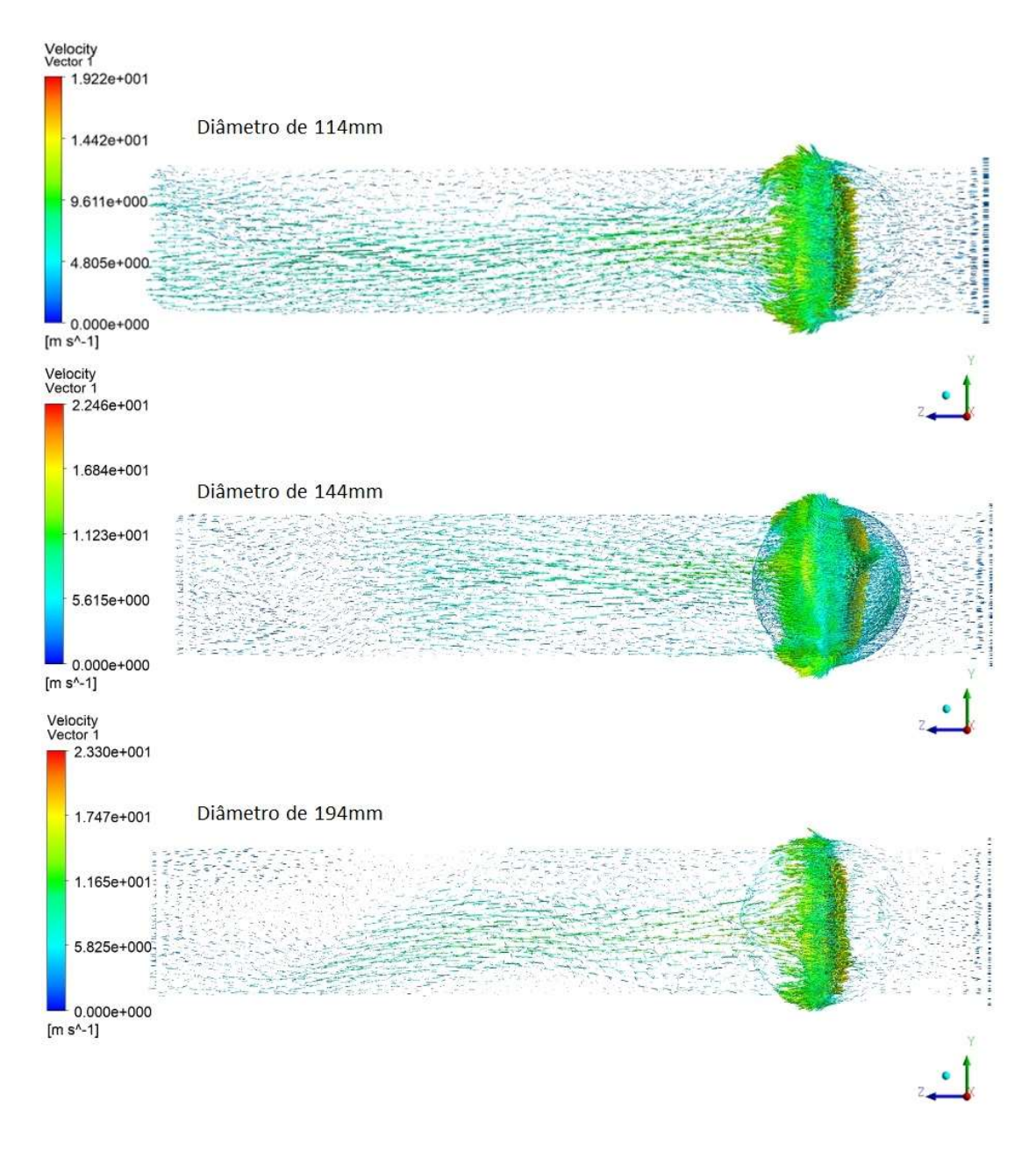

Figura 38 – Campo de vetores de velocidade em corte vertical dos diâmetros 114;144 e 194mm

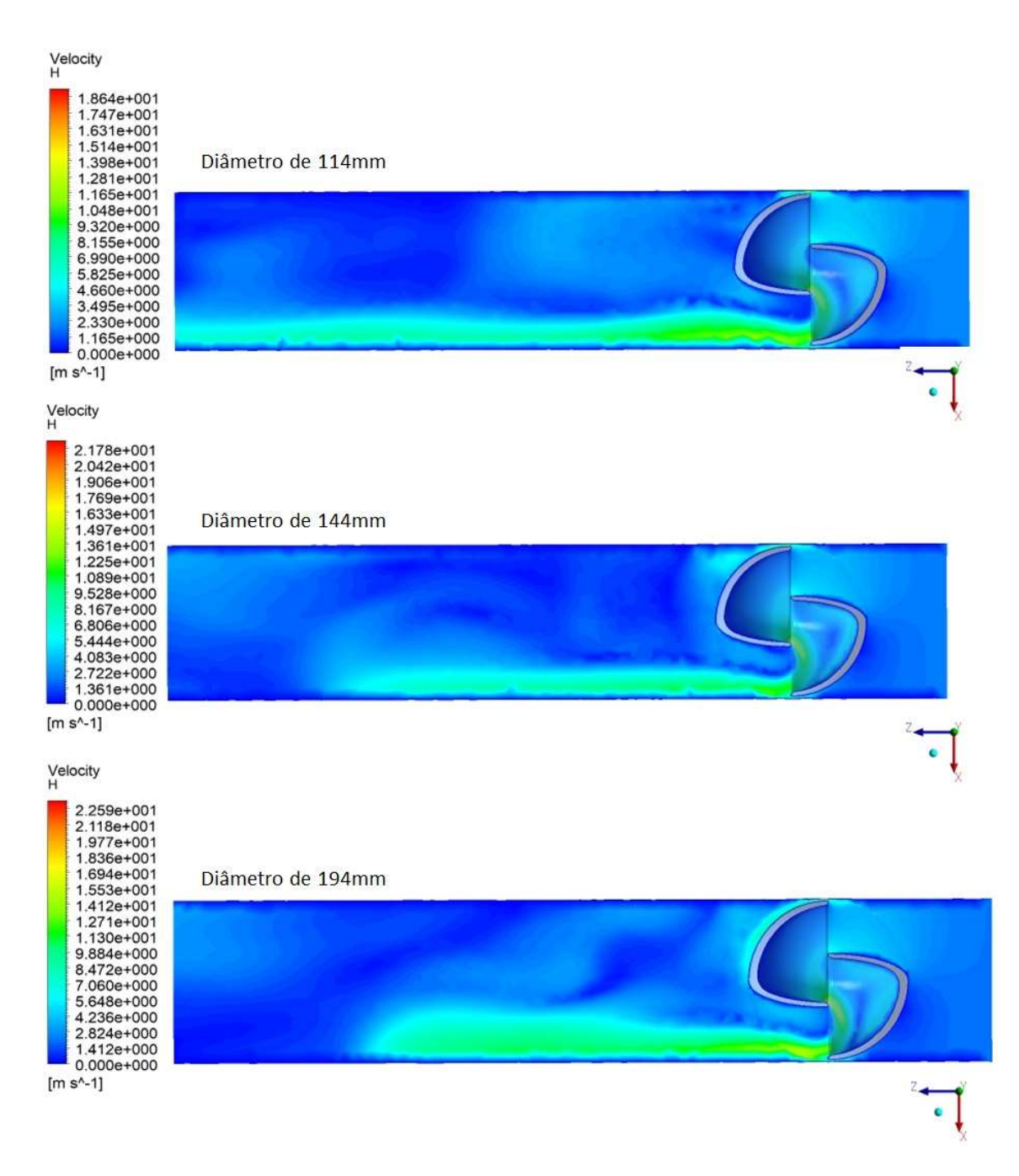

Figura 39 - Contorno de velocidade em corte horizontal dos diâmetros 114;144 e 194mm

## 6 CONCLUSÃO

Este trabalho buscou desenvolver um projeto cuja proposta fosse um modelo de rotor alternativo dentro da classe de máquinas hidrocinéticas, aplicável em condutos forçados para geração de energia.

O projeto do rotor Guerra-Santos-Castro (GSC) teve como partida a geometria e fundamentação teórica no modelo e adaptações do rotor Savonius, Santos-Miranda e LucidPipe. Com o auxílio de softwares próprios para modelagem geométrica foi possível a construção e modelagem da proposta.

Após a definição do modelo o projeto focou em definir as condições físicas adotadas e com isso definir as condições de contorno e parâmetros de entrada condizentes com o que se espera na realidade. Nessa etapa foi necessária grande demanda de tempo para entender como o software de análise numérica funciona para que a simulação fosse o mais fiel possível da realidade.

A simulação em CFD geralmente demanda grande quantidade de tempo, devido ao processamento de dados, visto que o programa faz uma combinação dos conceitos de mecânica dos fluidos e equacionamento numérico definindo assim uma certa quantidade de iterações para refinar os cálculos. Lembrando que simulações com fluidodinâmica exigem uma gama de nós e elementos alta e como cada nó representa uma região equacionada justifica a demanda excessiva de tempo e processamento.

O projeto propõe a aplicação do rotor em condutos forçados e buscou justificar a aplicação através dos resultados obtidos. E ao analisar os resultados foi possível encontrar um potencial de geração energético e também se observou uma queda hidráulica significativa após a passagem do fluido pelo rotor. Desta maneira uma aplicação do modelo seria como uma válvula redutora de pressão com a premissa de que deverá ser avaliado um aumento na espessura das pás da turbina, visto que não foi levado em conta a fratura do material ao ser aplicado o esforço.

Dentro das avaliações físicas buscou-se justificar os resultados entregues pelo programa de simulação dos modelos e verificou-se que os comportamentos descritos nos resultados se mostraram coerentes fisicamente. Por falta de modelos parecidos inseridos na categoria de rotores hidrocinéticos o modelo GSC não possui um parâmetro fiel de comparação, no entanto quando comparado aos modelos existentes e estudados como o LucidPipe™ Power System e o rotor Santos-Miranda, foi possível verificar uma coerência com os modelos.

Devido à complexidade embutida nos estudos em CFD grandes desafios foram encontrados, exigindo uma linha de pesquisa abrangendo mecânica dos fluidos, máquinas de fluxo, turbinas hidrocinéticas, modelagem numérica e modelagem em CFD para embasar os conhecimentos expostos, devido ao pouco tempo para realizar a pesquisa não foi possível aprofundar nas discussões e analises físicas dos modelos.

Por fim sendo essa categoria de rotores uma novidade no sistema de reaproveitamento energético hidráulico ainda é necessário maior dedicação e estudo à categoria, possibilitando ainda inúmeras otimizações dos modelos propostos e ainda muitas abordagens físicas inusitadas devido à condição em que a turbina está inserida e o tipo de conversão energética proposto. Desta forma o trabalho destaca algumas sugestões de estudo para futuros projetos.

## 6.1 Trabalhos futuros

Mesmo tendo exposto muitos parâmetros avaliados ao longo do trabalho, foi observado ao longo da pesquisa algumas características do modelo que podem ser otimizadas podendo melhorar seus resultados.

A primeira observação será referente ao modelo geométrico, sendo observado que o modelo completamente fechado acarreta uma grande pressão acumulada anteriormente à passagem da turbina, sendo assim uma alternativa seria a busca de algum perfil com uma aerodinâmica otimizada para contornar esse acúmulo de pressão exagerado.

Outra proposta para trabalhos futuros será a obtenção dos coeficientes aerodinâmicos referentes à turbina, tendo em vista a exigência computacional o estudo ficou restrito.

Por fim uma proposta interessante seria construir um protótipo com base o modelo proposto pelo trabalho e avaliar a os resultados reais com os encontrados pelo software e verificar a confiabilidade da simulação.

## 7 REFERÊNCIAS

AKWA, J. V. Análise do desempenho de rotores eólicos savonius. Revista Brasileira de Energia Solar, v. II, p. 164-175, Dezembro 2011.

ASSOCIAÇÃO BRASILEIRA DE NORMAS TÉCNICAS. NBR 5626. ABNT. Rio de Janeiro. 1998.

BRAN, R.; DE SOUZA, Z. Máquinas de Fluxo. 1ª. ed. Rio de Janeiro: AO LIVRO TÉCNICO S.A., v. I, 1969.

DA PURIFICAÇÃO, L. S.; FONTE, R. B. D. Estudo de Turbinas Eólicas Verticais com Exemplo de Dimensionamento de uma Turbina Eólica Darrieus para Aplicação em Edifícios. Universidade Federal do Espírito Santo. Vitória, p. 101. 2012.

D'AMBROSIO, M.; MEDAGLIA, M. Vertical Axis Wind Turbines: History, Technology and Applications. Universidade Halmstad. Dissertação (Mestrado). Halmstad, p. 90. 2010.

DIXON, S. L.; HALL, C. A. Fluid Mechanics and Thermodynamics of Turbomachinery. 7ª. ed. [S.l.]: Elsevier, 2014.

ERIKSSON, S.; BERNHOFF, H.; LEIJON, M. Evaluation of different turbine concepts for wind power. Renewable and Sustainable Energy Reviews, v. 12, p. 1419-1434, Maio 2008.

GAVA, F. K. Uma análise do LucidPipe™ Power System em cidades paranaenses. Trabalho de Conclusão de Curso (Bacharelado em Engenharia Elétrica e Engenharia de Controle & Automação) - Universidade Tecnológica Federal do Paraná. Curitiba, p. 93. 2018.

GOLECHA, K.; ELDHO, T. I.; PRABHU, S. V. Influence of the deflector plate on the performance of modified Savonius water turbine. Applied Energy, p. 3207-3217, Abril 2011.

GOUDE, A. Fluid Mechanics of Vertical Axis Turbines, Simulations and Model Development. [S.l.], p. 112. 2012.

HALLIDAY, D.; RESNICK, R.; WALKER, J. Fundamentos de Física Mecânica. 10ª. ed. Rio de Janeiro: LTC - Livros Técnicos e Científicos Editora Ltda., v. 1, 2016.

HANSEN, M. O. L. Aerodynamics of Wind Turbines. 2<sup>a</sup>. ed. London: Earthscan, 2008.

HWANG, I. S.; LEE, Y. H.; KIM, S. J. Optimization of cycloidal water turbine and the performance improvement by individual blade control. Applied Energy, p. 1532- 1540, Janeiro 2009.

ISLAM, M.; TING, D. S.-K.; FARTAJ, A. Aerodynamic models for Darrieus-type straight-bladed vertical axis wind turbines. Renewable and Sustainable Energy Reviews, v. 12, p. 1087-1109, Outubro 2008.

LADOKUN, L. L.; AJAO, K. R.; SULE, B. F. Hydrokinetic Energy Conversion Systems: Prospects and Challenges in Nigerian Hydrological Setting, v. 32, p. 538- 549, Novembro 2013.

LUCIDENERGY. http://lucidenergy.com/how-it-works/. The LucidPipe™ Power System (LPS), 2017. Disponivel em: <http://lucidenergy.com/how-it-works/>. Acesso em: 16 nov. 2019.

MACINTYRE, A. J. Máquinas Motrizes Hidráulicas. 1ª. ed. Rio de Janeiro: Guanabara Dois S.A., v. I, 1983.

MCCORMICK, B. W. Aerodynamics, Aeronautics, and Flight Mechanics. 2ª. ed. Nova York: John Wiley & Sons, Inc, 1995.

MENET, J.-L.; BOURABAA, N. Increase in the Savonius rotors eficiency via a parametric investigation. European Wind Energy Conference and Exhibition. London. 2004.

MENET, J.-L.; COTTIER, F. Etude paramétrique du comportement aérodynamique d'une éolienne lente à axe vertical de type Savonius. Actes du 16è Congrès Français de Mécanique. Valenciennes. 2003.

MOURA, N. R. D. Simulação Fluidodinâmica Computacional de Desempenho de um Impelidor de um Compressor Centrífugo. Universidade Federal do Rio de Janeiro. [S.l.], p. 229. 2008.

NAKAJIMA, M.; IIO, S.; IKEDA, T. Performance of Savonius Rotor for Environmentally Friendly Hydraulic Turbine. Journal of Fluid Science and Technology, v. 3, n. 3, p. 420-429, 2008.

NETO, R. A. D. S. Modelagem e análise de turbina hidrocinética por estágio cinético Curtis. Universidade de Brasilia. Brasilia, p. 86. 2015.

RODRIGUES, A. P. S. P. Parametrização e Simulação Numérica da Turbina Hidrocinética - Otimização Via Algoritmos Genéticos. Universidade de Brasília. Distrito Federal, p. 108. 2007.

SANTOS, L. P. Projeto de um Rotor "Esfericoidal" para Turbinas Hidráulicas em Condutos Forçados: Turbina Santos-Miranda. Universidade Federal de Itajubá (Graduação em Engenharia Mecânica). Itabira, p. 60. 2016.

SAVONIUS, S. J. The wing-rotor in theory and practice. 5ª. ed. Helsínquia: Cable Adress Rydius, Code A.B.C., 1925.

SILVA, E. R. R. G. D. Projeto de uma Turbina Eólica de Eixo Horizontal. Universidade Federal do Rio de Janeiro (UFRJ) - Escola Politécnica. Projeto de Graduação. Rio de Janeiro, p. 67. 2013.

SIMÕES, M. R. Simulação Computacional de Escoamento Turbulento em Compressor Axial Utilizando Ferramenta de CFD. Universidade Federal do Rio de Janeiro - UFRJ. Rio de Janeiro, p. 130. 2009.

SOSNOSKI, A. K. B. Produção de energia por mini e micro hidrelétricas na rede de distribuição de água. Escola Politécnica da Universidade de São Paulo. Dissertação (Mestrado). Departamento de Engenharia Hidráulica e Ambiental. São Paulo, p. 167. 2015.

WHITE, F. M. Fluid Mechanics, 7<sup>a</sup>, ed. Nova York: JOHN WILEY & SONS. INC., 2008.